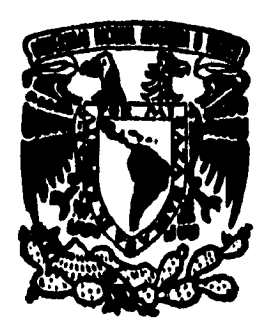

### **UNIVERSIDAD NACIONAL AUTONOMA DE MEXICO**

**ESCUELA NACIONAL DE ESTUDIOS PROFESIONALES ACATLAN** 

**"IMPLANTACION DE UN SISTEMA DE INFORMACION DEL ENTORNO (SME) PARA LA TOMA DE DECISIONES EN PEMEX- EXPLORACION Y PRODUCCION"** 

**MEMORIA**<br> **MEMORIA DE DESEMPEÑO PROFESIONAL OUE PARA OBTENER EL TITULO DE: LICENCIADO EN MATEMATICAS APLICADAS Y COMPUTACION PR E S E N T A NORMA MARGARITA GONZALEZ GALLARDO** 

**ASESOR: LIC. JUAN CARLOS RENDON AGUILAR** 

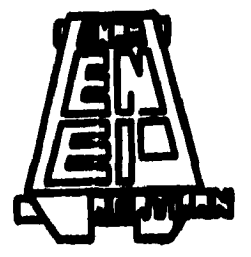

**ACATLAN, EDO. DE MEXICO 1996** 

 $20$ 

**TESIS CON FALLA DE ORIGEN** 

 TESIS CON FALLA DE ORIGEN

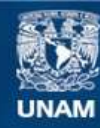

Universidad Nacional Autónoma de México

**UNAM – Dirección General de Bibliotecas Tesis Digitales Restricciones de uso**

### **DERECHOS RESERVADOS © PROHIBIDA SU REPRODUCCIÓN TOTAL O PARCIAL**

Todo el material contenido en esta tesis esta protegido por la Ley Federal del Derecho de Autor (LFDA) de los Estados Unidos Mexicanos (México).

**Biblioteca Central** 

Dirección General de Bibliotecas de la UNAM

El uso de imágenes, fragmentos de videos, y demás material que sea objeto de protección de los derechos de autor, será exclusivamente para fines educativos e informativos y deberá citar la fuente donde la obtuvo mencionando el autor o autores. Cualquier uso distinto como el lucro, reproducción, edición o modificación, será perseguido y sancionado por el respectivo titular de los Derechos de Autor.

### **Dedicatorias**

Agradezco a todas y cada una de las personas que han estado a mi lado apoyándome en todas las acciones de mi vida, en especial en ésta y les dedico este trabajo que es mío y de todos ustedes. En especial se lo dedico a mi madre que no alcanzó a estar presente para ver realizado uno de nuestros sueños, pero sin embargo sé que esta espiritualmente a mi lado.

> Nunca te conceden un deseo sin concederte también la facultad de convertirlo en realidad. Sin embargo, es posible que te cueste trabajo, pero al final dirás Ivalió la penaj

Impl. de un Sist. de Inf. del Eutorno para la Toma de Decisiones en PEP

# Contenido

Impl. de un Sist. de Inf. del Entorno para la Toma de Decisiones en PEP

### $MAC$

### Indice

## **Indice**

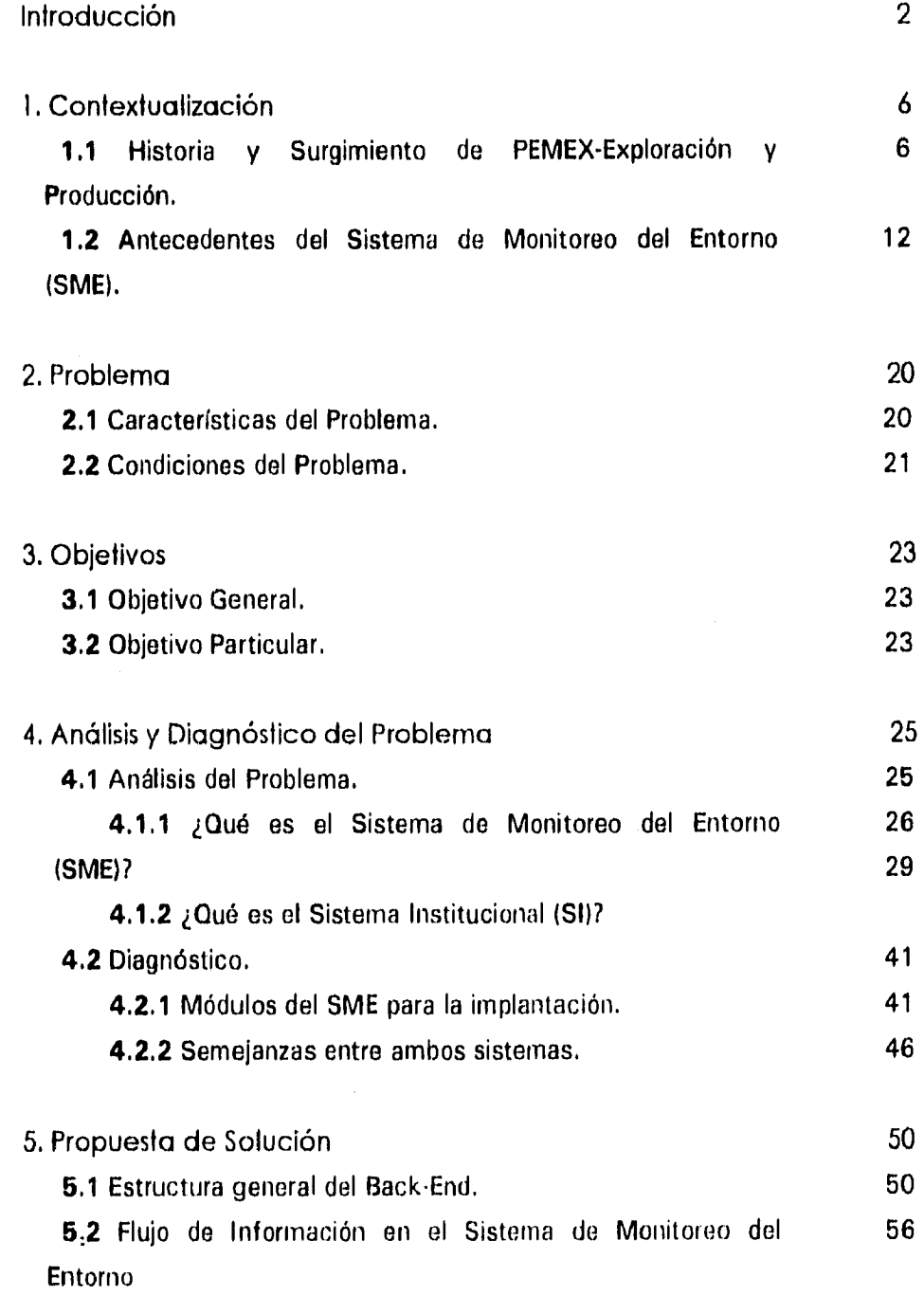

Impl. de un Sist. de Inf. del Entorno para la Toma de Decisiones en PEP

Indice

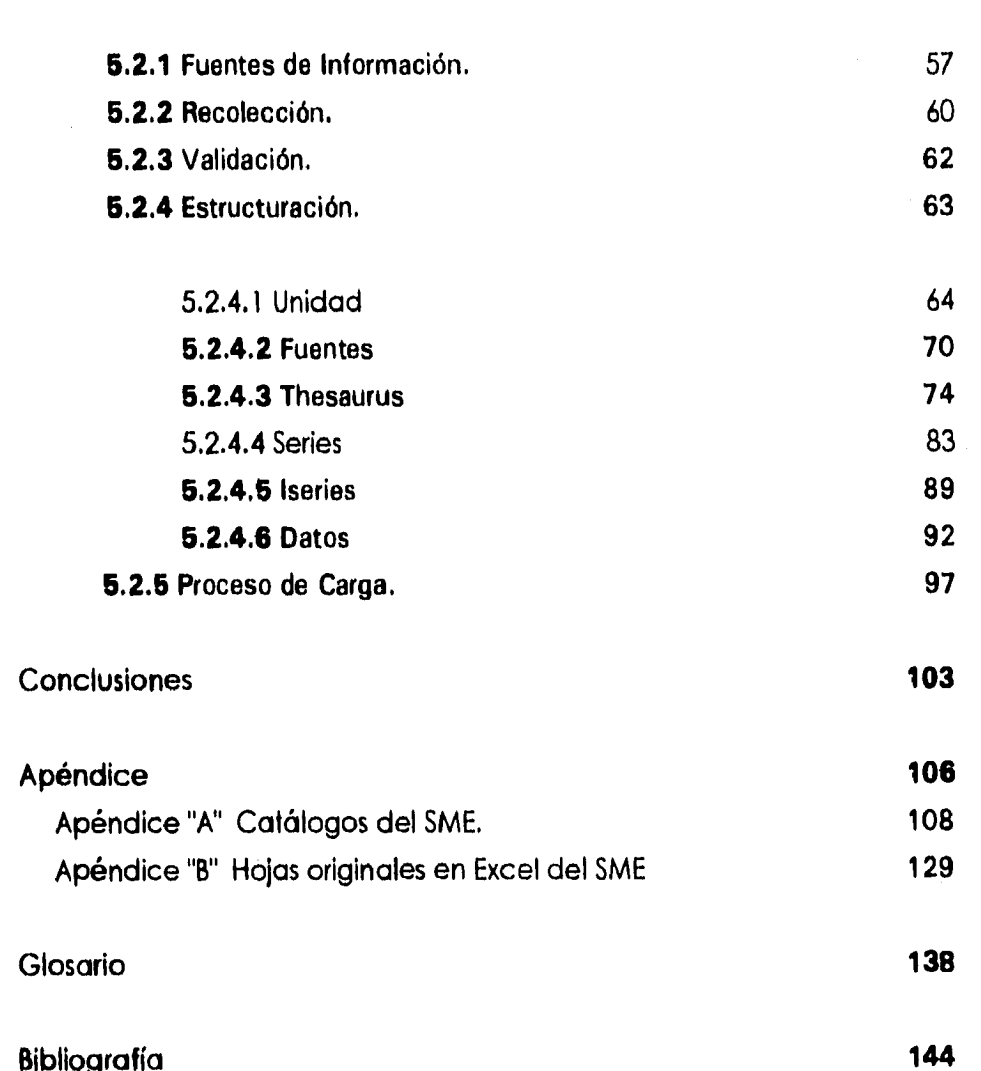

Taupl. de un Sist. de Inf. del Enterno para la Toma de Decisiones en PEP

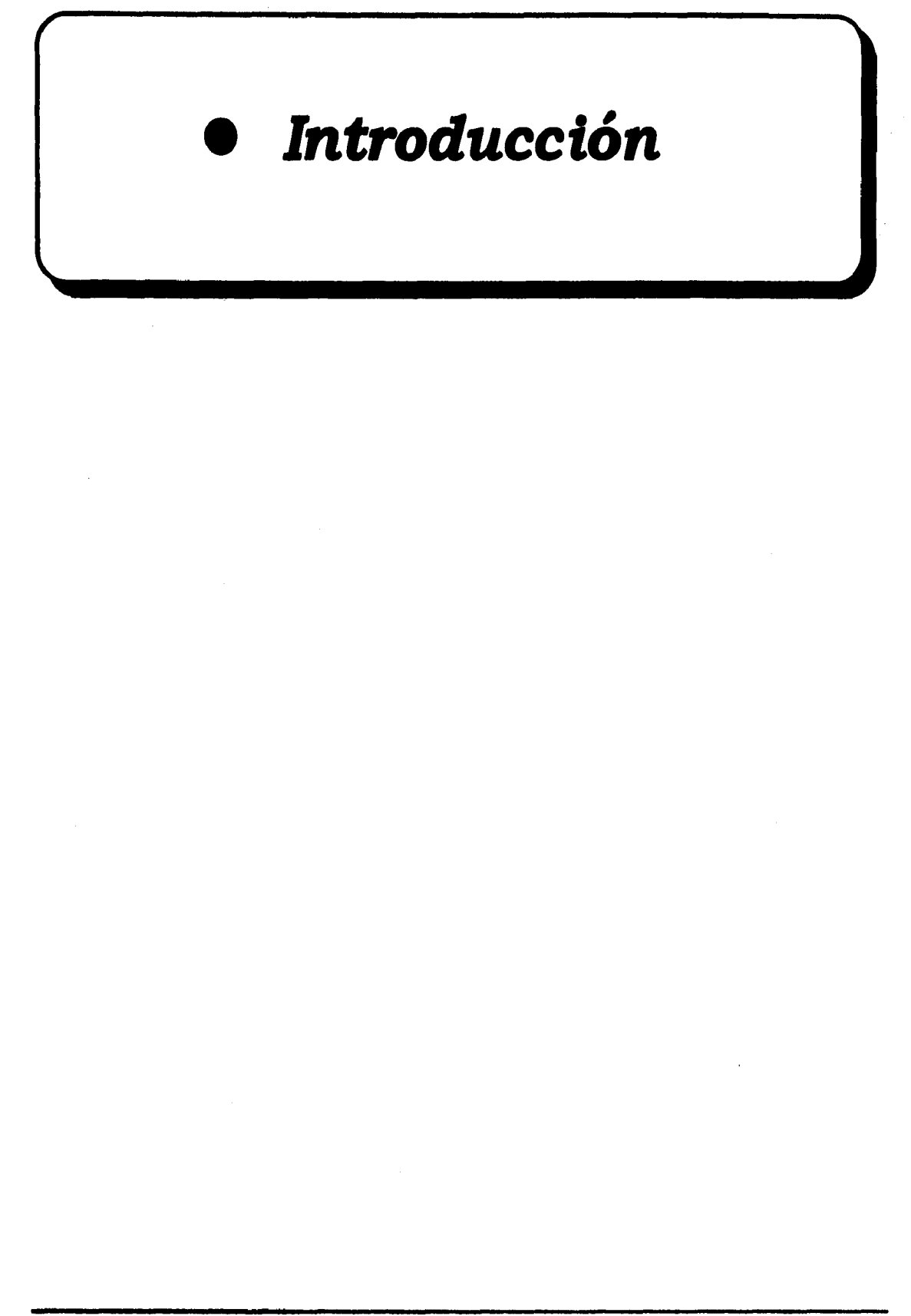

Toupl. de un Sist. de Tof. del Eutono para la Toma de Decisiones en PEP

### *Introducción*

El fenómeno de cambios y modernización que se viene observando en **PEMEX,** es congruente con la necesidad de adaptación de la organización a una nueva concepción del mundo, la nación y la empresa, a nivel internacional. La modernización de PEMEX es también un requerimiento imprescindible e impostergable, pues responde a consideraciones estratégicas de cambio estructural de la economía mexicana, donde PEMEX esta llamado a continuar desempeñando un papel primordial.

Por su importancia y dimensión, Petróleos Mexicanos tiene un compromiso con el país y una responsabilidad para que en el futuro fortalezca su desarrollo, este compromiso y esta responsabilidad han llevado a PEMEX a emprender una reestructuración interna, realizando sus actividades conforme a los más altos estándares de excelencia internacional, esto implica un profundo compromiso y un gran reto: Transformar a PEMEX - Exploración y Producción **(PEP)** en una empresa modelo de eficiencia.

Para superar el reto que PEMEX tiene para con el país, es necesario la adaptación de la Industria Petrolera a un entorno nacional e internacional cambiante y al mismo tiempo más competitivo.

Por lo anterior, la Gerencia de Planeación Estratégica (GPE), penso en la necesidad de mejorar sus habilidades empresariales propias para adquirir y aplicar el enfoque de negocios, lo mismo que profundizar, generalizar e incorporar el cálculo económico en todas sus actividades, conforme al nuevo esquema institucional.

La gerencia de Planeación Estratégica de **PEMEX -** Exploración y Producción (PEP), planteó la necesidad de contar con información (numérica y texto) de carácter nacional e internacional, a fin de poder llevar a cabo el análisis del entorno y de contar con la capacidad para definir al mismo tiempo las oportunidades y amenazas que se presentan en el ambiente en que se desarrolla la empresa.

Para poder satisfacer esta necesidad, se requiere de información sobre la metodología empleada por las empresas del ámbito petrolero, a fin de poder establecer las comparaciones con **PEMEX -** Exploración y Producción.

La información es un recurso de las organizaciones, ya que permite tomar decisiones en base a ella, es por ello, que es importante una buena sistematización de la información para que con ésta, se pueda llegar a una adecuada toma de decisiones.

La sistematización de la información es un factor de suma importancia, por ello, es indispensable la creación de un sistema con plataformas abiertas de cómputo, para que de esta manera la información pueda ser manipulada, analizada y consultada en forma ágil y rápida, siendo a su vez de fácil manejo para el usuario.

Por lo anterior se planteó la necesidad de implantar un sistema de información que contemple indicadores de interés, que describan el comportamiento del entorno petrolero y así, poder satisfacer, en lo posible, una de las principales necesidades de PEP.

Para la implantación del sistema, primero se realiza un análisis de la información que contienen el Sistema de Monitoreo del Entorno (SME), explicando los módulos que contempla, así como una descripción en forma general sobre el contenido, su organización y los submódulos de cada uno. Posteriormente, se estudia la estructura del Sistema Institucional que está implantado y trabajando en la propia empresa de PEMEX. A su vez, se estudia la estructura que presentan los iconos dando una descripción de cada uno de ellos. **A** esta estructura, que son las salidas para los usuarios son llamadas como la parte del front-end del sistema.

En el diagnóstico del problema, se pretende recalcar las características de cada sistema y así, poder identificar la similitud entre ambos, para que de esta manera, pueda ser posible la migración del SME sobre el Sistema Institucional. El arranque del sistema debe contemplar todos los aspectos necesarios para desde su inicio sea útil dentro de PEMEX y de sus sedes.

4

Después de haber analizado e identificado el problema, se procede a la implantación de la base de datos del Sistema Institucional. En esta parte, se menciona la estructura interna de almacenamiento de datos en ORACLE (considerada para este trabajo como parte del back-end).

Después de esto, se describe la parte más importante de este trabajo, que son las actividades que conllevan a la implantación de la información del SME, así como también, las políticas de construcción. En estas actividades intervienen las distintas tablas que se usan en el proceso de adaptación de la información. Lo importante de este proceso es establecer los distintos aspectos que hay que realizar en las distintas tablas para la implantación.

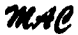

# **• 1. Contextualizaación**

Impl. de un Sist. de Inf. del Enterno para la Toma de Decisiones en PEP

## 1.1 Historia de PEMEX-Exploración y Producción

Debido a los problemas económicos y a la necesidad de un cambio orientado al bienestar de la sociedad, se han venido aplicando reformas económicas a nuestro país desde hace tiempo. El objetivo principal de las reformas, es crear una modernización que satisfaga las necesidades de la población; para ello, es necesario el apoyo y colaboración de todos los sectores productivos, en especial el de la industria petrolera. La modernización es una necesidad que se deriva de la urgencia de discernir entre lo que fue, lo que es y lo que debe ser.

En esta época en que es necesario un cambio, tomando en cuenta la modernización y la competitividad como punto de partida para el mejoramiento y la consecución de una economía sana, en donde es necesario evitar el desperdicio y mejorar la calidad de producción y los servicios, la Industria Petrolera juega un papel de primera importancia en el contexto de la actividad industrial y comercial.

Por lo anterior, PEMEX realizó un estudio para determinar qué puntos requerían atención, y se encontró un fuerte rezago organizativo y algunas actividades que necesitaban superarse. Fue entonces, que PEMEX modificó la estructura tradicional de las subdirecciones operativas para convertirlas en divisiones especializadas.

Con respecto a los factores internos que han influido en la necesidad de reorganizar y modernizar la empresa, primeramente se debe destacar que durante la mayor parte de la década pasada, la economía de PEMEX tuvo un desarrollo desfavorable, al comprimirse el dinamismo de sus actividades, resultados y expansión. Esta situación se derivo de: (pasa a la siguiente páguina)

Impl. de un Sist. de Inf. del Entorno para la Joma de Decisiones en PEP

### **Variables Externas**

- La inestabilidad y desplome de las condiciones del mercado internacional
- La notable recesión de la economía nacional, y
- La acentuada restricción presupuestal del gasto público.

### **Variables Internas**

- Acentuada reducción de los niveles de inversión,
- Debilitamiento de la productividad,
- Caída de los ingresos por ventas y dificultad para abatir los costos,
- Estructuras y sistemas administrativos anacrónicos.

La modernización de **Petróleos Mexicanos** lleva en sí el cambio mismo y ofrece a **su** vez, el análisis de las prácticas y tareas que son ejecutadas en las diversas áreas del organismo, realizando un examen crítico pero constructivo.

La ley Orgánica de **PEMEX,** emitida el 16 de julio de 1992, dispuso la creación de cuatro organismos descentralizados de carácter técnico, industrial y comercial con personalidad jurídica y patrimonio propios, estos organismos son los siguientes:

- PEMEX Exploración y Producción.
- PEMEX Refinación.
- PEMEX Gas y Petroquímica Básica.
- PEMEX Petroquímica.

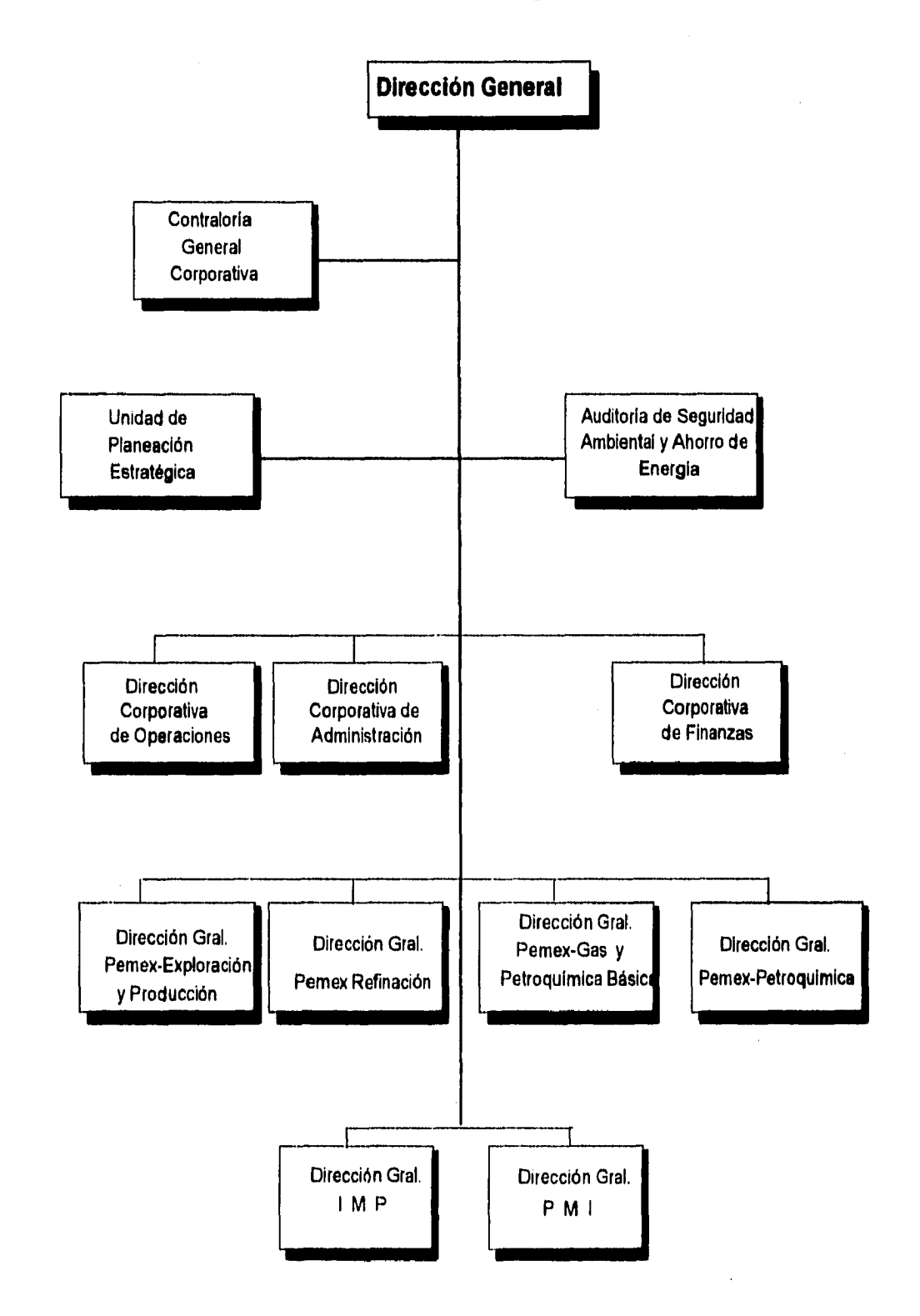

### Petróleos Mexicanos y sus Organismos Subsidiarios

Impl. de un Sixt. de Inf. del Entorns para la Toma de Decisiones en PEP

机防气的 医神经动脉 经局

8

Las principales actividades de cada uno de estos organismos se mencionan a continuación:

**PEMEX - Exploración y Producción.-** Exploración y explotación del petróleo y el gas natural; su transporte, almacenamiento en terminales y comercialización;

**PEMEX-Refinación.-** Procesos industriales de la refinación; elaboración de productos petrolíferos y de derivados del petróleo que sean susceptibles de servir como materias primas industriales básicas; almacenamiento, transporte, distribución y comercialización de los productos y derivados mencionados;

**PEMEX-Gas y Petroquímica Básica.-** Procesamiento de gas natural, líquidos del gas natural y el gas licuado; almacenamiento, transporte, distribución y comercialización de estos hidrocarburos, así como de derivados que sean susceptibles de servir como materias primas industriales básicas;

**PEMEX-Petroquímica.-** Procesos industriales petroquímicos cuyos productos no forman parte de la industria petroquímica básica, así como su almacenamiento, distribución y comercialización.

La ley orgánica de Petróleos Mexicanos, marca las características de **PEP** como organismo subsidiario de **PEMEX,** de esta manera responde con nuevas formas de organización a nuevas realidades económicas que exigen mayor agilidad para ser más productivos en beneficio de la nación, con estricto apego al mandato constitucional.

Este plan de negocios de PEMEX Exploración y Producción (PEP) presenta una visión de largo plazo del organismo, congruente con el marco jurídico y los lineamientos marcados por PEMEX, así como con la evolución que históricamente tuvo el área, y que le dio una serie de características propias, no todas ellas conducentes al cambio planteado, las cuales será necesario superar en el futuro. Las restricciones a las que se enfrenta PEP se derivan parcialmente de la evolución histórica de PEMEX y de su orientación funcional, por lo que el origen de algunos de estos problemas se localiza en áreas que anteriormente no eran parte de la estructura de PEP.

网络阿勒塞斯塞赫格斯曼 (1)

### Estructura Organizativa de PEMEX - Exploración y Producción

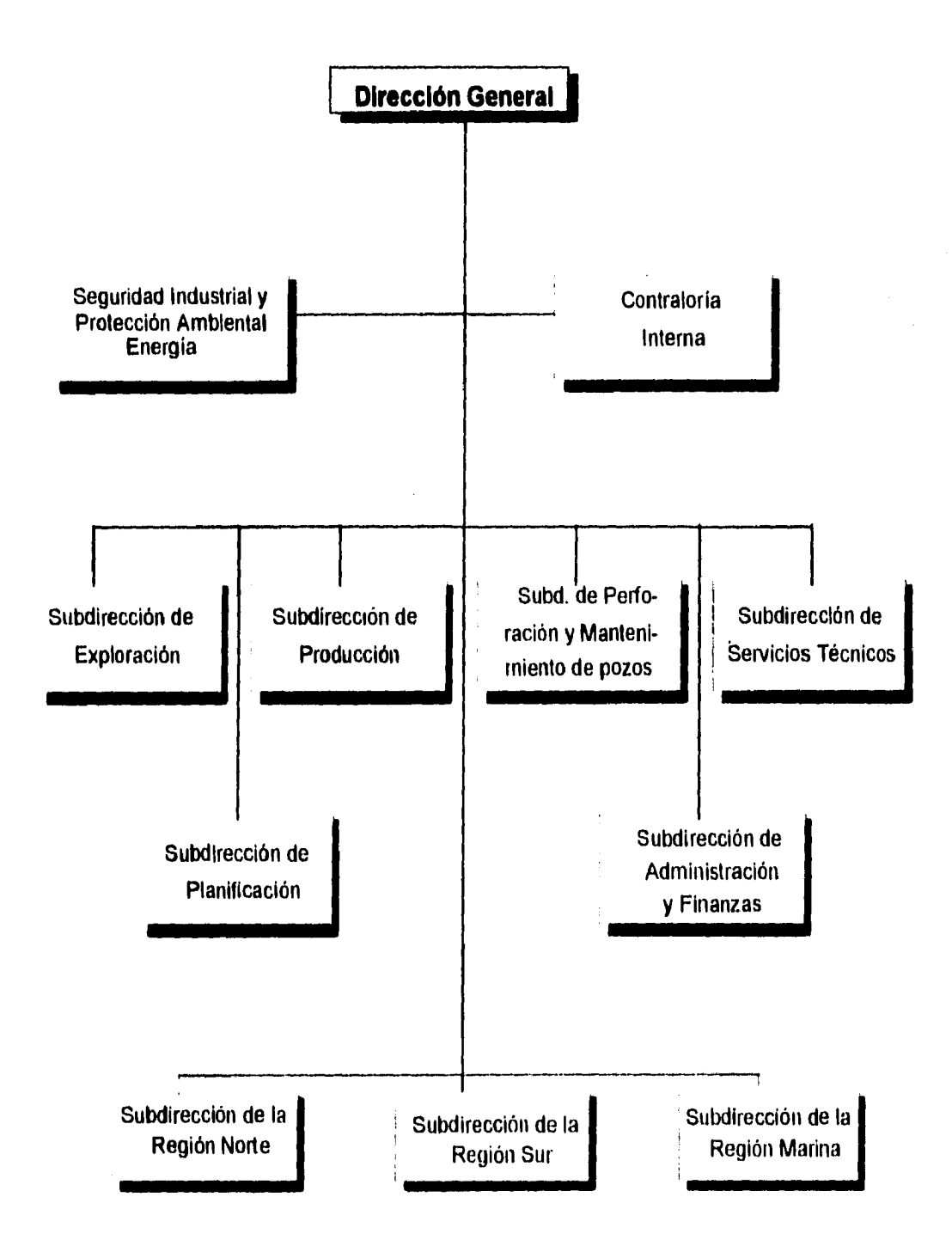

たださい にまいる にんじょう

### Toupl. de un Sist. de Juf. del Entorno para la Toma de Decisiones en PEP

Las principales actividades *de* **PEMEX •** Exploración y Produccón se deriban, como su nombre lo dice, de la exploración y produccón. Sin embargo, existen otras actividades dentro del mismo organismo. Para una mayor apresiación, se describe a continuación las dos principales actividades y solo se mencionaran las actividades complementarias.

### **• Exploración**

Maximizar el valor económico de **PEP** a largo plazo dentro de un estricto marco de seguridad y protección ecológica mediante:

- La instalación de reservas probadas y potenciales de hidrocarburos con el mejor riesgo.
- La incorporación **de** *reservas* **probadas delimitadas.**
- El continuo **desarrollo de conocimientos de la** existencia de reservas potenciales.

#### **• Producción**

Maximizar el **valor económico de** *PEP* **a** largo plazo dentro de un estricto marco de seguridad y protección ecológica mediante:

- El **desarrollo eficiente de las reservas** probadas *de* hidrocarburos.
- **El manejo y distribución eficiente** y oportuna de los hidrocarburos hasta los puntos de venta.
- **La capacitación de ingresos** mediante una negociación óptima.
- **Perforación y Mantenimiento de Pozos**
- **Servicios Técnicos**
- **Administración y Finanzas**
- **Seguridad Industrial y Protección ambiental**
- **Planificación**

(小分)等等の) なんだ

## *1.2 ANTECEDENTES DEL SISTEMA DE MONITOREO DEL ENTORNO (S M E)*

**En un mundo globalizado, en donde las fronteras son solamente cuestiones políticas, el intercambio comercial está provocando un manejo más eficiente de la información para controlar el ámbito competitivo de las grandes industrias.** 

**En el ramo de la Industria Petrolera, el monitoreo del ambiente que le rodea es vital para el desarrollo y la planeación estratégica. Por tal motivo, en 1991 la Gerencia de Planeación Estratégica (GPE), perteneciente a PEP (PEMEX-Exploración y Producción) de Petróleos Mexicanos, planteó la necesidad de contar con información proveniente de la Industria del Petróleo y del entorno socioeconómico nacional e internacional, a fin de poder realizar un análisis critico y comparativo del ambiente petrolero, y de ésta manera poder establecer las oportunidades y amenazas que se presentan en el entorno en que se desarrolla la industria.** 

**Una de las necesidades más grandes que se presentaron para la creación del proyecto, era el poder contar con estándares internacionales de desempeño, relativos a las actividades de PEP, que permitieran una adecuada toma de decisiones, y a su vez, disponer de información histórica y tendencias a futuro de variables y aspectos del entorno que afectan la posición**  competitiva.

**La gerencia divisional de Planeación Estratégica de la Ex•subdirección de Producción Primaria (hoy PEP) de Petróleos Mexicanos, autorizó al Instituto Mexicano del Petróleo (IMP) en octubre de 1991, el, diseño e integración de un sistema de monitoreo del entorno petrolero para la planeación estratégica de sus diferentes actividades.** 

**En los inicios del sistema se le nombró "Sistema de Monitoreo del Entorno para la Planeación Estratégica de las Actividades de PEMEX • Exploración y Producción". Se establecieron perfiles de interés con base a la identificación de necesidades y prioridades de información, establecidas por la Gerencia de Planeación.** 

**Se culminó la primera etapa a finales de 1992, en la que se conceptualizó la estructura del sistema quedando constituida con nueve perfiles, tomando en cuenta por el momento siete y quedando pendientes dos (Político y Tecnológico) identificando, a su vez, las fuentes y los centros de información. Los perfiles de interés que se trabajaron son:** 

- **Industria petrolera Internacional.**
- **Mercado Energético Internacional.**
- **Mercado Energético Nacional.**
- **Economía Internacional.**
- **.• Economía Nacional. Entorno Socioeconómico Internacional.**
- **Entorno Socioeconómico Nacional.**

La **organización de la información, según el Instituto Mexicano del Petróleo (IMP), es de la siguiente manera:** 

### **Industria Petrolera Internacional (Petróleo Crudo - Gas natural - productos)**

- **Producción Mundial.**
- **Demanda Mundial.**
- **Precios Promedio.**
- **Importaciones y Exportaciones.**
- **Reservas Probadas.**
- **Comercio Mundial.**
- **Precios Spot.**
- **Movimientos Mundiales.**

### **Economía Mundial y Nacional**

- PIB y Tasas de Crecimiento.
- PNB Corriente y Real.
- · Balanza Comercial.
- · Tasas de Desempeño e Indices de Precios.
- · Balanza Comercial.
- · Gastos Presupuestales del Gobierno Federal.
- · Indice de Precios al Productor.
- Operaciones Financieras.
- Deflactores.

### Entorno Socioeconómico Mundial y Nacional

- · Demografía y Fecundidad.
- · Distribución de ingreso y Estimaciones del PIB.
- **.** Energía Comercial.
- · Indicadores Socioeconómicos.
- · Crecimiento de la Problación y Proyecciones.
- · Salario Mínimo Promedio.
- · Densidad de Población por Entidad Federativa.
- + Población Rural y Urbana.
- · Problación Económicamente Activa por Sector,
- · Desempleo.

### Mercado Mundial y Nacional de Energía (Petróleo-Gas Natural-Carbón-Energía Nucleer - Hidroelectricidad)

- · Carga Tributaria.
- ♦ Consumo.

- · Producción.
- · Indicadores de Consumo y Precio.
- · Relación de Precios.
- · Reservas.
- + Demanda.
- · Exportación.
- Energía de Transformación.  $\bullet$
- Intensidad y Elasticidad. ٠

Para tener una visión más clara del sistema, la información se estructuró en cuatro módulos, simplificando al mismo tiempo el nombre de éste, ahora llamado "Sistema de Monitoreo del Entorno". Estos módulos son:

 $\bullet$  Economía.

"对地长"的第三人称单数发表的过去式和过去分词

- Socioeconomía.  $\bullet$
- · Mercado de Energía.
- · Industria petrolera.

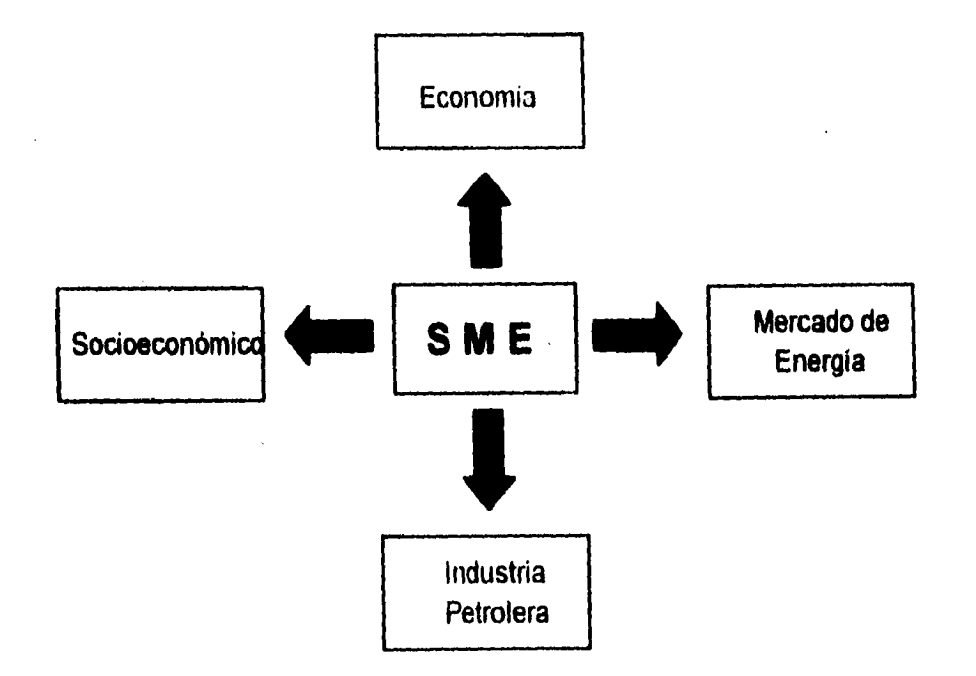

Fig 1.1 Diagrama de los primeros módulos que integraban el Sistema de Monitoreo del Entorno.

La información se almacenó en 71 hojas de cálculo (Lotus - no para Windows), con datos desde 1980 a 1990. De esta manera, se contaba ya con 300 indicadores agrupados en 400 perfiles.

El control de la información obligaba tener un catalogo de fuentes que concentrara los centros de acopio, hasta ese momento se consideraron: PMI, Banco de México, INEGI, UNAM, INFOTEC, SEMIP, como los más importantes.

En enero de 1993 el Instituto Mexicano del Petróleo (IMP), llevó a cabo la actualización de la información, encargándose también, de la ordenación de la información inicial, creando 600 indicadores de interés, que describen el comportamiento del entorno petrolero. El IMP se mantuvo en comunicación permanente con el personal de PEP, brindando la atención personalizada necesaria para la identificación de los requerimientos complementarios de información.

Posteriormente, con el objeto de mejorar el sistema, debido al incremento de indicadores, se realizó un análisis de los datos, detectando cambios en aspectos de energía en las series históricas de algunas publicaciones. Por lo que surge un nuevo módulo llamado "Competitividad", el cual es desprendido de "Industria Petrolera". El surgimiento de éste nuevo módulo fue con la idea de tener una mejor visión del sistema, provocando una mejor desagregación de la información. Así mismo, el sistema cambió su plataforma de desarrollo a un ambiente gráfico más amigable, continuando trabajando en hojas de cálculo, pero ahora en Excel.

Se crearon catálogos de compañías petroleras a nivel mundial, documentación sobre las publicaciones como: autor, breve resumen del contenido, ubicación física, entre otros. La cobertura de la información era ya a nivel mundial abarcando desde 1980 a 1992 dividida por país y compañía con aspectos operativos y financieros.

Con la incorporación del nuevo módulo, la información se incrementa, y se encuentra en más de 600 indicadores agrupados, permitiendo de ésta manera una independencia entre cada uno de ellos.

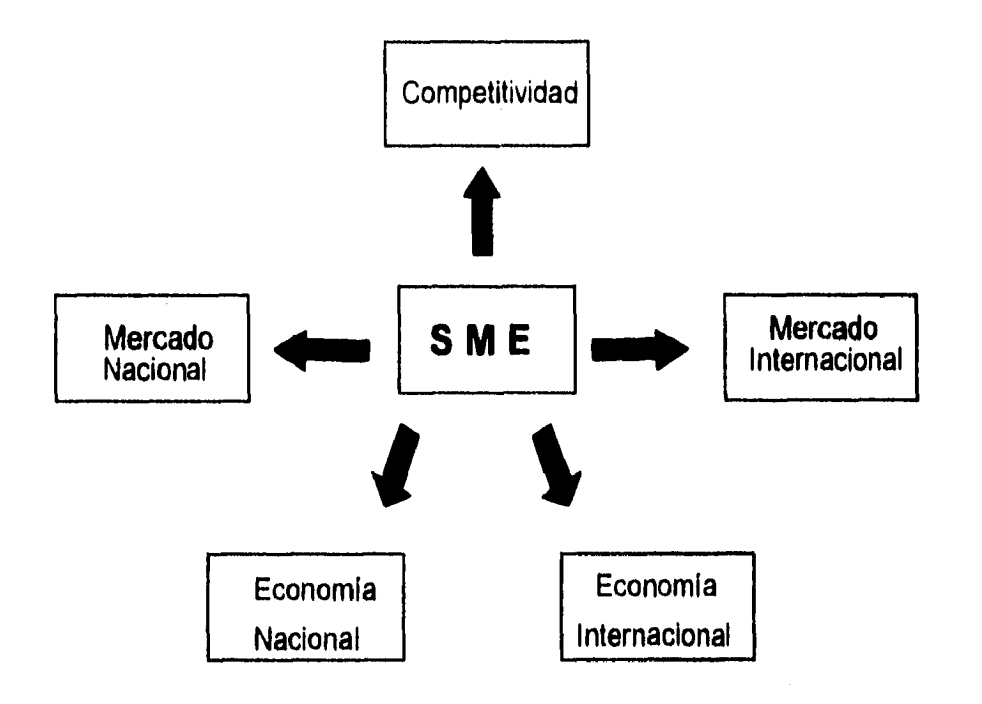

Fig. 1.2 Diagrama posterior de los módulos que integran el Sistema Monitoreo del Entorno.

El apartado de Competitividad se dividió en los siguientes submódulos:

- · Exploración y Perforación;
- · Producción;
- + Finanzas;

计经行的变体 医输出发光的

- · Precios de Comercialización;
- · Organizaciones de Países Exportadores de Petróleo (OPEP).

A su vez, éstos submódulos se dividían cada uno en mundial y Estados Unidos.

El sistema presentaba muchas limitaciones, puesto que al momento de accesar y manipular la información resultaba laborioso y la consulta presentaba dificultad para el análisis de las fuentes, además, era demasiado personal encargado del diseño de la Base de Datos y la actualización de la información requería de mucho tiempo, lo cual no era óptimo.

Sin embargo, a pesar de las mejoras que se fueron haciendo a través del desarrollo del Sistema, todavía existían limitaciones y las perspectivas eran cada vez más, tales como:

Toupl. de au Sixt. de Tay. del Eutours para la Toma de Decisiones en PEP

reducir el tiempo de actualización de la información, tener información más reciente, concretar un perfil Político y Tecnológico, definir una tecnología para el posicionamiento de PEP a nivel mundial, crear un sistema amigable para el usuario, difundirlo en PEMEX Exploración y Producción, entre otros.

Al continuar trabajando, se dispuso realizar una nueva revisión dando un nuevo volumen a la información actual y futura del SME. En esta revisión surgen dos módulos más que se desprenden de Economía Internacional y Economía Nacional, éstos módulos son: Social Internacional y Social Nacional. Como se mencionó anteriormente, esta desagregación es con la finalidad de tener una mejor visión del sistema.

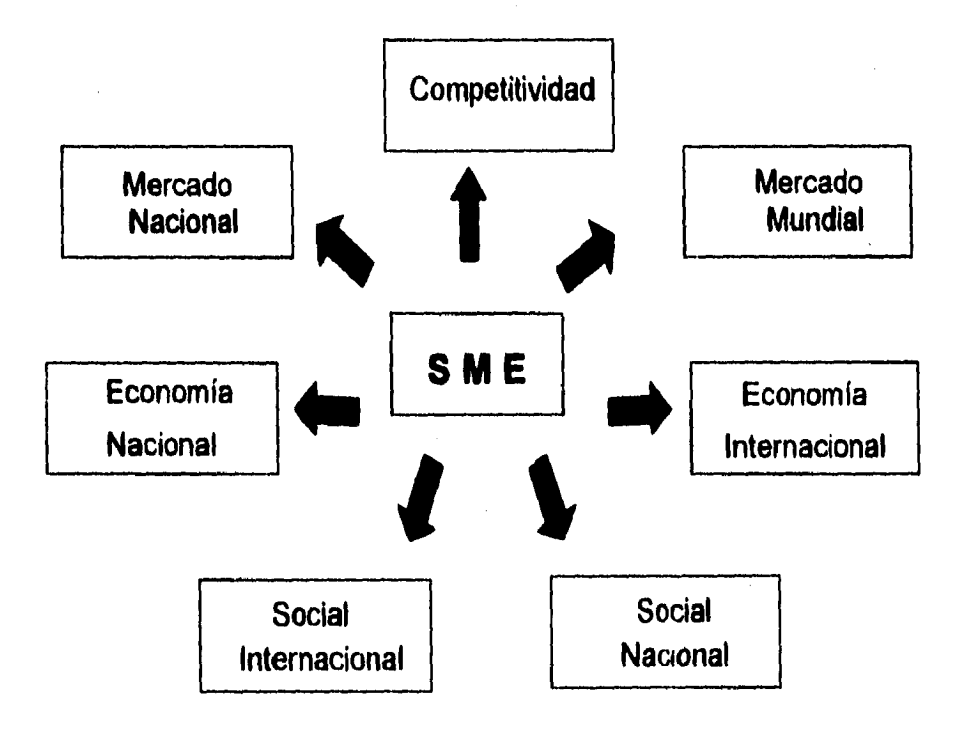

Fig. 1.3 Diagrama actual de los módulos que integran el Sistema Monitoreo del Entorno.

MAC

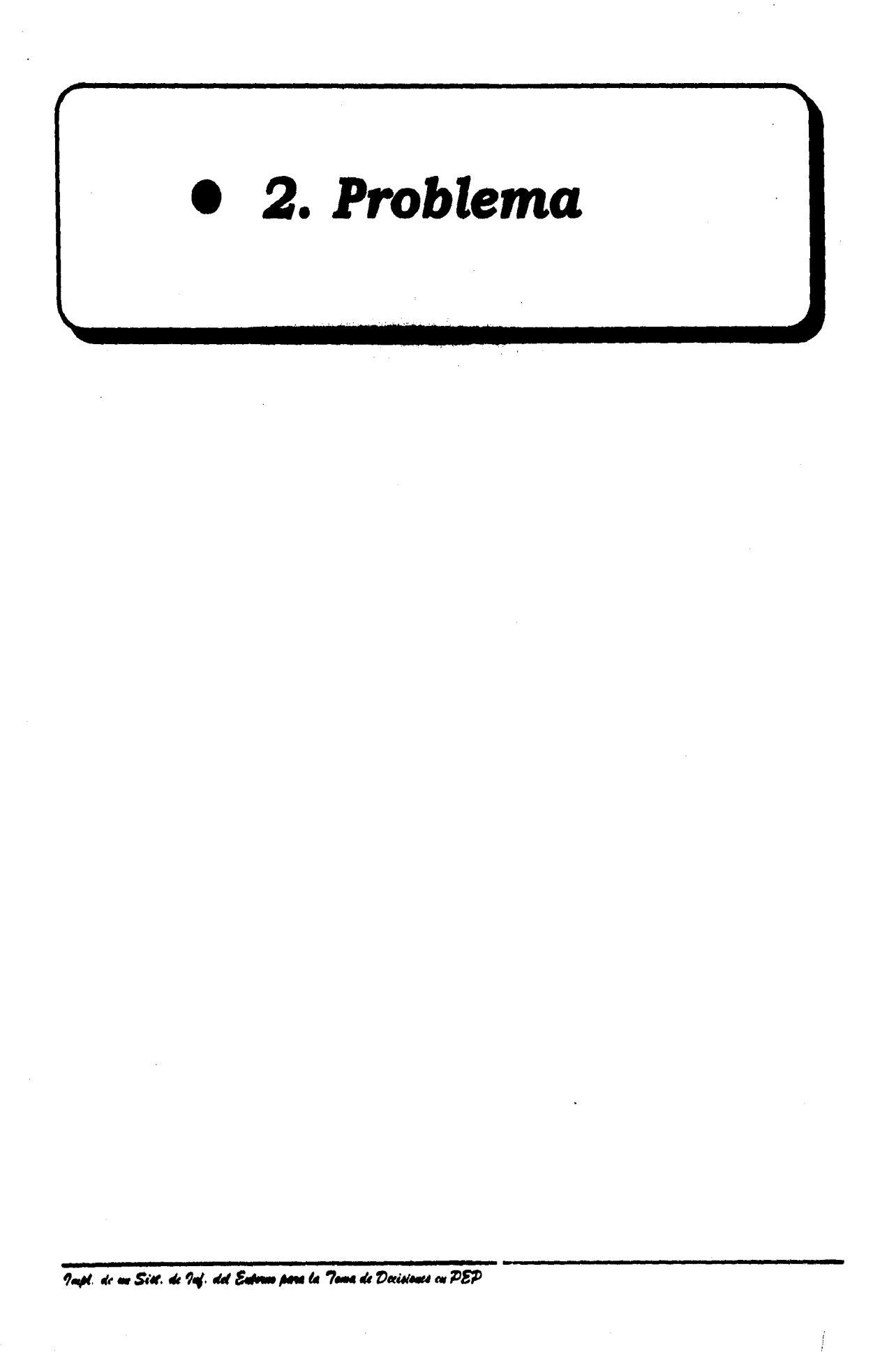

 $\vert$ 

## *2.1 Características del Problema*

La forma de operación de las herramientas actuales con las que cuenta el Sistema de Monitoreo del Entorno (SME), provoca que no se logre por completo la satisfacción de los requerimientos de usuario, ya que se utiliza Excel, un paquete comercial orientado al manejo de hojas de cálculo.

Aunque las hojas de cálculo cumplen con la función primaria para las que fueron creadas, representan una interfase monousuaria, y no contempla interfases para aprovecharlas en una visión global de la función, lo que resulta un bajo rendimiento y aprovechamiento de la información acumulada, ya que para una buena manipulación de información para los miembros responsables de la toma de decisiones, es indispensable una aplicación a nivel multiusuario.

La creación de un sistema adaptado a la más alta tecnología y a la vanguardia del ambiente computacional, tanto de software como de hardware, es lo que se necesita y espera poder realizar para cumplir con un cien por ciento las perspectivas. Sin embargo, existen la limitante de tiempo, ya que éstas perspectivas implican un desarrollo a largo plazo, lo cual significaría no poder interactuar con la información en poco tiempo.

La idea del proyecto es ambiciosa y con la plataforma de Excel se limitaba demasiado, El objetivo principal es el de poder crear un Sistema de Base de Datos propio que satisfaga las necesidades del usuario, con plataformas abiertas de cómputo tanto en hardware como en software. El inconveniente de ésta idea es que se requiere de tiempo, con el cuál no se dispone por el momento.

## **2.2** *Condiciones del Problema*

Debido a que Excel no cuenta con las funciones de un Sistema Manejador de Base de Datos, la explotación de la información resulta un proceso complejo y poco eficiente. Es por esto, que para atender la demanda interna de la empresa, se pretende adaptar la información obtenida, a la estructura de un Sistema Manejador de Base de Datos que este en operación dentro de la empresa de PEMEX.

Una pregunta importante para este problema sería ¿Por qué usar un Manejador de Base de Datos?', Hasta cierto punto la respuesta a esta pregunta dependió básicamente de si el sistema es de uno o varios usuarios y el tamaño de la base de datos; con lo que se responde que es un sistema multiusuario y con esto se presentan muchas ventajas adicionales. El Sistema Manejador de Base de Datos ofrece a la empresa un control centralizado de su información, lo cual constituye un activo muy valioso.

El estudio de la información indica la similitud con un sistema dentro da PEMEX, llamado Base de Datos Institucional **(BDI)** (Para este trabajo se identificara a la Base de Datos Institucional como "Sistema Institucional" (SI)), entonces, desde un punto de vista productivo, la migración de la información al cascarón del sistema implantado y trabajando en PEMEX permite en poco tiempo, el manejo de la información del SME.

Para poder contar con esta alternativa, es necesario el análisis de la estructura de ambos sistemas y de esta forma, identificar la posibilidad de migrar la información del SME al Sistema Institucional, así como las reglas y políticas que involucraría la implantación de dicho sistema, Con la migración de la información del Sistema de Monitoreo del Entorno al Sistema Institucional, se pretende tener acceso a la información en el segundo semestre del año de 1995.

Son muchos los factores que intervienen en la respuesta a esta pregunta, sin embargo, antes que se die:idiota el tipo do manejador do baso de datos Rolacional a usar, so consideró el tipo do información, analizado ésto, so estudiaron los siguinotes factores que intorbionon en la implantación del sistema, como es el equipo do hardware, tanto personal como en red, anuo otros,

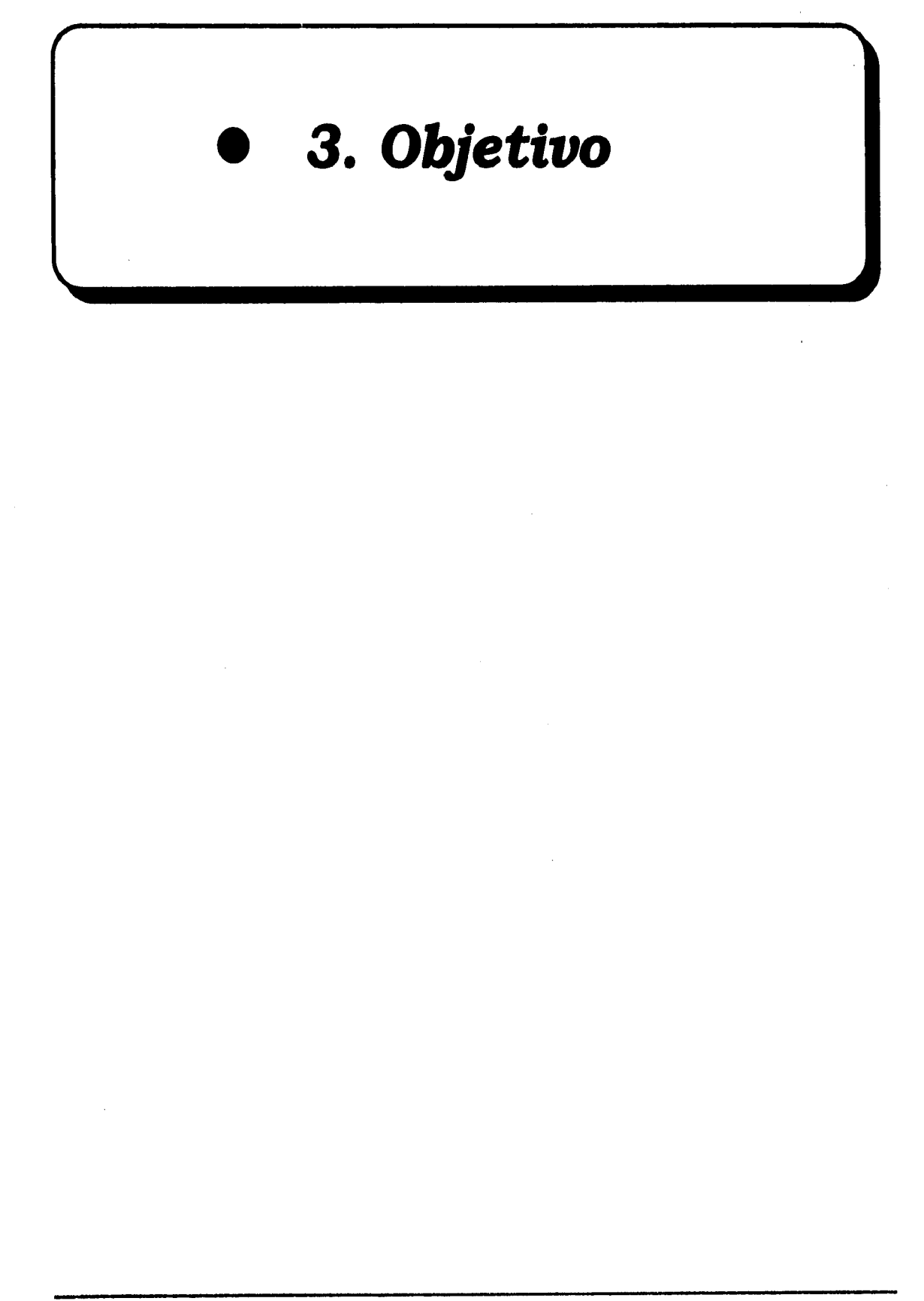

*Wtfile Ottiams* 

### *3.1 Objetivo General*

Implantar un sistema de información del entorno, que permita evaluar, analizar y comparar el comportamiento de las diferentes variables que afectan el desempeño de PEMEX - Exploración y Producción, para aprovechar aquellas oportunidades que se presentan en el mercado, a través de un proceso de toma de decisiones.

### *3.2 Objetivos Particulares*

El cumplimiento del objetivo involucra realizar determinadas actividades para poder atacar el problema de una manera optima. A continuación se describen las actividades que conllevan al objetivo general desglosado más específico, éstas son mencionados de acuerdo al proceso de elaboración:

- Obtener y clasificar toda aquella información tanto del Sistema de Monitoreo del Entorno como del Sistema Institucional.
- Analizar la estructura del Sistema Institucional, para el manejo dentro del Sistema de Monitoreo del Entorno.
- Implantar el sistema de información para el apoyo de las operaciones en PEMEX - Exploración y Producción'.
- Disponer de estándares internacionales de desempeño, relativos a las diferentes actividades de PEMEX- Exploración y Producción, para una adecuada toma de decisiones.

Este objetivo representa la mayor priutidad en el desarrollo del proyecto.

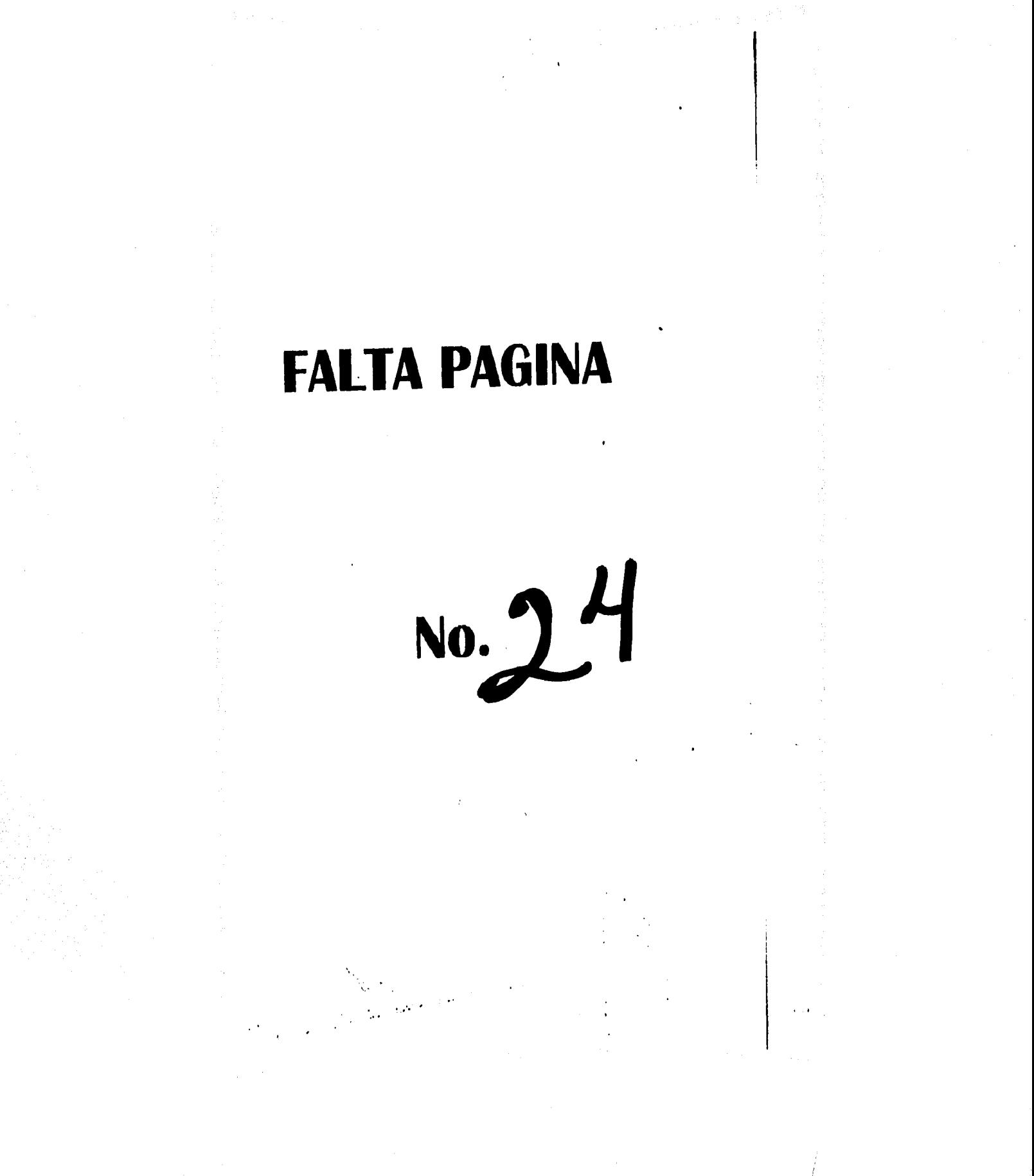

## 4.1 Análisis del Problema

El pretender estar informado requiere de sistemas altamente eficientes y que permitan la toma de decisiones casi en forma instantánea. Obviamente, esto en ocasiones es complicado, sobre todo en sistemas en donde se contempla demasiada información, sin embargo, la tendencia es el desarrollo de sistemas que cubran la mayor cantidad de aspectos que la empresa requiere para mantenerse en un nivel competitivo adecuado.

Por las necesidades de la Gerencia de Planeación, con respecto al manejo de información concentrada en el Sistema de Monitoreo del Entorno (SME), se consideró pertinente estudiar sistemas de bases de datos implantados en la empresa de PEMEX, que de alguna manera se asemejaran y así, adoptar la estructura del sistema seleccionado. De esta manera, se tomó como herramienta la estructura de un sistema en operación dentro de la empresa llamado Sistema Institucional (SI). Esta propuesta involucra una perspectiva de la información concentrada en el SME a corto plazo.

El análisis es un estudio preparatorio para llevar a cabo alguna acción y la estructura de datos es la manera como la información se registra en una computadora. Existen diversas formas en las que los datos son representados, esto depende de la naturaleza misma de la información.

Para la etapa del análisis, se estudiará la estructura de la información tanto del SME, tomando como base la información contenida en los archivos ya existentes del sistema, así como los esquemas (front-end y back-end<sup>1</sup>) del Sistema Institucional y de esta manera, establecer la forma de poder migrar la información para evitar así que existan fallas en el procesamiento de datos.

<sup>&</sup>lt;sup>1</sup>. El Back-<mark>end del Sis</mark>tema Institucional adaptado al SME se explicará en la "Instalación de la ba<mark>se de datos"</mark> dentro de la Propuesta de Solución.

Los cuestionarios que se aplican a los usuarios y entrevistas correspondientes a esta etapa, se basaron de acuerdo al tipo de información que representan los archivos del SME, ya que éstos son una muestra clave de las necesidades de los usuarios, además de pláticas profundas sobre las necesidades del sistema con los mismos usuarios.

Es precisamente a través del análisis donde se hace viable aplicar las características de la estructura (back-end) del Sistema Institucional sobre el SME, por una parte, proporciona mayores perspectivas para los usuarios en relación con la agilidad de manejo y consulta de la información y la rapidez en cuanto a las salidas. Asimismo, constituye la base para la conformación de la información orientada a corto plazo, en términos de una necesidad surgida de hace tiempo atrás.

De esta manera, Petróleos Mexicanos contará con un sistema de referencia general sobre las actividades de la industria, la economía y de aspectos sociales, en el cual será posible formular estrategias de competitividad empresarial.

### *4.1.1 Qué es el Sistema de Monitoreo del Entorno?*

El Sistema de Monitoreo del Entorno **(SME)** es una Base de Datos en donde se concentra información relevante y oportuna de tipo numérica y texto presentada anualmente (en la mayoría de los casos), referente a las actividades de PEMEX • Exploración y Producción, con datos reales y programados de las distintas compañías petroleras a nivel mundial y nacional.

Se dice que el SME es una Base de Datos (BD) porque a pesar de estar almacenada la información en hojas de cálculo como Excel. La base de datos es una colección de datos almacenados en forma electrónica<sup>2</sup>, de esta manera, podemos definir la base de datos como un lugar en donde se almacena un conjunto de archivos de información

*groff.* de un Sist. de Tuf. del Entorno para la Toma de Decisiones en PEP

 $\cdot'$ , Definición de Date "Sistemas de Bases de Datos".

**computarizada, lo cual es lo que se tiene con la información del SME (un conjunto de archivos almacenados en computador).** 

**El Sistema de Monitoreo del Entorno presenta información económica, social e industrial a nivel mundial y nacional, haciendo énfasis en aspectos operativos y financieros de la Industria Petrolera, concentrando así, alrededor de más 600 indicadores. Los datos son presentados generalmente a partir de 1980 (esta fecha es variada, dependiendo el tema que se trate).** 

**Las fuentes que la proporcionan son de origen nacional y extranjero, éstas se obtiene de acuerdo a su periodicidad por medio de documentos (papel).** 

**La información esta dividida en siete módulos (como se pudo apreciar en la fig. 1.3), organizándola de acuerdo a los aspectos que involucra cada módulo. De esta forma, se tiene una mejor visión de cada uno de ellos y de la base de datos en general. Para una mayor comprensión de cada uno de los módulos, a continuación se explica brevemente las características de éstos.** 

### **Competitividad.**

**Se caracteriza por comprender información histórica de carácter financiero y operativo por compañías petroleras (Exploración y producción), a nivel mundial y de Estados Unidos, así como pronósticos (Apéndice "B" gráfica B-1.1 y B-1.2).** 

#### **Submódulos:**

- **Compañía.** 
	- **Operativa.**
	- **Financiera.**
- **Estados Unidos.** 
	- **Operativa.**
	- **Financiera.**
- **Mundial.** 
	- **Operativa.**
	- **Financiera.**
- **Pronósticos.**

**1/01. lc da Si é t de /oí. del &domé Mego la lomo de Df.I.iii•Old u PEP 27** 

### Economía Internacional.

Su característica principal es la de presentar información histórica de los países más importantes respecto al PIB<sup>3</sup> mundial, inflación, tasas de interés y otros (Apéndice "B" gráfica B-2).

Submódulos:

- Aspectos Generales.
	- Economía Internacional.
- · Evolución.

### Economía Nacional.

Presenta información histórica a nivel nacional del PIB, inflación, tasas de interés, tasas de cambio, precio del crudo y otros (Apéndice "B" gráfica B-3).

#### Submódulos:

- **Economía Nacional.**
- · Evolución.

### Mercado Mundiel de Energía.

Comprende información histórica sobre las principales fuentes de energía que existen en el mundo, presentando los niveles de producción, consumo, reservas, y pronósticos (Apéndice "B" gráfica B-4).

#### Submódulos:

- Oferta y demanda de crudo y gas.
	- · Gas.
	- · Industria Petrolera.
	- · Petróleo.
	- · Pronósticos.
- · Oferta y demanda de energía primaria.
	- · Carbón.
	- Energía Nuclear
	- · Energía Primaria.

. . . **. . .** . . . . .

 $^3$  PIB  $\pm$  Producto Interno Bruto.

- Hidroelectricidad.
- Pronósticos.

#### **Mercado Nacional de Energía.**

Comprende información histórica sobre las principales fuentes de energía que existen en México, presentando los niveles de producción, consumo, reservas, y pronósticos (Apéndice "8" gráfica 8-5).

### **Social Internacional.**

Se caracteriza por manejar información histórica a nivel mundial de los diferentes parámetros que califican la evolución de la población (Apéndice "B" gráfica B-6).

#### **Social nacional,**

Su característica principal es el manejo de información histórica de los diferentes parámetros que califican la evolución de la población (Apéndice "B" gráfica B-7).

### **4.1.2¿Qué es el Sistema Institucional?**

El manejo de la información en el Sistema Institucional, se basa en un conjunto de series estadísticas mensuales con información de las distintas actividades de Petróleos Mexicanos y sus organismos subsidiarios.

El Sistema Institucional (SI) que actualmente se encuentra en operación dentro de la compañía de Petróleos Mexicanos, se desarrollo en ORACLE 7.0, un manejador de base de datos relacional. El Sistema Institucional esta conformado por un conjunto de iconos (front-endl, los cuales permiten al analista y el desarrollador del sistema, realizar las operaciones pertinentes para incorporar la información y por otra parte, representan las salidas para que los usuarios pueden tener acceso a la misma.

Para que el analista y diseñador del sistema puedan manipular la información, dentro de la Base de Datos del Sistema Institucional, se maneja con un estricto control de número de series, los cuales constituyen la representación misma de la información.

El Sistema Institucional contiene más de trece mil series estadísticas mensuales y alrededor de un millón datos individuales. Generalmente, las series empiezan en enero de 1985, pero hay excepciones. En todos los casos, sin embargo, se mantiene una actualización permanente de las series. El contenido del Sistema Institucional fue seleccionado considerando los requerimientos de las aplicaciones que soporta y por consecuencia, se halla en permanente proceso de expansión y ajuste.

Las series están organizadas en seis módulos, que corresponden a una visión funcional de las actividades de PEMEX. Los datos los obtienen mensualmente de documentos, alguna de esta documentación viene acompañada del registro magnético correspondiente, para los casos contrarios es necesario capturar los datos manualmente.

### Fuentes de Información y Módulos de Datos

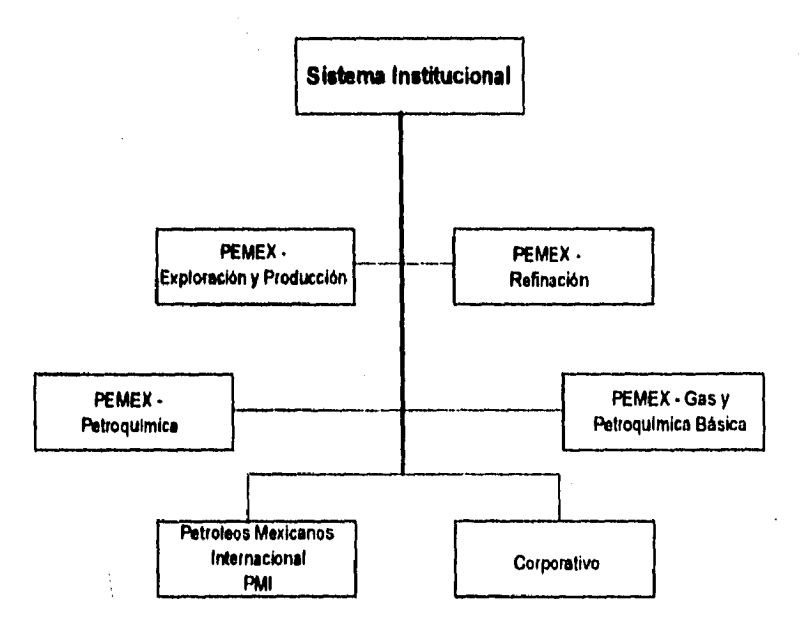

#### Impl. de un Sist. de Inf. del Enterno para la Toma de Decisiones en PEP

30
#### CONTRACT THE CONTRACT INTERNATIONAL

w protection of the California of the property onto construction and collaboration (are collection) to arrows as a light and manigular is demonstrated and comparated community and a complete the chemic density of the streams continuous protections of problems of protections الهوا الجيافاتيكات اللي الموطئة التيميين المورد البيان المواضية البيانية التي الانتظار المستورية المالية المراكب المراكبة in gebelegeban (de Sociolescentra de Sociolescentral de Sociolescentral de Capital de Santon de Santa de Santa  $\widehat{\mathcal{Q}}_{\mathcal{C}}\text{supp}(\mathcal{C},\mathcal{Q})\leq \widehat{\mathcal{Q}}\text{supp}(\mathcal{C},\mathcal{P})\leq \widehat{\mathcal{Q}}$ 

lata estatur at informada expression de companya de la 22 desembre de la anglise dan pada sebagai di pertampian di sebagai sebagai sebagai sebagai dan sebagai sebagai perdangan dan ke Protection - Douglasse (Second County - Protection Control Second - Protection (A) 2015 alentholica dagerer dar in entwicklung gab de detachen eile managere er de Geographia da **Stare Second** 

المحافظة فيستعين فعالى المحال محادثين المتعارض المستعين المحادث والمحافظة المحادثة والمحافظة فالمحادثة فالمحافظة المصابح المتواسين المستعقل المتهادي المستعمل المستقال المتعادل المستعاد المستعملات المستعملات المستحرك المستعمل المستعمل المستعمل a complement of the account of model of the control of the complement of the second state of the second and th يصطارونهم بمعران يصوا المتعار الانتصاب والمحارب المتحاكم والمستحات الموزات والماضية كالمتحار

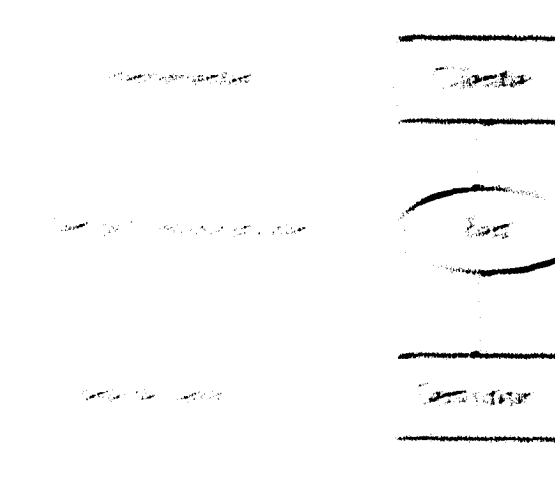

من المراجع المستعدد المراجع المستعمر المستعمر المستعد المستعد المستعمر المستعمر المستعمر المستعمر المستعمر

#### **Estructura del Sistema Institucional**

La estructura del Sistema Institucional esta conformado básicamente por dos partes: la primera es la que permite manipular la información (ya sea accesando, consultando, etc.), en la base de datos (esto es de manera transparente para el usuario). La segunda parte es la correspondiente a las herramientas que permiten realizar las funciones del manejador de la base de datos. Esta estructura es mejor conocida como la arquitectura cliente servidor.

Cabe resaltar las principales funciones del manejador de la BD; dentro de sus responsabilidades se encuentra el manejo de todas las solicitudes de acceso a la BD, la obtención y puesta al día de datos, etc. En este tipo de trabajo, el manejador de la BD se distingue dentro de las actividades que se exponen más adelante en la "Propuesta de Solución".

Por otra parte, se encuentra la arquitectura cliente/servidor, esta arquitectura depende básicamente de dos plataformas (el cliente y el servidor) y una red que comunica ambas plataformas. El término cliente/servidor ha sido popularmente extendido para simplificar las plataformas del sistema operativo en donde los recursos son compartidos, esto es posible para clientes que interactúan con otros clientes o servidores.

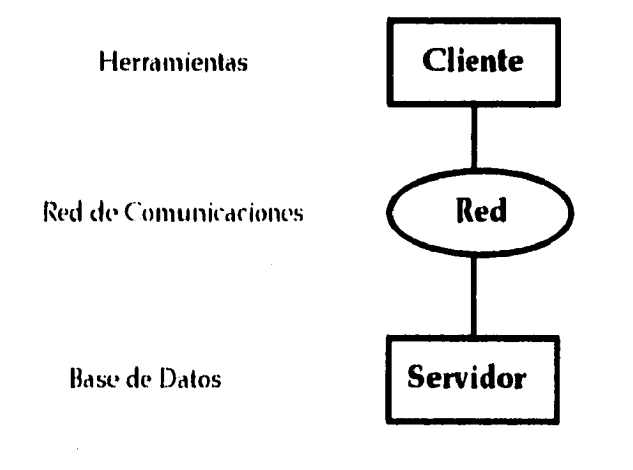

Impl. de un Sist. de Inf. del Entorno para la Toma de Decisiones en PEP

 $31$ 

En ORACLE, la arquitectura cliente servidor separa por un lado la aplicación de la base datos y por otro la base de datos en dos partes: un front-end o la porción cliente, y un back-end o la porción servidor. El cliente ejecuta las aplicaciones de la BD, éstas son de una manera cómoda para el usuario (generalmente con el simple manejo de un mousel. Para el cliente no es necesario tener conocimiento sobre la programación *de* la **BD** ni la ubicación precisa de la información dentro del sistema. El servidor ejecuta el software y el manejo de las funciones que requieren para el manejo de la **BD.** 

La arquitectura cliente/servidor o front-end y back-end, pueden ser representados gráficamente de acuerdo a la aplicación del Sistema Institucional con respecto al Sistema de Monitoreo del Entorno (y de acuerdo a la finalidad de este trabajo) de la siguiente manera:

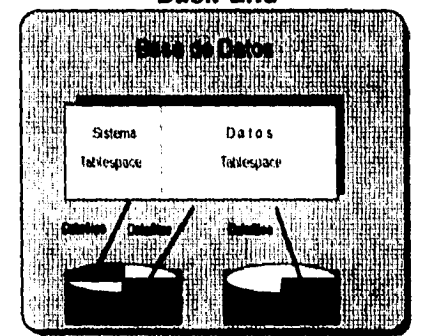

**Front-End**  Ą al Salt **THEFT!** 肅 **POHIA** (抽出出 ಀೣ Modulo de ងវិធី Q รีนเ

**Back-End** 

## **Estructura del Front-End en el Sistema Institucional**

Para poder identificar las características de la organización de la información dentro del Sistema Institucional, se procede al análisis del front-end (iconos), pues es aquí justamente, en donde es posible identificar el tipo de información que maneja y la forma en que es manejada.

Las personas que interactúan dentro de los front-end tienen una clave especificada por el administrador de la base de datos, esta clave depende del tipo de actividad o el tipo de icono que utilice. De esta manera es posible conectase al icono deseado.

Son seis los iconos que contiene el Sistema Institucional, cada uno es una aplicación en específico. Para nuestro problema en particular, se hablara únicamente de cuatro de los seis iconos, ya que ahí se concentran las principales aplicaciones necesarias para este trabajo.

Cada uno de los cuatro iconos del sistema, tienen diferentes funciones, algunos son para las aplicaciones en cuanto al manejo de la información, los datos, las fuentes y la consulta.

Para poder conectarse a algún front-end de cualquiera de los iconos, se selecciona el icono a tratar y se da doble clic<sup>4</sup> sobre éste, posteriormente se presentará la pantalla respectiva. Todas las pantallas de todos los front-end presentan distintas opciones, sin embargo, existen dos menús que siempre se presentarán en cualquiera de los frontend: el menú Oracle y el menú de Salir (ver fig A8).

Oracle.- Permite la conección al sistema, de esta manera es posible realizar los procesos que intervienen en el front-end seleccionado.

Salir. Como su nombre lo dice, permite desconectarse del front-end en función.

A continuación se da una explicación de la características principales de cada uno de los front-ends:

<sup>4</sup> Hacer clic es la acción de eprimir el botón izquierdo del ratón una sola vez.

#### **Front-End del icono de Consultas,**

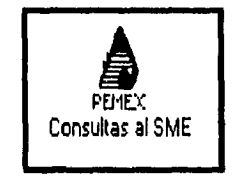

**El propósito principal en el icono de Consultas, es presentar las salidas que son creadas dentro del sistema. Como su nombre lo dice, su función es meramente para consultar la información que se tiene almacenada dentro de la base de datos del Sistema Institucional. Este icono es la única aplicación disponible para el usuario, aquí podrá manipular la información que necesite, de acuerdo a sus intereses.** 

Dentro de Consultas, se tiene dos menús a parte de los ya mencionados (Qracle y Salir, **fig. A8).** 

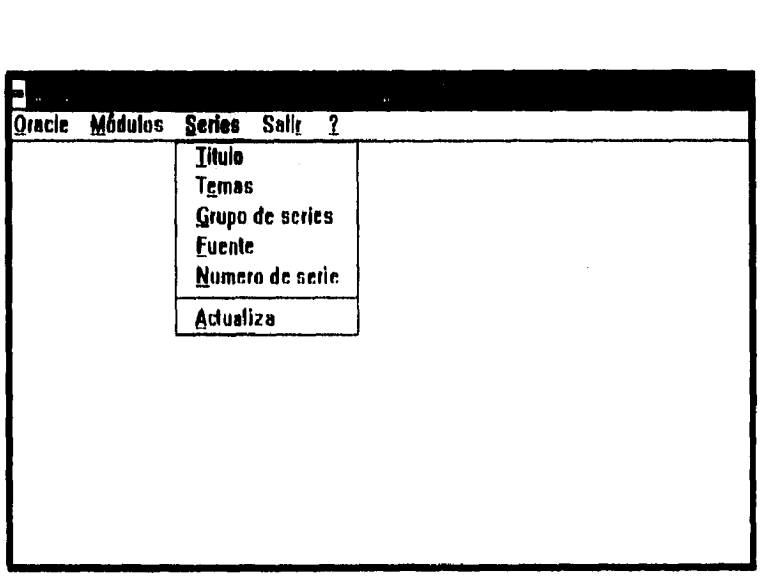

**Módulos.- Su función es elegir un módulo o bien todos los módulos existentes en el Sistema Institucional, por ejemplo: Petroquímica, Refinación, etc. Esta parte del Sistema es puramente informativa referente a cada módulo.** 

**Series.-** Permite seleccionar la manera de consultar la información, estas opciones son:

- 1. Título. En esta opción se consultar al sistema especificando tres palabras (una palabra por renglón) del tipo de información que el usuario requiera.
- 2. Temes. Los temas que presenta el sistema para la consulta de información pueden ser, ya sea, Geografía, Actividad o Producto. Estos temas pueden ser consultados de manera independiente o en conjunto (realizando el enlace entre dos de ellos o en los tres).
- **3. Grupo de Series.** En esta opción la consulta se efectúa con un rango de número de series. El Sistema Institucional controla su información por medio de. números de serie. Si el usuario esta al tanto de las claves de series y el tipo de información que se maneja en estas series, entonces, cuenta con esta opción para consulta de información.
- **4. Fuente.** Despliega la información referente al tipo de publicación (fuente) que la proporciona. En ocasiones es importante para el usuario consultar la información **de** alguna publicación determinada, para este caso, la opción Fuente es ideal.
- **5. Numero de serie.** La consulta es igual que la opción (3), la diferencia es que aquí únicamente se consulta una sola serie.
- **6. Actualiza.** Esta opción activa directamente el diálogo de "Archivos de Series", para permitir al usuario abrir un archivo de series ya creado y actualizarlo con la información más reciente del sistema.

Como se puede apreciar en las opciones mencionadas anteriormente, el usuario tiene la facilidad de consultar la información de la manera que más le facilite, con la seguridad de que de una u otro forma, las salidas siempre serán las mismas.

## **Front-End del icono de Actualización.**

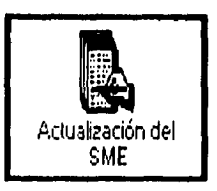

En este icono se realizan las posibles inserciones y en algunos casos, modificaciones que se tengan que hacer en los distintos aspectos del sistema, siempre y cuando se refiera a títulos o palabras de la información (nunca a datos). La pantalla que presenta es la siguiente:

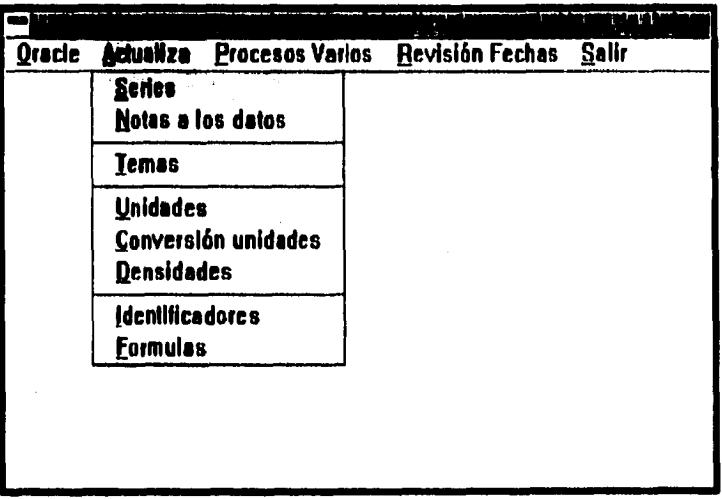

**Actualiza.- En el menú de actualiza nos proporciona una serie de opciones las cuales nos permiten tener un mejor control de la información que se maneja en el sistema** 

- **Series. El Sistema Institucional maneja, entre otras, dos tablas necesarias para las consultas, estas tablas son llamadas series' . e iseries" .. La tabla series contiene los atributos necesarios para la consulta por título dentro de consultas. La tablas iseries es el invertido, es para la consulta por temas. Los datos correspondientes a estas atributos son descritos en esta opción. De esta manera es posible realizar modificaciones, inserciones, etc. para cualquier de éstas series.**
- **Notes e los datos. Cuando la** información tiene alguna nota referente a los **datos (generalmente** proporcionadas por la fuente), **es en** esta opción en **donde se inserta la nota al dato respectivamente.**

Ver Series en Estructuración

**Ver Iseries en Estructuración.** 

- **Temas.** El Sistema Institucional maneja una tabla llamada Thesaurus<sup>7</sup>, en esta tabla, se encuentran almacenadas las palabras que conforman la estructura de las series. En el Thesaurus, las palabras del sistema están organizados por Actividad, Producto y Geografía (como en el icono de consultas en la opción de Temas). Cuando se inserta, borra o modifica alguna de estas palabras o su clave, se entra a esta opción y se efectúa la operación necesaria. Los cambios **que** se efectúan son presentados en la opción de Temas en el icono de consultas.
- **Unidades.** Cuando se analiza información del ámbito petrolero, en donde son indispensables los datos, también es importante la unidad en que están dados. Esta opción nos permite concentrar lo referente a las unidades que se manejan en el sistema, esto es la clave de la unidad y su descripción,
- **Conversión de unidades.** En términos petroleros un dato de una cierta información puede ser proporcionado en una unidad específica, pero a la vez, estos datos pueden ser presentados en otras unidades (según sea el tipo de información que se trate). Para especificar las conversiones de acuerdo al tipo de unidad, se entra a esta opción y se especifican las posibles conversiones,
- **Densidades.**
- **Identificadores.**
- **Fórmulas.**

Estas opciones no son de uso para este trabajo.

**Procesos Varios,-** Cuando se ha creado el archivo de carga para la tabla series con todos los pasos que hay que seguir para crearlos (cuidando sus detalles), entonces, es en esta opción en donde se cargan los archivos de carga de la tablas series en el sistema.

**Revisión Fechas.-** Una de los aspectos que maneja el sistema, en cuanto a salidas para el usuario, es el rango de fechas en que son desplegados los datos, es decir, **de** que año a que año son los datos que se presentan. Para especificar este requerimiento, se entra a esta opción y se indica el intervalo de fechas.

.<br>Geografia eta ezkidentzialdean

*9nolt de o« Sial, tú 94. oGri .E4/4444 4 4,4* **/4** *7•414 de Deeidiared e4i* **PEP** 37

للمواطن والرا

Ver Thoseunis en Estructuración.

## Front-End del icono de Fuentes.

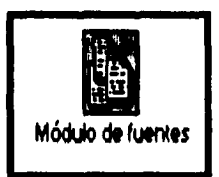

Relacionado con el proceso de los documentos fuente que se manejan en el sistema. Para tener un orden de almacenamiento en cuanto a información de los documentos y a los responsables de éstos, este icono contiene dos módulos principales que son:

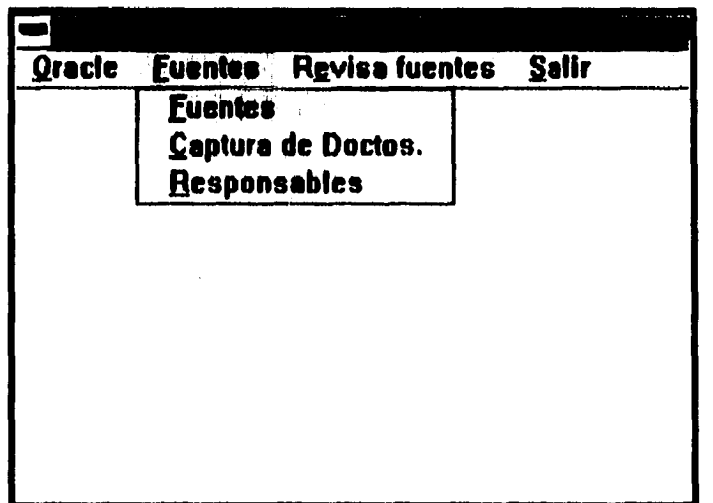

El módulo de Revisa Fuentes, proporciona un informe general sobre la fuente seleccionada y de las series que están involucradas con la fuente.

El modulo de Fuentes posee distintas opciones que permiten tener un mejor control de la documentación fuente. Estas opciones son:

+ Fuentes. En esta parte, se almacena todo la información general referente a las fuentes, desde su nombre, clave, dependencia, un breve resumen de su

Taipl. de un Sist. de Taj. del Euterno para la Toma de Decisiones en PEP

contenido, hasta la institución y la persona o el lugar en donde es posible obtener la documentación.

- · Captura de documentos. Dentro de esta opción, se lleva un control de cuando se recibió un documento, quien lo recibió, etc. Se concentran los datos referentes a los encargados de la recepción de la documentación fuente, desde la secretaria hasta el capturista..
- \* Responsables. Se concentran los datos de los responsables de la captura de la información en la base de datos.

## Front-End del icono de Carga.

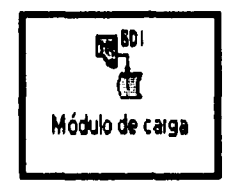

En este icono es donde se tratan los asuntos relacionados con los datos. En esta parte, es posible la incorporación de los datos al sistema. Esto es de manera sencilla y rápida, esto es gracias a las distintas opciones que se encuentran dentro de este icono, como son:

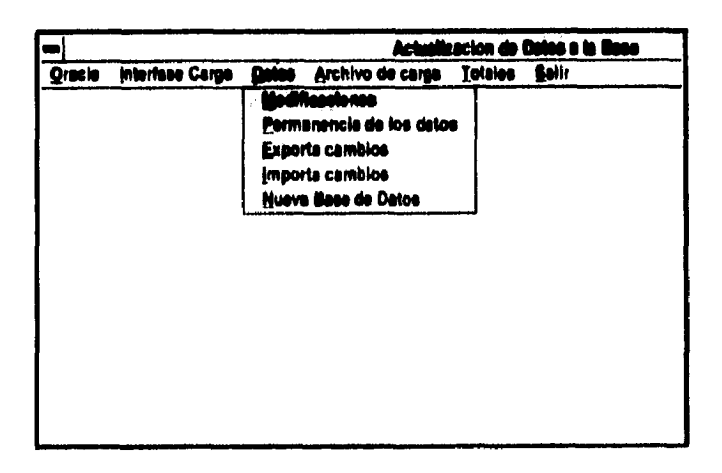

En la Interfase Carga se especifica en qué forma se cargará la información. Sólo existen dos opciones para la carga, estas son:

Captura Manual

Por Diskette

En Datos, para nuestro problema sólo es necesario la opción de Modificaciones, es aquí en donde se insertan los datos cuando la captura es manual, para ello es necesario indicar:

- Clave de la serie
- ◆ Fecha del dato
- $\bullet$  Dato.

Cuando la captura es por diskette, la opción de Archivos de Carga, es donde se introducen los datos para esta carga como son:

- Nombre del archivo
- Fuente
- Fecha inicio y fecha fin

Partiendo de estos datos se da el proceso de Actualiza datos y la base de datos realiza la inserción.

# 4.2 Diagnóstico del Problema

Par el diagnóstico se consideran las siguientes dos alternativas como viables para dar solución a nuestro problema:

- 1. Adaptar el sistema actual a uno funcionando como lo es el Sistema Institucional de PEMEX.
- 2. Adecuar la aplicación (en lo posible) del Sistema Institucional a las necesidades reales de los usuarios, partiendo de un análisis previo y de las siguientes etapas subsecuentes (diseño, desarrollo, implantación, depuración, capacitación, documentación, pruebas, etc.).

Como alternativa viable para dar solución al problema se tomó la segunda, ya que como se pudo observar, ambos sistemas se asemejan en cuanto a los aspectos que involucra la información, sin embargo, el tipo de información es distinta (el Sistema Institucional maneja únicamente información nacional y el SME maneja nacional e internacional) y más aún, las fuentes que las proveen son totalmente diferentes. Esto involucra realizar ajustes en la adecuación del Sistema Institucional.

Es importante resaltar uno de los principales aspectos que se deben tomar en consideración para la migración de un sistema a otro, este aspecto importante es la plataforma de hardware y de software con la que cuenta cada sistema. Para la implantación del SME, es necesario que el Sistema Institucional se adapte a las plataformas con las que cuenta actualmente la Gerencia de Planeación Estratégica (GPE), recursos suficientes para cubrir las demandas actuales.

Tales recursos se describen a continuación:

ग

#### **Sistema de Monitoreo del Entorno**

**Plataforma de Hardware Computador Central DEC Station 5000/133**  Estaciones de Trabajo **PC-486/50 Plataforma del Sistema Operativo Computador Central Computador Central COMPUTRIX** Estaciones de trabajo **DOS-ULTRIX** Plataforma de Comunicaciones TCP/IP Ethernert y X.25 Plataforma de Base de Batos **Oracle V.7.0 Tipo de Interfaz con el usuario Desarrollo elaborado en PRO•C Ambiente Gráfico Windows Plataforma de Programación Lenguaje "C" y "C + +"** 

**En la implantación del Sistema Institucional sobre el SME se efectuaron ciertas operaciones para hacer esto posible. Como primer paso, se realizó una IMPORTACION de la estructura de la base de datos del Sistema Institucional a la GPE. Para efectuar la implantación correcta, se incorporó parte de la información que ya existía en la base de datos del Sistema Institucional. Partiendo de ahí, se comenzó a incorporar la información referente al SME. Posteriormente con información almacenada de ambos sistemas, se presentaron ciertos problemas en cuanto a la estructura de la nueva información, tales como redundancia.** 

**Ante tales problemáticas, se decidió eliminar toda la información referente al Sistema Institucional, y así, la nueva base de datos (ahora del SME), concentraría únicamente información, datos, etc. del SME. De esta manera la base de datos del SME concentrada en la GPE se convirtió en una base de datos independiente del la Base de datos del Sistema Institucional, haciendo posible así la eliminación de los problemas antes mencionados.** 

# *4.2.1 Módulos del SME para la Implantación*

Las características de implantación y mantenimiento de la estructura de la base de datos, están dadas por el Sistema Institucional, estas constan de tres módulos, las entradas a la base de datos, las salidas y de servicios,

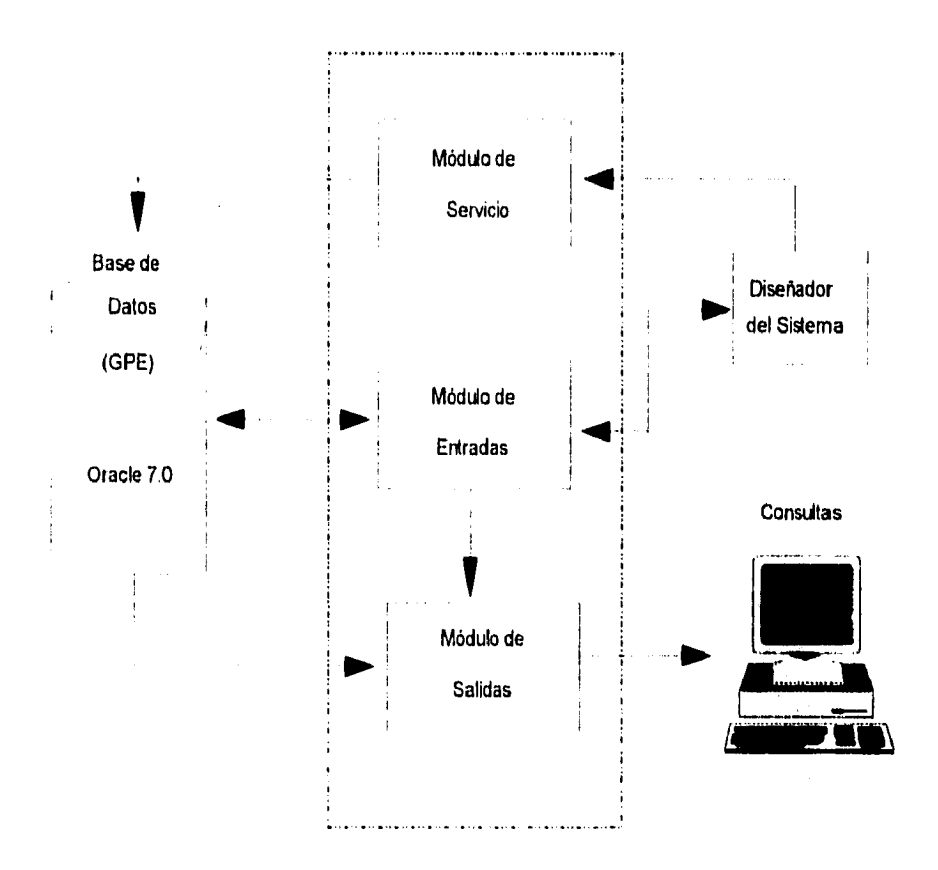

## **Sistema Institucional**

Diagrama en bloques del SME a implantar

Este diagrama nos permite identificar los módulos principales que tendrá el sistema, aprovechando la estructura del Sistema Institucional. A continuación se detalla por separado cada uno.

#### **Módulo de Entradas**

Este módulo permitirá la incorporación de los datos del SME. Esta será de manera sencilla, rápida y confiable. Esto gracias a los recursos referentes al back-end y frontend que involucra el sistema.

A continuación se representa un diagrama gráfico que describe el procedimiento de incorporación de la información.

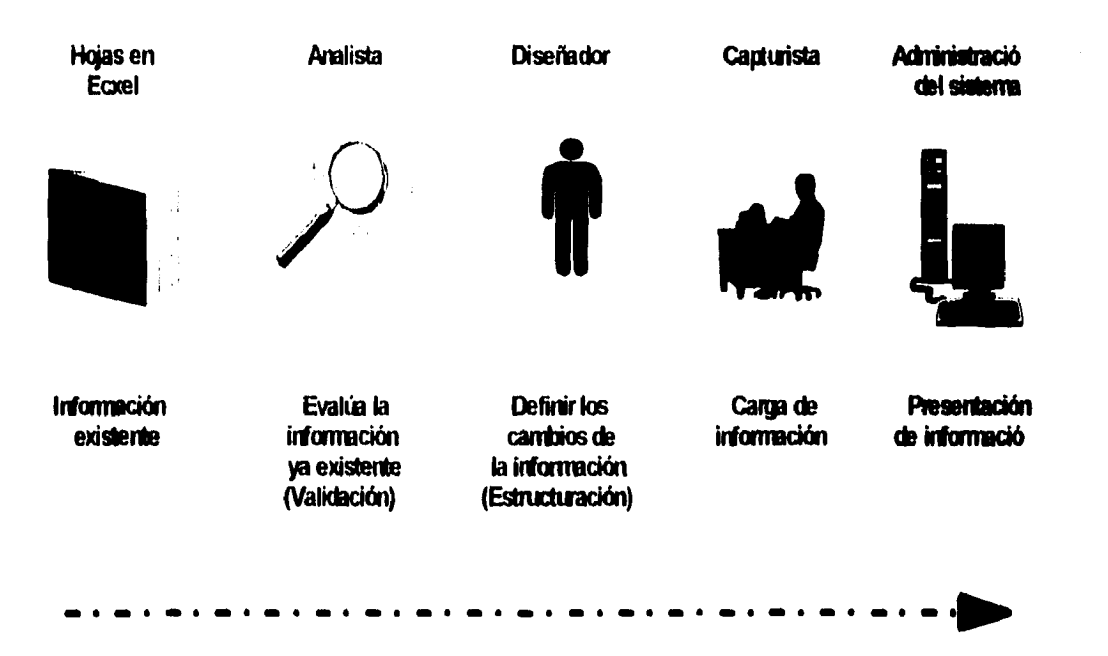

#### **Módulo de Salidas**

Este módulo permitirá la representación de todos los resultados arrojados por el sistema en un formato fácil de interpretar y atractivo para todo usuario. Presentará los resultados en pantalla (en un ambiente totalmente gráfico) o en forma impresa.

 $\overline{11}$ 

 $\mathbf{I}$ 

4

Este módulo se relaziona con tonas las cuostiones de mamemmento y attantificabil

sistema.

 $\mathscr{H}$ 4 $\mathscr{C}$ 

**College** 

# Estimación del Volumen de la Intormación en el Sistema de Monitorao dal Entorno

Para ajustar la información del SME de acuerdo a la estructura que es pransipida en el Sistema Institucional (por modio do mimuras de autus), ao realiza no andhais antrin el volumen estimado de la información actual y fundo de cada mártido, considerando al siguiente rango de serios para los módolos ganaratos

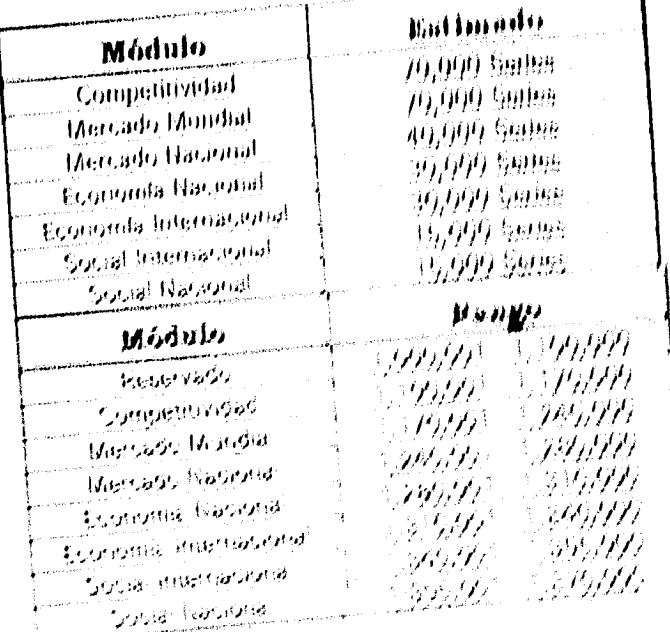

Este epildseción de serves por roudular paerioda soary las partidas casas de agregadas roaldade THEME CORE VEHICLE ELECTRIC on lass control. One processor all experience of the processor of an engineer Active

omar stuarit tehe ventaja politi sol

Control de secretival invitar

Draen eri el merker de esconado d

Posmiloso as serie and eathering as above the condition

**MORE BUSINESSES** 

iv a rementar perien

 $\ddot{\ddot{\Sigma}}$ 

 $\sim$ 

#### **Módulo de Servicio**

Este módulo se relaciona con todas las cuestiones de mantenimiento y arranque del sistema.

## **Estimación del Volumen de la Información en el Sistema de Monitoreo del Entorno**

Para ajustar la información del SME de acuerdo a la estructura que es manejada en el Sistema Institucional (por medio de números de series), se realizó un análisis sobre el volumen estimado de la información actual y futura de cada módulo, considerando el siguiente rango de series para los módulos generales.

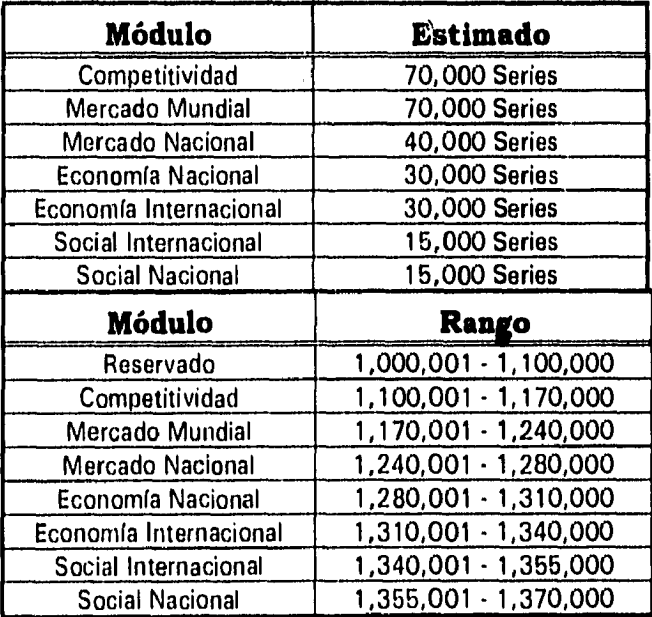

Esta agrupación de series por módulo permite para las personas que de alguna manera tienen que ver con el SME, ya sea como diseñador, analista, capturista o simplemente como usuario tener ventajas como son:

Control de series por módulo

Orden en el manejo de información

Posibilidad de tener una estimación de series por módulo

No hay encimamiento de información

No se repiten las series

Etc.

# *4.2.2 Semejanzas y diferencias entre ambos sistemas*

La explicación referente a los dos sistema que involucra nuestro objetivo, nos ofrece una descripción tanto gráfica como escrita de la estructura de cada uno de ellos. Una vez que se ha definido y entendido los aspectos que comprende cada sistema, es necesario relacionarlos, y asf, poder identificar de una manera más sencilla sus semejanzas.

Para poder establecer éstas semejanzas, es necesario realizar un análisis de la información y los puntos de interés que son manejados en ambos sistemas.

- 1. Como primer punto importante a considerar es el origen de la información que manejan. Como se detalló anteriormente, ambos sistemas tienen el mismo tipo de información; lo que los distingue es, que en el Sistema Institucional, sólo maneja información a nivel nacional, referente a las actividades de los distintos organismos de Petróleos Mexicanos. Sin embargo, el Sistema de Monitoreo del Entorno (SME), maneja información a nivel mundial y nacional, siendo ésta una diferencia no significativa para el sistema.
- 2. Para el SME es muy necesario tener un control exacto de la documentación fuente en cuanto a la procedencia de la información. Como se pudo observar, existe un icono especial en donde se concentra la información de todas las fuentes que participan en el sistema.
- 3. Las unidades son necesarias para los usuarios en el análisis de la información, ya que con la unidad se interpretan los datos y de ahf se efectúa el proceso de toma de decisiones. El Sistema Institucional permite consultar la información con la unidad original, pero a la vez es posible la conversión de la misma a la que mejor se adapte a la necesidad del usuario.
- 4. La interprestación de la información depende en gran parte de los datos arrojados por el sistema, es por ello la importancia de análizar el desgloce de datos dentro del Sistema Institucional. Analizada esta cuestión se observó que el front-end del éste sistema despliega información representada numéricamente y a la vez, ofrece la comodidad de presentar los datos en forma gráfica.
- 5. Un punto muy importante para analizar, es de qué tipo de información manejan los dos sistema. Para este caso existe el problema de que el Sistema Institucional sólo maneja información numérica y el SME maneja tanto numérica como tipo texto.
- 6. Otro punto de diferencia, es que el SME maneja pronósticos. Los pronósticos son datos de años futuros, los cuales pronostican distintos aspectos manejados en la información del SME. Los pronósticos pueden llegar hasta el año 2020.
- 7. Para el usuario, es importante en el momento en que esta revisando la información, saber distintos aspectos de la información que esta consultando, es por ello que cuando se realiza alguna consulta de cualquier tipo y de cualquier modo, se presentan la información que sigue:

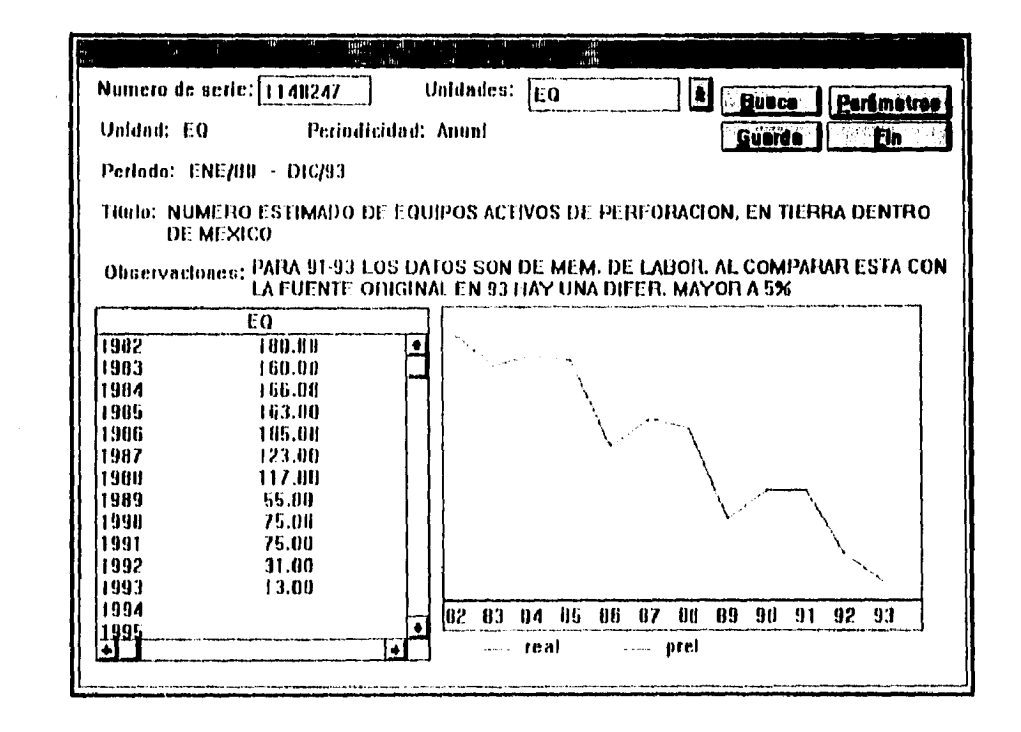

47

- Numero de serie<sup>x</sup>,
- · Unidades de medición en que son presentados los datos,
- ◆ Periodicidad de los datos,
- · Periodo que abarca la información,
- · El título de la información,
- · Observaciones. Esto es cuando la información requiere de alguna aclaración sobre los datos, la compañía, el país u otros (según sea el caso) referente a el título, y
- Por supuesto, los datos acompañados de la fecha a la que corresponden, presentándolos también, gráficamente.

Todos estos puntos son manejados en ambos sistemas, lo cual resulta ser accesible para el SME.

Por las características que presenta el Sistema Institucional, la propuesta de adaptación de éste sistema, abarca los aspectos necesarios que conforman una solución suficiente para la implantación del SME. Lo importante ahora, es el estudio de adaptación que hay que realizar para posteriormente implantar del sistema completo, lo cual será presentado más adelante, en lo que es la Estructuración.

 $^{\rm h}$  Hay que recordar, que la Base de Datos del Sistema en operación dentro de PEMEX, maneja la información. con saties y así, fleva un cantrol de ésta misma por medio de número de sarias.

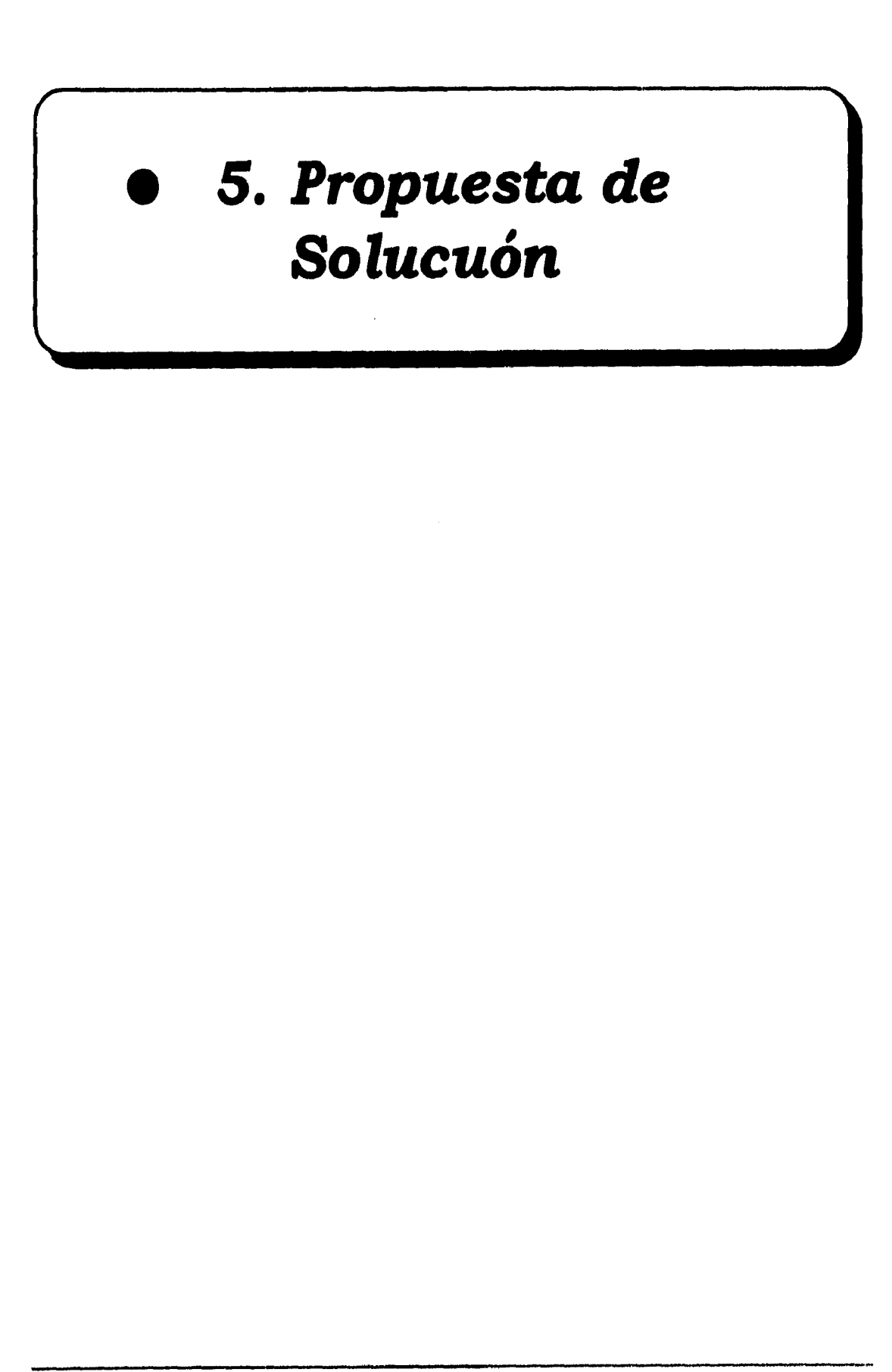

Tuité de un Sist. de 14, del Edmus para la Tima de Desisiones en DED

 $n$ A $\ell$ 

# *5.1 Estructura General del Back-End*

Para poder describir el back-end del sistema, es importante mencionar que una base de datos ORACLE maneja la información bajo dos estructuras de almacenamiento llamadas estructura lógica y estructura física. Esta separación permite que el almacenamiento físico de datos pueda ser manejado sin afectar el acceso de las estructuras en el almacenamiento lógico.

#### **Estructura Física de la Base de Datos**

Una estructura física de la base de datos en ORACLE, esta determinada por los archivos del sistema operativo que constituye la base de datos. Cada base de datos ORACLE esta constituida de tres tipos de archivos:

- archivos de datos (uno o más)
- archivos redo log (dos o más)
- archivos de control (uno o más)

Los archivos de la base de datos proveen el almacenamiento físico para la información de la base de datos.

#### **Archivos de Datos**

Toda BD ORACLE tiene uno o más archivos de datos (Data Piles), éstos contienen toda la información de la **BD.** 

#### **Archivos Redo Log**

Toda BD debe tener dos o más archivos redo log. La función primaria de los redo log es el registro de todos los cambios hechos a los datos, éstos cambios son registrados en los redo log.

#### **Archivos de Control**

Toda BD ORACLE tiene un archivo de control, éstos registran la estructura física de la base de datos. La función de los archivos de control es realmente importante, ya que se encargan de verificar que todo en la BD este en orden, si uno de los archivos de control llegara a dañarse y no existe respaldo, entonces la BD se encontraría en peligro de perderse en su totalidad.

## Estructura Lógica de la Base de Datos

Una estructura lógica de la base de datos ORACLE esta determinada por:

- tablespace (Una o más)
- · Objetos del esquema de la base de datos (tales como: tablas, vistas, índices, grupos, etc.)

Obsérvese que el almacenamiento lógico de las estructuras, incluyen tablespace, tablas, vistas, etc., los cuales indican cómo es usado el espacio físico de una base de datos. Los objetos del esquema y la relación entre ellos, forman el diseño relacional de la base de datos.

#### **Tablespace**

Una base de datos esta dividida en unidades de almacenamiento lógico llamadas tablespace. Un tablespace es usado para agrupar la relación de las estructuras lógicas. Los datos son almacenados colectivamente en los tablespace de la BD, a su vez, cada tablespace se compone de uno o más archivos del sistema operativo, llamados archivos de datos.

El administrador de la BD utiliza los tablespace para realizar las siguientes tareas:

- Controlar el espacio en disco para almacenar datos.
- + Asignar cuotas específicas de usuario en la BD.
- · Realizar operaciones parciales de respaldo o recuperación.

Es importante resaltar que cada BD ORACLE crea automáticamente un tablespace Ilamado SYSTEM, en este tablespace es donde reside el Diccionario de Datos (DD). En la base de datos del Sistema de Monitoreo del Entorno, existen dos tablespace, uno de ellos es el ya mencionado SYSTEM y el otro se le nombró OPERACION. Estos tablespace están relacionados con dos archivos de datos llamados SYSTEM y OPERA. Esto se expresa gráficamente como sigue:

 $51$ 

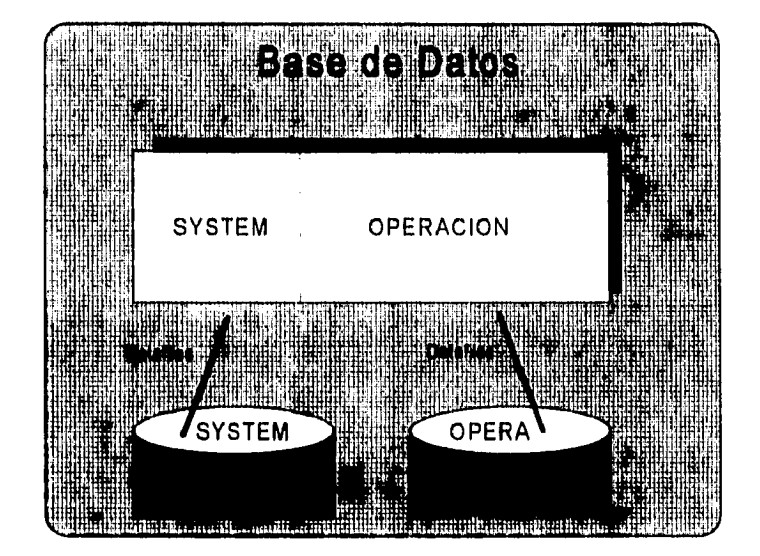

Tablas. Una tabla de un sistema relacional, es la estructura de datos que almacena datos en la base de datos, compuesta de renglones y columnas. Las tablas de una base de datos ORACLE guardan la información de los usuarios y es la representación en ORACLE de una entidad, la cual es la parte modular del modelo relacional de la BD.

Los datos contenidos en una tabla se almacenan en renglones (que son la representación de una instancia en el modelo relacional) y columnas (atributos de la entidad). Cada tabla se define por un nombre, y un conjunto de columnas<sup>1</sup>, cada una de las cuales tiene un nombre que la identifica, un tipo de dato asociado a ella (como date, char o number), y un ancho de columna. Una vez que se ha creado una tabla, es posible insertarle renglones de datos, que posteriormente se pueden consultar, borrar o actualizar.

Entidad,- Una entidad es un significado de cosas acerca de la información que se necesita conocer o espera obtener dentro de un sistema de base de datos relacional. Por decirlo de otra manera, es el título que identifica cada tabla específica. Una entidad puede ser una persona, un lugar, una cosa, un evento o un concepto acerca del cual se registra información.

 $^4$ . Pueden definirse hasta 254 columnas en una tabla.

**Vista.- Son una representación personalizada de los datos contenidos en una o más tablas (o en otras vistas). Una vista no almacena datos, si no más bien, los obtiene de las tablas que dan origen a la vista.** 

**Atributo.- Toda entidad tiene algunos atributos básicos la caracterizan. Al Atributo se le puede llamar elemento de datos, campo de datos, campo ítem de datos o ítem elemental. Los atributos describen entidades y son las piezas especificas de información la cual se necesita saber.** 

**Las tablas importantes para nuestro trabajo son seis y están representadas de la siguiente manera:** 

#### **Tabla de Unidades**

**Función: Contener todas las unidades con que son medidos los datos, concernientes a la Base de datos.** 

**Campos...** 

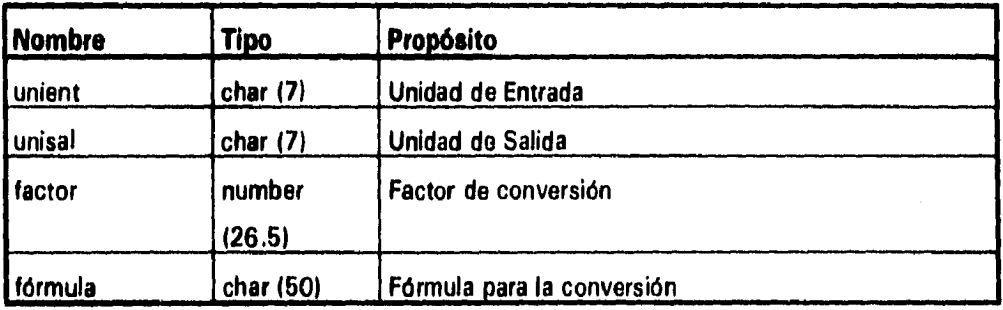

#### **Tabla de Fuentes**

**Función: Tiene la información de las fuentes. Campos...** 

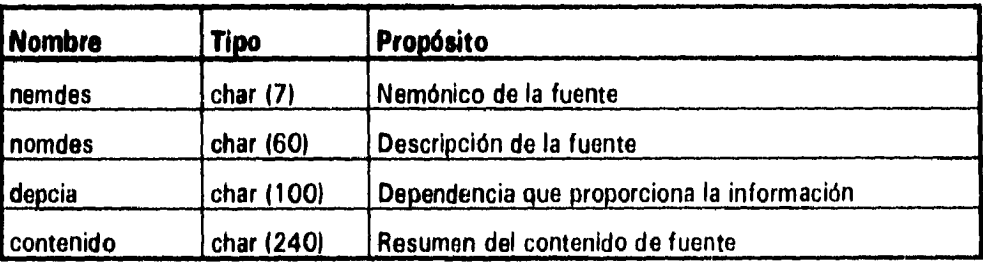

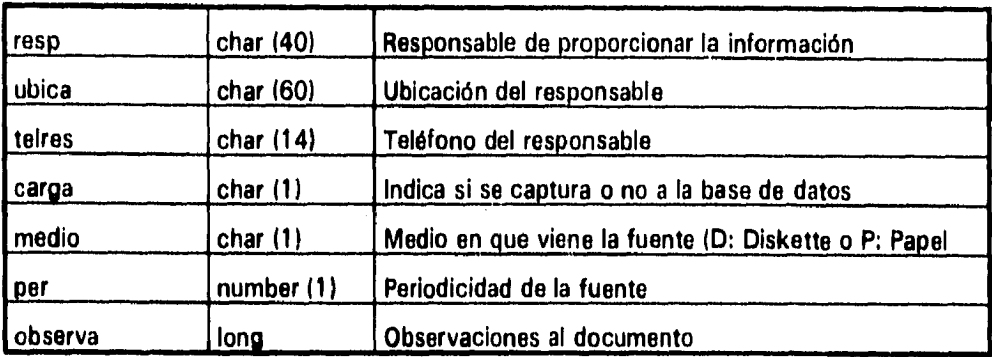

### **Tabla de Theseurus**

**Función: Establecer la liga entre los diferentes descriptores de la base de datos. Campos...** 

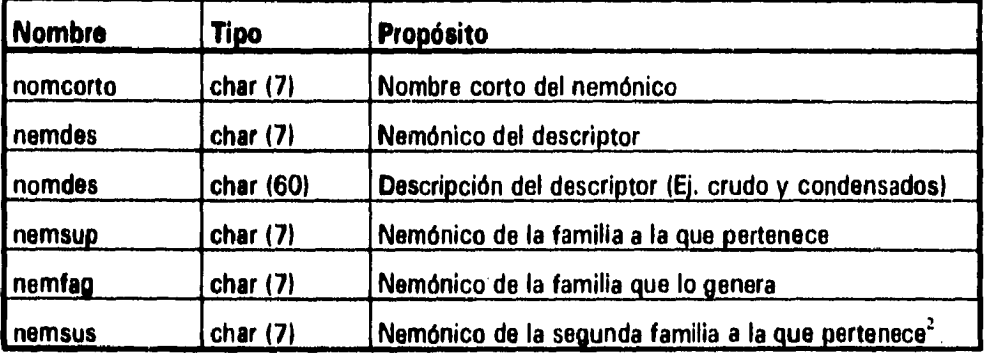

### **Tabla de Series**

**Función: Contiene la información general de cada una de las series.**  Campos...

| <b>Nombre</b> | <b>Tipo</b> | Propósito                                                  |
|---------------|-------------|------------------------------------------------------------|
| <b>CVese</b>  | char $(5)$  | Clave de la serie                                          |
| nemse         | char $(15)$ | Nemónico (Ej. PRO CRU MEXICO V                             |
| descse        | char (120)  | Descripción de la serie                                    |
| tipo u        | char(1)     | Tipo de la unidad (Ej. volumen, monetario, longitud, etc.) |

 $^{-2}$  Un descriptor puede pertenecer a tres familias.

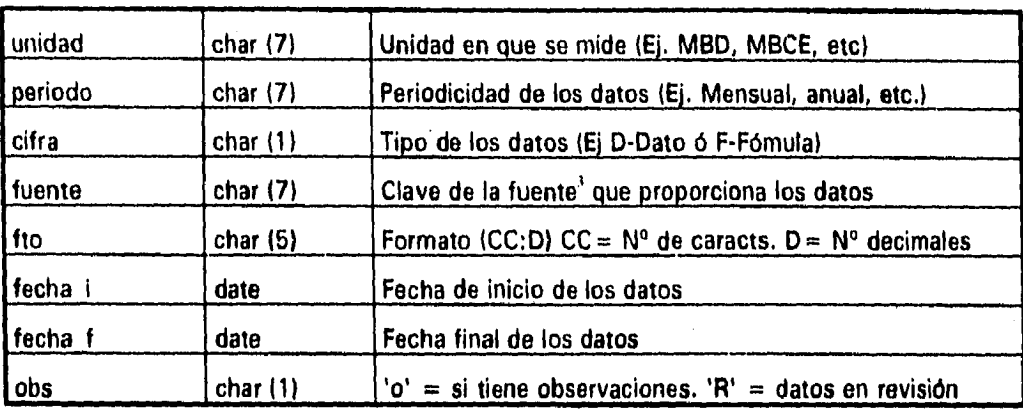

#### **Tabla de leerles**

Función: Es un invertido para la búsqueda de series por descriptor, Con él se obtienen sus series asociadas,

Campos...

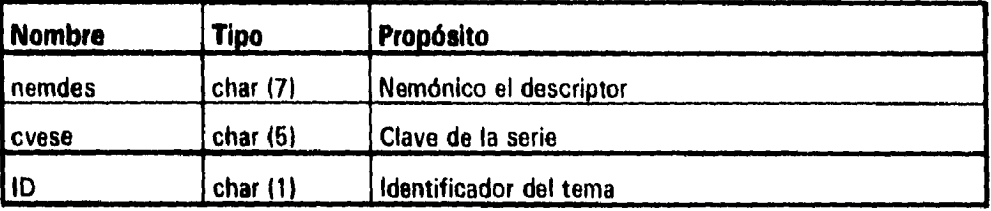

### **Tabla de Reales**

Función: Concentra todos los datos de las series. Campos...

**Nombre 7ipo Propósito** cvese varchar2 (9) Clave de la serie fecha date Fecha del dato dato | number (20.6) Cifra numérica

<sup>3</sup> Ver Filentes

36

# 5.2 Flujo de Información en el Sistema de Monitoreo del **Entorno**

El flujo de información que se lleva acabo para la implantación de un sistema, representa los esfuerzos colectivos del personal del sistema en cuanto al análisis, diseño y desarrollo del mismo. La documentación del flujo de información debe definir claramente la naturaleza general del sistema. En este caso, para llegar a la implantación, el flujo de información esta conformado por cinco etapas

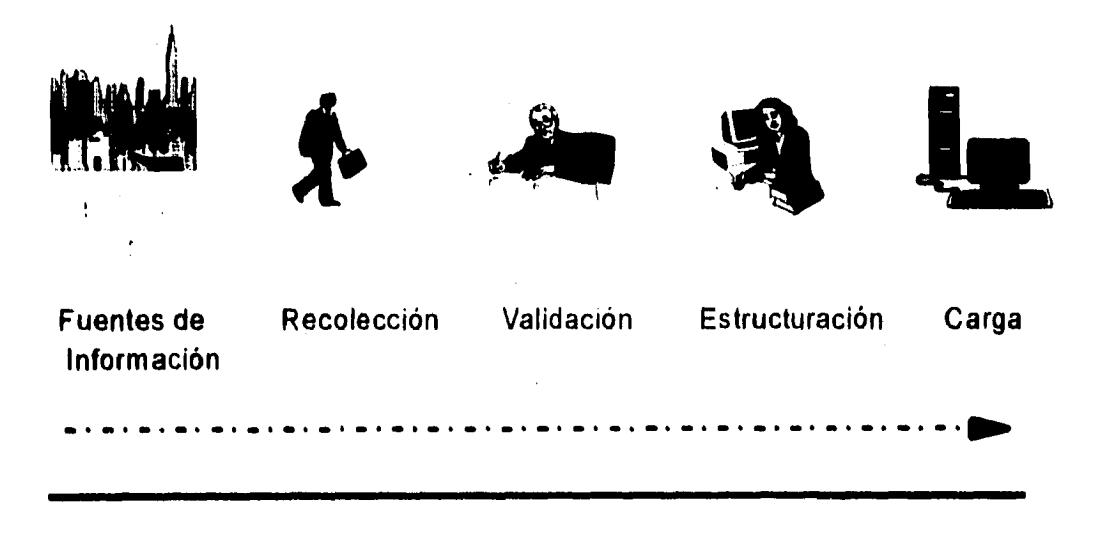

Flujo de Información en el Sistema de Monitoreo del Entorno SME

Impl. de un Sist. de Inf. del Enterno para la Toma de Decisiones en PEP

# *5.2.1 Fuentes de Información.*

Como primer punto, es necesario la identificación de fuentes de información que sean confiables, constantes en sus ediciones, y de reconocimiento internacional. En este caso, la información utilizada para la integración del (SME), tiene dos orígenes:

- Extranjero, que existe en publicaciones especializadas integrada por información que no se genera en el país; o bien,
- Nacional, son recopiladas directamente de las Instituciones que la generan, éstas pueden ser Secretarías del ramo.

La localización de fuentes de información dio como resultado cincuenta publicaciones (después de haberlas revisado y evaluado), de las cuales podemos mencionar, entre las que más destacan a Oil and Gas Journal, Petrocompanies, International Energy OutLook, Brithies Petroleum, Anuario Estadístico, Memoria de Labores de Petróleos Mexicanos y Balance Nacional de Energía.

De esta manera se pudo definir los centros de acopio, considerando como características principales de ellos, su seriedad y formalidad en el manejo de información, el tipo de publicaciones con las que cuenta y la facilidad de acceso a ellas, identificando: PMI, Banco de México, Colegio de México, Secretaría de Energía, Minas e Industrias Paraestatales<sup>1</sup>, INEGI, etc.

Con lo que respecta a la información, ésta puede estar presentada en las publicaciones de distintas maneras, como son:

**1,Reportes descriptivos:** información histórica•descriptiva de un año, sobre la evolución de un tema o variable determinada. En algunas ocasiones incluye la metodología y glosario de términos empleados en la fuente.

**A** partir do 1995 su nombro cambia a Socrotada do Energía SE.

#### $\mathcal{N}_{\text{c}}$  , where  $\mathcal{N}_{\text{c}}$

 $\lim_{t\to 0}\frac{\lambda}{\lambda} \log \frac{\lambda}{\lambda} \log \frac{\lambda}{\lambda} \log \frac{\lambda}{\lambda} \log \frac{\lambda}{\lambda} \log \frac{\lambda}{\lambda} \log \frac{\lambda}{\lambda}$ 

 $\mathcal{L}_{\mathcal{D}}$  , while the properties to the consequence in the special section of the consequence of the section  $\mathcal{P}^{(1)}(\mathcal{P}^{(2)}) = \mathcal{P}^{(1)}(\mathcal{P}^{(1)}) = \mathcal{P}^{(2)}(\mathcal{P}^{(2)}) = \mathcal{P}^{(1)}(\mathcal{P}^{(1)}) = \mathcal{P}^{(2)}(\mathcal{P}^{(1)}) = \mathcal{P}^{(1)}(\mathcal{P}^{(2)}) = \mathcal{P}^{(1)}(\mathcal{P}^{(1)}) = \mathcal{P}^{(1)}(\mathcal{P}^{(1)}) = \mathcal{P}^{(1)}(\mathcal{P}^{(1)}) = \mathcal{P}^{(1)}(\mathcal{P}^{(1)}) = \mathcal{P}^{(1)}$ 

 $\label{eq:3} \mathcal{P}(\mathcal{P}^{\text{unif}}_{\text{c}}(\mathcal{P}^{\text{unif}}_{\text{c}}(\mathcal{P}^{\text{unif}}_{\text{c}}),\mathcal{P}^{\text{unif}}_{\text{c}}(\mathcal{P}^{\text{unif}}_{\text{c}}))\leq \mathcal{P}^{\text{unif}}_{\text{c}}(\mathcal{P}^{\text{unif}}_{\text{c}}(\mathcal{P}^{\text{unif}}_{\text{c}}),\mathcal{P}^{\text{unif}}_{\text{c}}))\leq \mathcal{P}^{\text{unif}}_{\text{c}}(\mathcal{P}^$ 

The Committee of the Committee of the Committee of the Committee of the Committee of the Committee of the Committee of the Committee of the Committee of the Committee of the Committee of the Committee of the Committee of t  $\frac{1}{(1+|{\bf q}|)^{2}}\sum_{i=1}^{n} \sum_{j=1}^{n} \sum_{j=1}^{n} \sum_{j=1}^{n} \sum_{j=1}^{n} \sum_{j=1}^{n} \sum_{j=1}^{n} \sum_{j=1}^{n} \sum_{j=1}^{n} \sum_{j=1}^{n} \sum_{j=1}^{n} \sum_{j=1}^{n} \sum_{j=1}^{n} \sum_{j=1}^{n} \sum_{j=1}^{n} \sum_{j=1}^{n} \sum_{j=1}^{n} \sum_{j=1}^{n} \sum_{j=1}^{n} \sum_{j=1}^{n} \sum_{$ 

**Service Service** um plaakko nime kiin alkuvistikki kansaan metalain kiin metal paaksi suurimis siin saman kiin. Sunaan kiin kii

 $\label{eq:3.1} \frac{1}{2} \frac{1}{2} \sum_{i=1}^{n} \frac{1}{2} \sum_{i=1}^{n} \frac{1}{2} \sum_{i=1}^{n} \frac{1}{2} \sum_{i=1}^{n} \frac{1}{2} \sum_{i=1}^{n} \frac{1}{2} \sum_{i=1}^{n} \frac{1}{2} \sum_{i=1}^{n} \frac{1}{2} \sum_{i=1}^{n} \frac{1}{2} \sum_{i=1}^{n} \frac{1}{2} \sum_{i=1}^{n} \frac{1}{2} \sum_{i=1}^{n} \frac{1}{2} \sum_{i=1}^{n}$ 

illegen hin <del>depr</del>edsen orsken stank realt, reke i sa<del>mm</del>aller sedespondet i 1970, hvortskatte i 19

all and it was the company of the company of the company of the company of the company of the company of the company of the company of the company of the company of the company of the company of the company of the company

Entre las publicaciones más importantes que podemos mencionar, las cuales entran en este grupo son:

Petrocompanies.- Presenta información descriptiva y estadística, a nivel operativo y financiero, relevante sobre el comportamiento histórico de las principales compañías petroleras a nivel mundial. El periodo considerado es de cinco años, siendo el último, el inmediato anterior a la fecha de su publicación de la fuente. La información se presenta en un libro con datos para las 20 principales compañías petroleras y dos suplementos para europeas y las localizadas en Asia/Pacífico/América.

Es decir, para su manejo, la información es agrupada en tres grandes bloques:

a) Las 20 más importantes a nivel mundial.

b) Las compañías Europeas.

c) Otras en Asia/Pacífico/América.

La información que contiene se presenta principalmente a través de tablas y gráficas. Incluye un reporte descriptivo, y se presenta en dos tipos:

#### 1. Tipo A: Descriptive.

Presenta una breve reseña de la evolución de la compañía desde su origen hasta la actualidad. Describe las estrategias a nivel corporativo y por línea de negocio que cada empresa se plantea para llevar a cabo en el año inmediato posterior a la fecha de aparición de los datos.

#### 2. Tipo B: Estadística.

A nivel de sus actividades y sus resultados financieros dentro del periodo considerado.

**2.Artículos:** información de análisis sobre temas específicos, donde generalmente se presenta la evolución y desarrollo de una variable.

Como ejemplo de este tipo de fuente podemos nombrar a:

Impl. de un Sist. de Inf. del Entorno para la Toma de Decisiones en PEP

World Oil. La publicación contiene información versátil y oportuna referente a la industria petrolera, presenta información de Estados Unidos en particular y del mercado petrolero internacional, tanto a nivel nacional como por empresa.

Los temas son presentados a través de artículos que incluyen información estadística bimestral. Asimismo, contiene entrevistas a funcionarios de empresas petroleras, presidentes o secretarios de energía.

La información contenida presenta datos anuales de los dos últimos años anteriores al de su publicación, es presentada a través de artículos, tablas y gráficas.

3.Ensayos: Interpretaciones personales que generalmente incluyen análisis de datos, planteamiento del problema y alternativas de solución.

En este caso se tomo un libro publicado en México, el cual son foros de consulta permanente del Programa Universitario de Energía. El libro se llama:

Hidrocarburos y Socio-Economía. El libro es un programa universitario donde se llevaron a cabo una serie de foros de consulta sobre diversos temas en el área de energía. El documento contiene los resúmenes de cada seminario presentando tablas relacionadas a las actividades petroleras realizadas en México.

4.Datos estadísticos: información presentada a través de tablas y gráficas.

Generalmente, los documentos fuente para el SME se reciben en forma escrita y la información se presenta a un año antes del año en cuestión, presentando así, un año de retraso en los datos. Un ejemplo claro sobre esta fuente, podría ser la siguiente:

B.P. Statistical Review of Word Energy.- El documento contiene información estadística por regiones geográficas y países seleccionados de cinco grandes temas: Petróleo, Gas natural, Carbón, Energía Nuclear, Hidroelectricidad y Energía Primaria.

**MAC** 

Incluye una breve reseña mundial sobre los principales acontecimientos energéticos ocurridos durante el año posterior a su publicación y un apéndice con definiciones y factores de conversión.

La información contenida en la publicación se clasifica 100% como estadística y proporciona información de un periodo de diez años para cada variable.

Es presentada la información en forma de tablas y gráficas.

Las variables que maneja la fuente son:

- 1. Petróleo.
- 2. Gas Natural.
- 3. Carbón.
- 4. Energía Nuclear.
- 5. Hidroelectricidad.
- 6. Energía Primaria.

# 5.2.2 Recolección.

En el proceso de la recolección, es necesario la obtención de los documentos en el tiempo requerido para la actualización o para las actividades que la requiera y tener conocimiento de los lugares en donde es posible obtener las fuentes. Así como, llevar un control de los documentos fuente y de los encargados que las manejan en los distintos aspectos del sistema.

El manejo de la información fuente es un factor de suma importancia dentro del sistema, es por ello que es necesario llevar un adecuado control de la misma. Toda la información referente a las fuentes se accesa en el sistema entrando al icono de Módulo de fuentes,

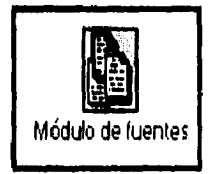

61

Dentro de este icono se tiene acceso para concentrar información referente a las fuentes y a los responsables de las mismas (tanto de su adquisición, manejo, validación, etc.):

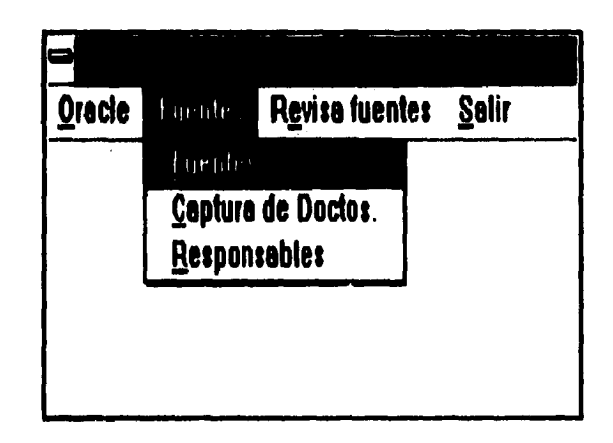

Euentes.- Concentra un informe general de la documentación que es manejada en el sistema. Esta información abarca desde el nombre de la publicación, breve descripción de la misma, lugar de procedencia, entre otros. De esta manera, es posible tener un mejor control y al mismo tiempo estar informado sobre los aspectos propios de las fuentes.

Captura de Doctos.- Se almacena la información en cuanto fecha y hora de elaboración en cuanto a los procesos de validación, estructuración y carga. Para llevar un mejor control de éstas tres personas que interactúan en este proceso es necesario especificar, por cada una de ellos:

- Clave del responsable.
- + Fecha (de recibido).
- Hora (de recibido).

Responsables. Las personas encargadas del manejo de la información, tienen una clave para identificarlos y son almacenados en la Base de Datos del Sistema. Este proceso es para tener un mejor control en los documentos fuente que son recibidos y **así, poder tener más fiabilidad en la información, ya que son personas específicas las que pueden interactuar en las fuentes del SME.** 

**La función de este proceso es el de concentrar todos los datos de los responsables que interactúan en la Base de Dados del Sistema. Estas personas son las siguientes:** 

- **1. La encargada de analizar la información y de su validación.**
- **2. La encargada de la estructuración de información, para su posterior adaptación al sistema en cuestión.**
- **3. La encargada de la captura.**

# **5.2.3 Validación.**

**Los sistemas de información se diseñan para funcionar eficientemente y proporcionar información exacta. La representación de la información es vital para el éxito del trabajo final de un sistema. Es por ello que en la etapa de validación, es importante realizar un examen detallado de la información que contiene las fuentes seleccionadas para el sistema.** 

**La información de la documentación fuente, es evaluada, analizada y consultada con los miembros del sistema, para así, determinar su capacidad para satisfacer las necesidades de la organización.** 

**Uno de los principales aspectos en los sistemas de información, es proporcionar información para una adecuada toma de decisiones. De la validación depende en cierta forma, el cumplimiento de este punto, ya que en esta etapa se determina el tipo de información que es necesaria y se incorporará en el sistema** 

**El tipo de información que resulta de las salidas, representa en gran parte, los resultados del sistema y si ésta información no es de valor, la efectividad del sistema es mínima.** 

**Después de que han sido recopiladas las fuentes, se pasa a la etapa de validación. La validación es el proceso de analizar la información fuente para después, determinar el**  tipo de información que es importante, y a su vez, está relacionada con las actividades en PEP, aplicando criterios orientados a los tópicos tratados en el SME.

# 5.2.4 Estructuración.

Una vez que se ha validado la información, se procede a la adaptación de la misma a las características establecidas por el Sistema Institucional al cual se migrará la información. Para poder efectuar la implantación correcta, es necesario incorporar parte de la información que existe en el SME a la base de datos. Para lograr esto, se requiere del desarrollo de programas que hagan esta labor, y realicen algunos procesos de revisión de integridad que aseguren que la información de la base de datos sea confiable.

La información del Sistema de Monitoreo del Entorno esta almacenada en hojas de excel. Para poder efectuar la implantación correcta sobre el Sistema Institucional, es indispensables que los datos a ser cargados estén en archivos planos (ASCII, TXT, CSV), lo que hace necesario modificar las hojas en excel. Las posibles modificaciones que se realizarán, no se harán sobre las hojas originales (que están localizadas en el área común de trabajo del servidor), sino más bien en un nuevo directorio en raíz de una unidad específica del servidor.

Las distintas actividades que se deben llevar a cabo para la implantación del sistema, se basan básicamente en la construcción de archivos de carga, que posteriormente se incorporarán en las distintas tablas del Sistema de Monitoero del Entorno.

Para poder identificar la tabla en donde es insertada la información y la manera de insertarla, en la estructuración además de hablar del tipo de información que maneja el SME, se mencionará la forma en que se almacena utilizando la estructura del Sistema Institucional.

A continuación se detallarán cada uno de los pasos que se realizan para la incorporación de la información en las tablas respectivas. Especificando las características de construcción de los archivos de carga para sus correspondientes tablas.

63
## *5.2.4.1 Unidad .*

**Se refiere a la unidad en que es medida la información.** 

**Antes de empezar a definir las unidades empleadas en el SME, se considera importante definir la palabra unidad. Unidad es una magnitud arbitraria de una dimensión (característica física) la cual se toma como estandar para la medición o cálculo, es decir, encontrar la medición entre la cantidad física y el de una unidad.** 

**La necesidad de tener unidades de medición racionales ha llevado a la creación de la Metrologfa y los diferentes convenios para crear el Sistema Internacional de Medidas.** 

**La Metrologfa es la ciencia de la medición de las cantidades físicas que describen la naturaleza. Medir una cantidad física, significa establecer su relación (por medio de una razón) con otra cantidad de la misma especie, conocida como la unidad patrón.** 

**En la actualidad se ha buscado establecer un sólo sistema de unidades que sea utilizado por todos los países. En 1960, científicos y técnicos de todo el mundo se reunieron en**  Ginebra, Suiza y acordaron adoptar el llamado "Sistema internacional de Unidades" (SI). **Este sistema se basa en el que llamamos M. K. S., iniciales que corresponden a Metro, Kilogramo y Segundo.** 

**No obstante, aún sigue utilizándose el sistema inglés (pie, libra y segundo) y el sistema cegesional o C. G. S, (centímetro, gramo y segundo). Además de los llamadas sistemas gravitacionales o de ingeniería; que en lugar de masa, se refieren al peso.** 

#### **Políticas de Construcción**

**El manejo de gran cantidad de información y muy variada, provoca la necesidad de manejar distintos tipos de unidad y sus posibles conversiones. En el momento en que se** 

**Tielit. `.r Sir. de 144. dd &Mor mws 14 7..e da t'embuta ew PEP 64** 

Ver catálogo do Unidades en el Apéndice A.

encontró con la necesidad de crear nuevas unidades diferentes a las manejadas en el Sistema Institucional, se decidió crear las políticas de construcción de las mismas, esto es, para llevar una metodología de construcción en las futuras unidades y a la vez, el usuario con conocimiento de la metodología, pueda leer y entender en un momento dado las distintas unidades.

En la construcción de los símbolos se utilizarán tres elementos los cuales deben estar bajo un orden, sin pasar el límite de los siete caracteres para conformar el símbolo; para cada elemento no se establece un número de caracteres predefinidos.

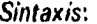

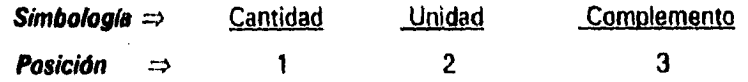

Cantidad.- es el término que ocupa el primer lugar en la construcción del símbolo. Indica la equivalencia numérica (múltiplos y posibles submúltiplos) en que se proporciona la unidad. Las cantidades obtenidas hasta ahora son:

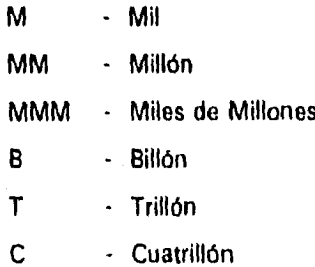

Unidad.- Se encuentra en la segunda posición del símbolo. Es quien da sentido a la cantidad y al complemento. Informa en que medidas son proporcionados los datos. Algunas de las unidades que se han manejado son:

> $\mathsf{T}$ - Tonelada **BL** - Barril P - Pie - Metro M

65

Complemento.- Ocupa el último lugar dentro del símbolo. Se refiere a la frecuencia o calificativo en que son dadas las unidades, éstos pueden ser:

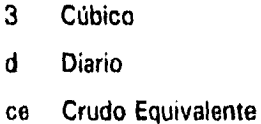

Existe la posibilidad que los símbolos no contengan Complemento ó Cantidad. Y se observa que Unidad siempre existe, por ejemplo: AÑO, %, PZ, y otros.

Por lo contrario, existen casos en donde la unidad se da en proporción, para este caso, la política es la siguiente:

Sintaxis:

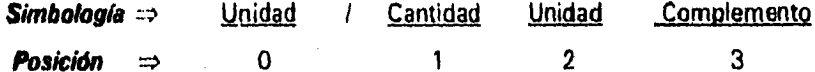

Esta sintaxis es aplicable en los casos donde existe una proporción (y el tipo de unidad es monetaria M), como en los precios, la primera unidad (0) se especifica generalmente con el símbolo monetario separándolo con un "/". Como ejemplo tenemos la siguiente simbología: Dólares por Miles de Barriles.

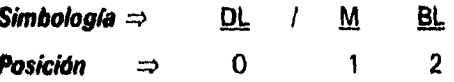

Hasta el momento se encuentran los siguientes elementos PROPUESTOS.

 $\frac{1}{2}$ 

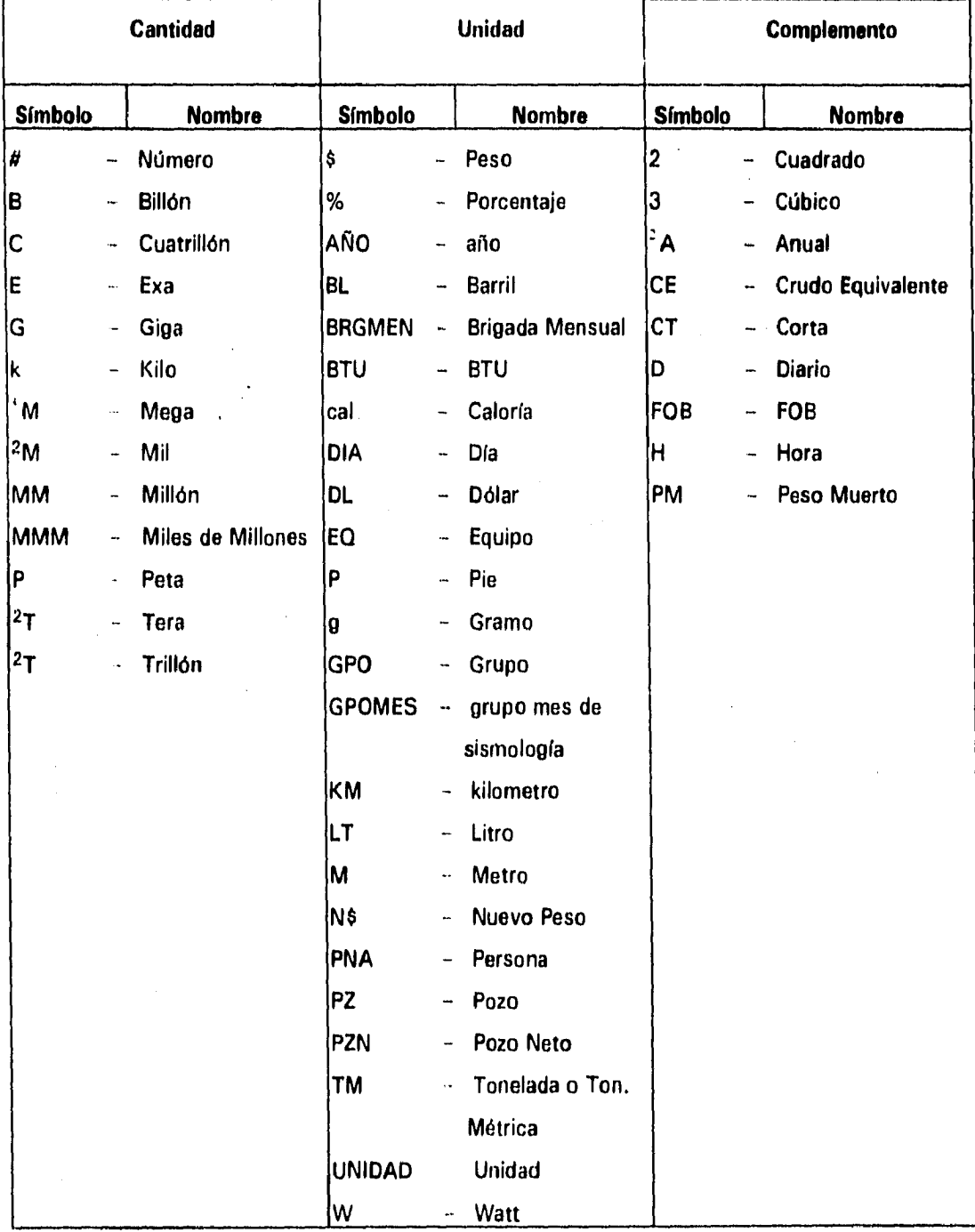

l.

 $\dot{t}$ 

Normalmente no so utilizo el complemento anual, ye que al no especificarlo ó al no contener el complemento "d" de diario, co entiende que es anual el dato,

Su diferencia depende de la unidad, en el ceso de Mogo y Tora, se emplea fundamentalmente en cuestiones do energía.

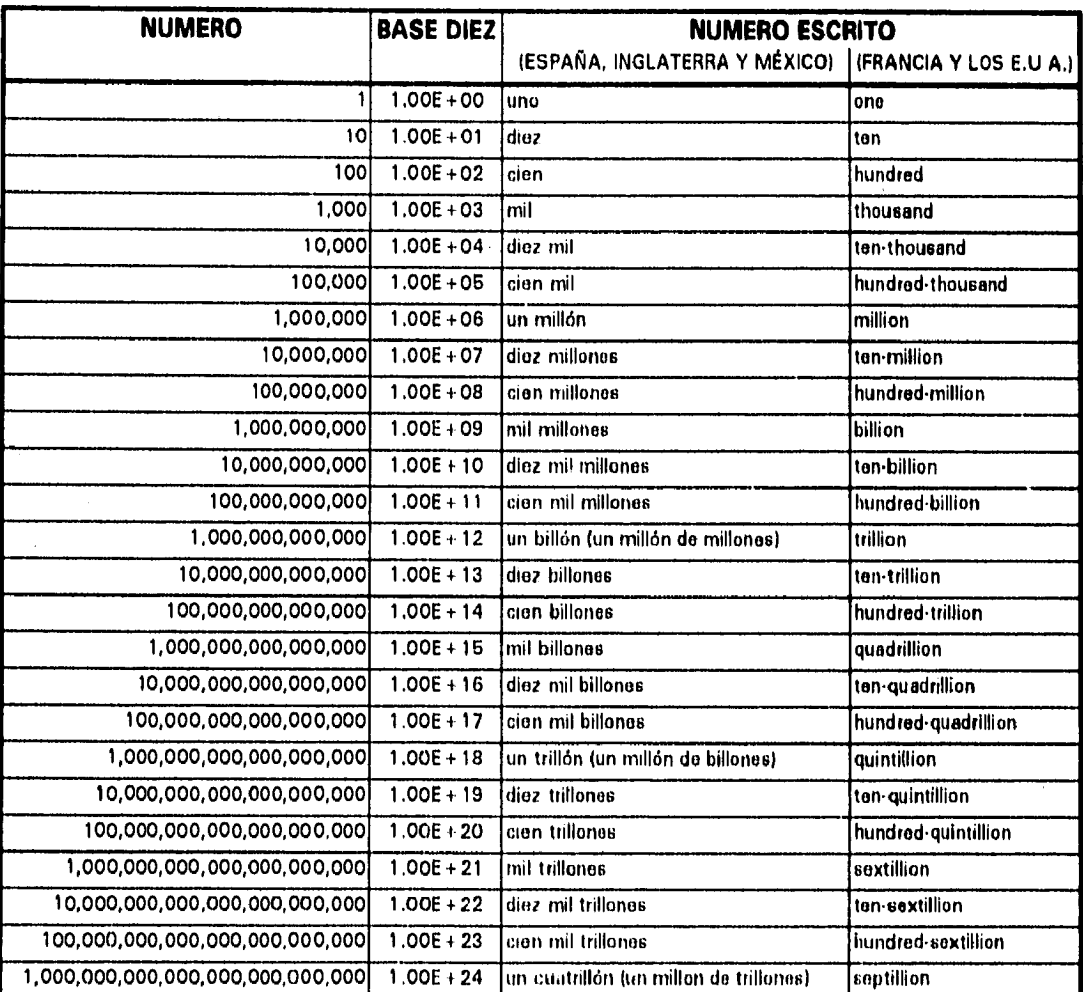

## Manejo de la numeración en varios países.

## Manejo de las Unidades dentro del SME

En el icono de "Actualización del SiME" se realizan las posibles inserciones y en algunos casos, modificaciones que se tengan que hacer a las unidades. La pantalla que presenta para tener acceso a la unidades es la siguiente:

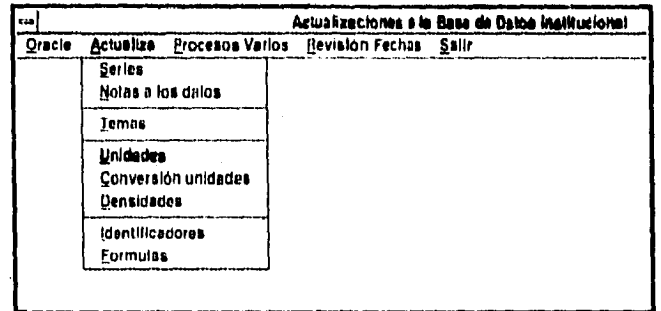

· Unidades. Cuando se analiza información del ámbito petrolero, en donde son indispensables los datos, también es importante la unidad en que están dados. Esta opción nos permite concentrar lo referente a las unidades que se manejan en el sistema, esto es la clave de la unidad y su descripción. Estas operaciones se realizan bajo la siguiente pantalla:

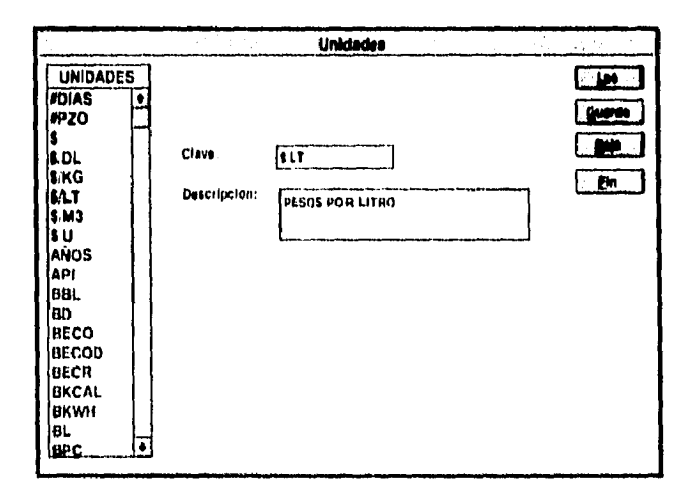

Correspondiente a este apartado, únicamente es necesario especificar la clave de la unidad y la descripción de la misma, posteriormente de este se procede a efectuar la operación requerida, como es guardar o borrar.

Tipo U. Es el tipo de unidad. En el sistema se manejan cuatro tipos de unidades que son:

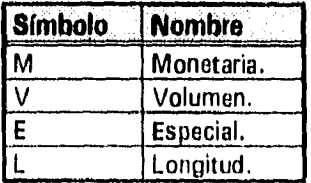

### Templ. de un Sist. de Tuf. del Entorno para la Toma de Decisiones en PEP

**MAC** 

I

# **5.2.4.2 Fuentes.**

Es el documento que proporciona la información.

Con lo que respecta a las fuentes de información, éstas pueden estar presentadas en las publicaciones de distintas maneras (como ya se mencionó en Fuentes de Información). Las características principales que deben cumplir las fuentes es proporcionar información que cumpla con los objetivos estratégicos y operativos con los que demanda la Gerencia de Planeación Estratégica, es decir, la información debe ser:

- Enfocada hacia los factores críticos
- Generada de manera oportuna
- Proveniente de fuentes confiables
- · Presentada de manera que dirija la atención del usuario hacia las áreas problema

En el apartado de Euentes dentro del front-end de "Fuentes de Información", se concentra todos los datos de la tabla referentes a los documentos o medios magnéticos (según sea el caso) de las diferentes fuentes de información. Esta tabla es representada en la siguiente pantalla:

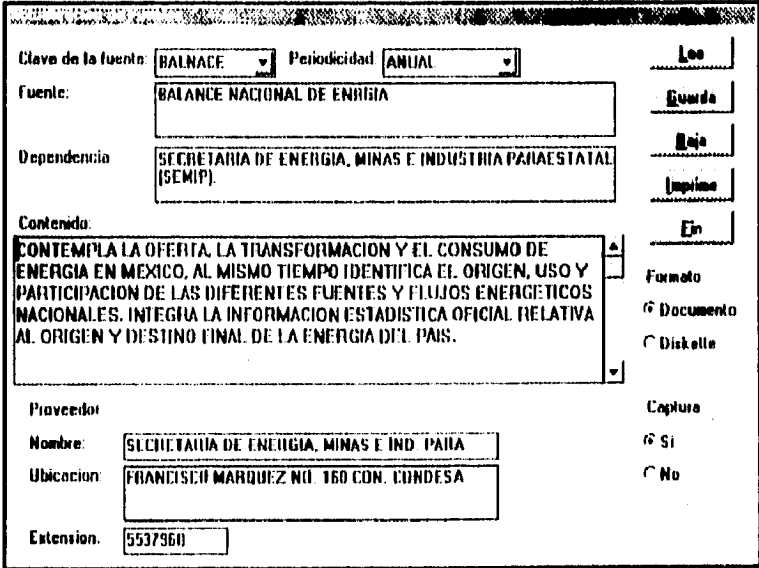

### Impl. de un Sist. de Inf. del Entorno para la Toma de Decisiones en PED

#### En donde:

Clave de la fuente: Es el identificador único que se le asigna a cada fuente cuando es accesada a la Base de Datos del Sistema.

Periodicidad. Se refiere a la frecuencia de tiempo en que se presentan los datos de una información dada según la fuente. En otras palabras, se refiere a cada cuando está la información desglosada dentro del sistema. Esta periodicidad puede ser:

- Sin periodicidad
- Diaria
- ◆ Semanal
- Bimestral
- ◆ Trimestral
- Cuatrimestral
- ◆ Semestral
- ◆ Anual

Fuente. Es el nombre completo con el que se describe la publicación. Existe una relación directa entre la clave de la fuente y la fuente. Ejemplo:

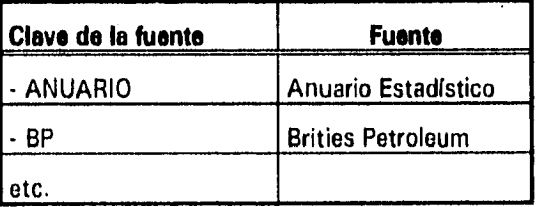

Dependencia. Es el lugar de procedencia de la fuente. Este puede ser de origen extranjero o nacional.

Contenido. Es una breve reseña de la información que presenta la fuente, mencionando en algunos casos, la manera en que es presentada.

**Proveedor.** Son los datos del lugar en donde es recopilada la información. Dentro de esta ventana se pide:

**Nombre del Proveedor.** Esta puede ser el nombre de la persona o institución que posee la documentación y la facilita para el manejo deseado.

> **Ubicación.** Se refiere al lugar en donde hay que recurrir para la adquisición de la documentación.

> **Extensiones.** Números telefónicos en donde es posible pedir informes de la documentación.

**Formato.** Se refiere al estado físico en el que se recibe la información cuando es recopilada. Éste puede ser en:

- Papel.
- Diskette.

## **Catálogo de Fuentes'•.**

Este catálogo es principalmente para los encargados del desarrollo del sistema. Se obtiene mediante la selección de atributos por medio de SOL. En la creación **del catálogo**  de fuentes se necesita básicamente dos datos, que son el nombre de la publicación o el nombre del documento en donde se obtiene la información (no es necesario **especificar el órgano** que lo publica o la compañía). Teniendo el nombre de la publicación se obtiene la clave de la fuente.

**Clave de la fuente:** Como ya se explicó anteriormente, es el identificador único que se le **asigna a cada una cuando** es accesada al sistema. Las claves de las diferentes **fuentes que se han manejado** hasta el momento dentro del SME son:

**Nal. de far Si«. de T. del &Mili 04« la Tara de Veeidimr€4 ea** 7EP 72

 $^{\dagger}$ . Ver catálogo de fuentes en el apéndice A.

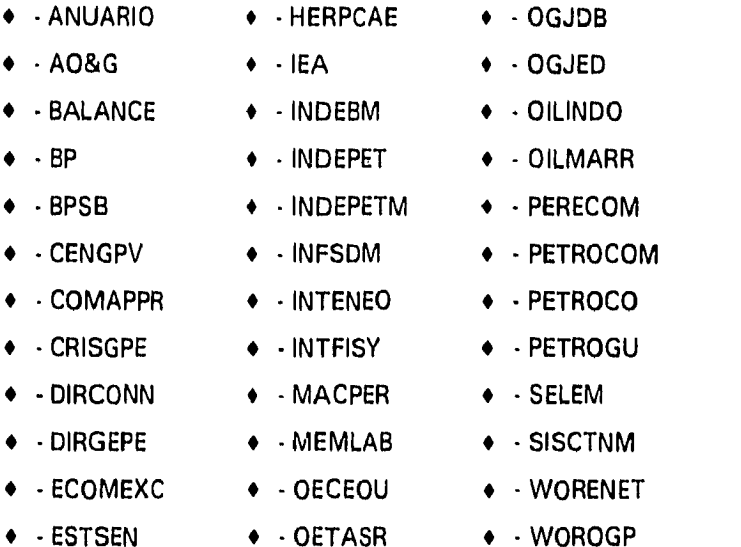

- EVOREEM  $\bullet$  - OETMPIE

El rango permitido para la creación de la clave de la fuente es de siete dígitos. No existe una regla que especifique la manera de crear la clave, sin embargo, se le asigna con las letras significativas del documento, por ejemplo:

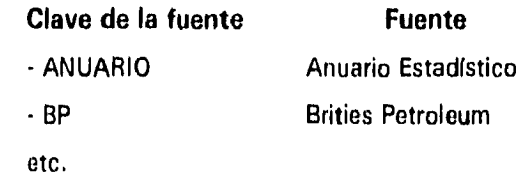

Anuario Estadístico.- Su clave es ANUARIO; se considera que con esta palabra es fácil de identificar la publicación de la cual se esta hablando

B.P. Statistical Review of Word Energy. Esta publicación es más conocida como BP, por lo que su clave es BP:

Oil and Energy Trends. Anual Statistical Review. Su clave se creó con la primera letra de cada palabra quedando OETASR.

Memoria de Labores.- Para formar la clave de esta publicación se tomaron las primeras tres letras de cada palabra, lo cual dio como resultado la clave de MEMLAB.

73

# *5.2.4.3 Thesaurus.*

La necesidad del compartimiento de datos en los sistemas de Información, y la reducción de barreras de comunicación, fue lo que originó el desarrollo del thesaurus. **El** principio básico del thesaurus es "El agrupamiento de palabras de acuerdo a sus ideas",

Mientras que la función principal de un diccionario o un glosario es definir o expresar el significado de una palabra o término dado, la función del thesaurus es asistir al usuario o desarrollador de sistemas para encontrar el término de un significado dado.

El objetivo principal del thesaurus, es proporcionar una herramienta de trabajo a los sistemas de información, especializada en términos específicos de la empresa (tipo de información que se maneje en el sistema), para el uso de referencia básica *en* **el**  almacenamiento de información, sistemas recuperables y el contenido de un vocabulario de trabajo significativo, el cual podrá ser incrementado y en donde se efectúa un intercambio de información.

Cada área específica tiene su propio vocabulario especializado. La relación de los términos (temas) que conforma el vocabulario específico del área, es importante para la conformación de la información. El thesaurus establece la relación de términos o conceptos y de ésto modo, permite su selección para mejorar la comunicación en la **BD.**  Estos temas han sido tratados para enfatizar procedencias en forma de árbol de temas y reducir los factores de ambigüedad.

La estructura lógica en la cual se sustenta el Thesaurus es jerárquica, que es lo mismo que en árbol. Un árbol se compone de un nodo raíz y varios nodos sucesores, ordenados jerárquicamente. Cada nodo representa un tema y las relaciones entre temas son las unificaciones entre conceptos. Por medio de la unificación de estos temas o conceptos se conforma la información.

En la consulta por temas del Sistema de Monitoreo del Entorno, interviene el Thesaurus por medio de las procedencias que se establecen en él. Los primeros cuatro temas

*de me Sed. de 94. del Sdowo pata (4 7.«,rt de reeigato w PEP* 74

(Actividad, Producto, Compañías y Geografía) son los primeros en presentarse, *de* ahí, el usuario decide por que rama descender y/o volver a subir por medio de enlaces de los conceptos.

## **Reglas Básicas del Thesaurus**

La estructura del Thesaurus es jerárquica (en forma de árbol), se compone de un conjunto ordenado de ramas. Comparándolo con el modelo jerárquico de **BD,** incluye el manejo "automático" de ciertas formas de integridad referencial en virtud de las siguientes reglas:

- No puede existir un hijo sin su padre,
- Un hijo puede tener hasta dos padres',
- Un hijo puede o no generar familia.

En el desarrollo de la creación del thesaurus fue necesaria la participación de las personas con más experiencia en cuanto al manejo de información y con más conocimiento sobre los términos petroleros. Para la realización del thesaurus se siguieron cuatro fases:

- 1. Adquisición y desarrollo de un banco de datos.
- 2. Elaboración de un árbol del conjunto de temas.
- 3. Formación de reglas y convenios sintácticos.
- 4, Edición y publicación.

**Adquisición y desarrollo de un banco de datos.-** Para llevar a cabo la adquisición y desarrollo del banco de datos, se analizó la información del primer módulo del **SME'**  (Competitividad), y así, fue posible identificar todos los aspectos que involucra cada uno de sus archivos. De esta manera, se organizó la información agrupándola en cuatro temas:

- Actividad
- Producto

i .-El modelo jerárquico, un hijo sólo puede tener un padre. Diferencia importante con el thesnums.

 $\hat{\cdot}$ . Se comenzó con este módulo porque fue la primera parte en implantar en la base de datos.

- Compañías
- e Geografía

Con estos cuatro temas principales, cada título y cada concepto o desagregado de los archivos, fue desglosado y acomodado dependiendo el tema al que se refiere. Por ejemplo, si tomamos el archivo B(prodcrud)? del apéndice B, la información es desglosada dentro del thesaurus de la siguiente manera:

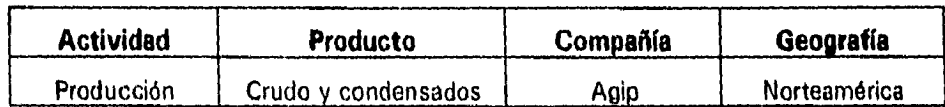

De esta manera, se divide la información de todos los archivos que serán almacenados en la BD, agrupándola según el tema que trate.

**Elaboración de un árbol del conjunto de temas.-** Un interés especial **para** la construcción del thesaurus, es identificar los principales temas que engloban la información. Estos temas que se tratan en el SME son los ya mencionados.

A partir de esta agrupación de temas, se procede a organizar la información en forma de árbol, tomando como base (padre) un tema general que englobe toda la información. En el caso del SME, el padre de todos los tenias se llama DESCRI', de ahí se desprenden los siguientes cuatro temas: actividad, producto, compañía y geografía.

Después de esto, cada tema que engloba, ya sea, la actividad, el producto, etc. puede tener agrupado una serie de temas que se derivan de alguno de estos cuatro temas. De esta manera, se va desarrollando el thesaurus en forma de un árbol.

El Thesaurus juega una función importante dentro del sistema, ya que muchas otras tablas dependen, en cierta forma de él, como son la «abla de series y la de iseries.

1.1•111~0~...• 9mpl. de un Sist. de 9nf. del Entouns para la Toma de Decisiones en PE<sub>I</sub>D **company e la paradica e 194 de pe**nso

Se le otorgo este nombre por Descripción

**Formación de reglas y convenios.-** Un paso importante, fue la formalización cuidadosa de reglas y convenciones que serian seguidas en el desarrollo del thesaurus. Esto fue llevado a cabo por una combinación de trabajo con los miembros del sistema. La tabla de thesaurus tiene seis atributos:

**•••••••••** 

**NOMCORTO,** nombre corto del nemónico **NEMDES,** nemónico del descriptor **NOMDES,** descripción del descriptor **NEMSUP,** nemónico de la familia a la que pertenece **NEMFAG,** nemónico de la familia que genera **NEMSUS,** igual nemsup

El nomcorto y el nemdes se construyen con un rango específico de siete caracteres.

**NOMCORTO** Es el nombre corto que se le asigna a los temas de actividad y producto. Para la construcción de este atributo, se siguió la regla de que a los principales padres de cada tema dentro de actividad o producto, se les identifica con las tres primeras letras o las más representativas, posteriormente, a sus hijos se les asigna éstas tres letras seguidas de una numeración consecutiva.

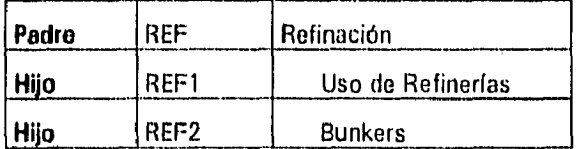

**NEMDES .-** Es la clave que representa cada tema. En este caso, su construcción es con las tres primeras letras de cada palabra que contiene el tema, o las primeras letras del tema (más de tres), en caso de ser padres. Los hijos se construyeron con las primeras letras del padre seguidas de las primeras letras del tema correspondiente al hijo, o bien, con las mismas reglas que en los padres.

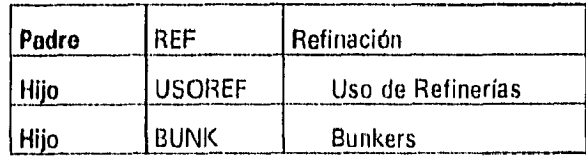

*Poupl. de un Sest. de 9nf. del Entorno para la 7onza de Decisiones en PEP forma en 17* 

Si el tema tiene una abreviatura con la que los usuarios lo identifican, y ésta, no rebasa el rango específico de siete dígitos, entonces, el nemdes se construye con esta abreviatura.

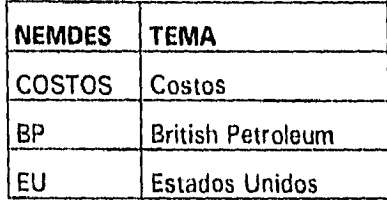

**NOMDES .-** Se refiere a la descripción del tema. Esta debe ser seleccionada para incluirla en el thesaurus sobre los términos básicos de comunicación, es decir, palabras comunes para el usuario. En general, la utilización de términos puede ser estimada bajo ciertas consideraciones:

- 1. La ocurrencia de estos términos en la literatura correspondiente a las fuentes.
- 2. El uso dentro del sistema de información.
- 3. La relación entre los descriptores que han sido seleccionados previamente.

La frecuencia del uso prioritario de términos en la investigación dentro de un vocabulario que contiene amplias indicaciones cuantitativas de su utilidad, es algo importante para tomarse en cuenta en el vocabulario del thesaurus. La importancia de la frecuencia del uso de términos depende del uso de otros términos, el periodo relativo de los términos y el periodo y ámbito de colección. Los términos que han sido usados relativamente seguidos dentro de un vocabulario dado, pueden representar conceptos que son pobremente definidos o demasiado generales para ser usados en la descripción del tema. Por otro lado, términos que no son frecuentes en dentro del sistema, podrían representar conceptos que no son muy claros o demasiado específicas. La poca frecuencia de términos no debería necesariamente causar el rechazo de éste, ya que representa un concepto nuevo y una adición más para el vocabulario del thesaurus.

En la construcción del nomdes, es importante considerar conceptos utilizados por el usuario, ya que son los mismos términos que se presentan en el sistema por medio de la consulta por temas. Las procedencias que se indiquen en el Thesaurus, serán las mismas que se le presenten al usuario cuando consulte por temas. También es importante identificar el tema al cuál corresponde el concepto, para ello, los cuatro temas tratados en el SME se distinguen por las siguientes características:

La actividad se divide (según el Thesaurus del SME) en:

- Operativa
- ◆ Financiera

La actividad operativa se distingue por contener variables de tipo operacional, es decir, son actividades que implican una acción. Esta actividad puede ser:

- · Perforación
- · Exploración
- Almacenamiento
- ◆ Pronósticos
- $\bullet$  Etc.

La actividad financiera se compone de aspectos monetarios, aspectos que involucran dinero, este puede ser por realizar alguna actividad tipo operacional o financiera. Cuando se realiza alguna actividad operacional, algunas veces ésta conlleva aspectos monetarios. La actividad financiera puede ser:

- ♦ Costos
- ♦ Gastos
- $\triangle$  Ganancia

Impl. de un Sist. de Inf. del Entorno para la "Ioma de Decisi

 $\bullet$  Etc.

El producto es la materia prima con las que interactúan las diferentes actividades de PEMEX-Exploración y Producción. Los principales productos que se manejan en el SME, entre otros son: **TESIS** Nő CEBE ESTA

ones en PED

79

**BIOLIDIED** 

- · Petróleo
- $\bullet$  Gas
- ◆ Condensados
- ◆ Pozos
- $\bullet$  etc.

En algunos de los casos se manejan dos tipos de productos como son:

- · Petróleo Crudo.
- Condensados y Líquidos del Gas Natural
- Crudo y Condensados
- $\bullet$  etc.

El origen al igual que el destino, puede ser un país<sup>4</sup>, estado o compañía.

NEMSUP .- Contiene la clave del tema antecesor, es decir su padre o pertenencia principal.

NEMFAG .- Si el concepto que se trata genera familia, entonces, es necesario indicarlo colocando su nemdes (clave del concepto) en el nemfag. De esta manera, el sistema acomoderá sus respectivos hijos debajo de él, y al momento de consultar la información por temas, el usuario podrá descender de padres a hijos hasta que llege al último hijo o antes si así lo requiere.

NEMSUS .- Como se explicó anteriormente, un hijo puede tener hasta dos padres, cuando ocurre esto, es en este atributo donde se indica el segundo padre. Se refiere básicamente a la pertenencia secundaria.

La razón por la cual un hijo puede tener dos padres, es porque el concepto puede ser compartido en diferentes temas que se manejan en el sistema, por ejemplo, en el tema de PRONÑÓSTICOS, existe el concepto de OFERTA, este concepto tiene un segundo

.<br>Impl. de un Siel. de Inf. del <mark>Eutress pere</mark> la Toma de Decisiones en PEP

<sup>&</sup>lt;sup>4</sup>. En el apéndice "A" se puede observar la descripción de las agrupaciones realizadas por Britih Petroleum.

**MAC** 

**padre que es MERCADO, lo que indica que OFERTA se puede encontrar, ya sea, en PRONÓSTICOS o en MERCADO.** 

Edición y publicación.- Para concentrar el vocabulario en el thesaurus con respecto al **almacenamiento de información, se requiere que las decisiones sean hechas y agrupadas en la estructura interna de la base de datos.** 

**Para llevar un control de los términos concentrados en el Thesaurus, cada concepto nuevo será discutido con los miembros de trabajo, para as( definir la rama que pertenece y si es necesario o no su inserción. La actualización del Thesauros se reliza quincenalmente, ésta seré tanto en la tabla del Thesaurus, como en la hoja de Excel, esto es para tener una copia que sirva de referencia para los desarrolladores del sistema, Las dos actualizaciones se harán en paralelo.** 

**En el front-end de "Actualización del SME" se realizan las posibles inserciones y en algunos casos, modificaciones que se tengan que hacer al Thesaurus, seleccionando la**  opción da Temas.

**Temas.- El Sistema Institucional maneja una tabla llamada Thesaurus', en esta tabla, se encuentran almacenadas las palabras que conforman la estructura de las series. En el Thesaurus, las palabras del sistema están organizados por**  Actividad, Producto y Geografía (como en el icono de consultas en la opción de **Temas). Cuando se inserte, borra o modifica alguna de estas palabras o su clave, se entra a esta opción y se efectúa la operación necesaria. Los cambios que se efectúan son presentados en la opción de Temas en el icono de consultas, presentando la siguiente pantalla:** 

**Ver Thesaurus en Estructuración.** 

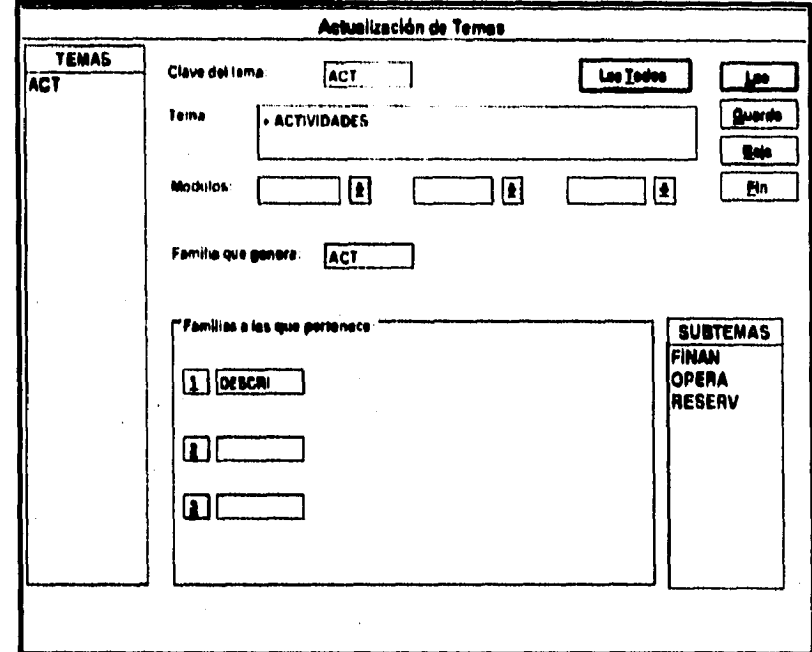

Para insertar, borrar o modificar algun tema concerniente al thesaurus, basta con especificar la clave de la misma. Si el tema ya existe, automáticamente se presentará su información correspondiente, de lo contrario, se especifica la clave del tema, la descripción del tema tal cual aparecerá en la consulta por temas y si genera familia se le indica poniendo la misma clave en Familia que genera. los atributos de NEMSUP y NEMSUS referentes al o los padres del tema son especificados en la ventana de Familias a las que Perteneco, de acuerdo al orden especificado por ésta pantalla.

NOTA.- Para los casos, en donde se quiera aplicar reglas propias en la construcción de algún concepto nuevo en el thesaurus, probablemente menos extensa en el campo (NEMDES) pero más amplio en la descripción del tema (NOMES), el Thesaurus tiene un punto de partida. Antes de establecer nuevos términos, el thesaurus deberá ser checado cuidadosamente para asegurarse que el concepto no existe en alguna parte del thesaurus y por otro lado, acatarse a las reglas establecidas previamente, y así tener un estandar en la construcción del thesaurus. De esta manera, se evita los posibles errores que pueda causar en las relaciones de la información.

82

## **5.2.4.4 Series.**

Su función es contener la información general en palabras de cada grupo de datos, asociada e identificada por una llave primaria que es la clave de serie.

La tabla de series interviene en la consulta por título dentro de la BD, es por ollo la importancia de construirla con palabras comunes para los usuarios, ya que de otra manera, cuando el usuario consulte información tecleando palabras con distinta ortografía a la empleada en las series, la BD no podrá encontrar la información, a pesar que el significado sea el mismo. En esta tabla se concentran los campos obligatorios para la consulta por título.

#### Característica y Reglas Básicas de las Series

El archivo de carga para la tabla de series permite la unificación de temas. Para tener un adecuada relación, es importante elaborar este archivo con reglas específicas establecidas por los desarrolladores del sistema desde sus inicios.

## **Características**

cvese .- Clave de la serie. nemse .- Clave de cada temas involucrados en la serie. descae :- Descripción de la serie. tipo u .- Tipo de unidad. unidad .- Calificativo utilizado para medir los datos. perdido - Periodicidad. cifra - Tipo de cifra. fuente :- Fuente que proporciona la información. fto. - Formato de los datos. feche i .- Fecha de inicio de las datos. fecha f .- Fecha final de los datos.

obs. - Observaciones.

## **Políticas de Construcción**

**CVESE.- Es la clave de la serie, identificador único de cada información en particular, Como se detallo en el diagnóstico, la clave de la serie es un número específico de siete caracteres en forma ascendente, el cual va de acuerdo al módulo que se trate. La clave de la serie para todo el sistema esta restringida a un intervalo cerrado que abarca de 11100001. 19999991, éste intervalo fue distribuido para los siete módulos que se manejan en el SME. De esta manera, es posible identificar qué número o intervalo corresponde cada información.** 

**DESCSE.- Es la descripción de la serie, el nombre que tendrá nuestra serie. Por decirlo de otra manera, es el título con el cual se visualizará la información. En la construcción del descse se llevan determinadas reglas como son;** 

- **Es indispensable que este entre comillas (") al inicio y al final de la oración,**
- **No debe contener un espacio en blanco innecesario,**
- **Escribir toda la oración exclusivamente en mayúsculas,**
- **La construcción del descse, también se realiza con un cierto orden (que en ocasiones no es posible respetarlo). Este orden es por razones de estandarización y a la vez, proporcionar la misma estructura para los usuarios. Este orden es el siguiente:**

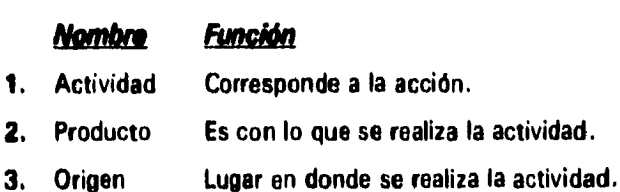

- 
- **4. Destino Lugar al cuál va dirigida la actividad.**

**El DESCSE surge de la unión del título y los conceptos de las hojas en Excel. Estos conceptos pueden ser compañías, países, etc. la representación de ésto es como sigue:** 

## **CONSUMO FINAL ENERGETICO**

## **SECTOR TRANSPORTE**

## **MEXICO**

#### **BILLONES DE KILOCALORIAS**

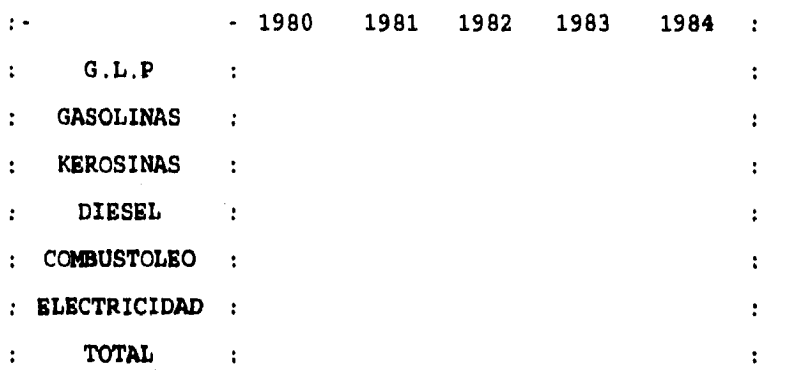

**De esta manera, el descse quedarla así:** 

**"CONSUMO FINAL ENERGETICO DE GLP EN EL SECTOR TRANSPORTE" "CONSUMO FINAL ENERGETICO DE GASOLINA EN EL SECTOR TRANSPORTE" "CONSUMO FINAL ENERGETICO DE KEROSINA EN EL SECTOR TRANSPORTE" "CONSUMO FINAL ENERGETICO DE DIESEL EN EL SECTOR TRANSPORTE" ETC.,** 

**Obsérvese, que el título está combinado con el concepto, de acuerdo al orden establecido anteriormente y a una estructura comprensible,** 

**NEPASEI .- Es el nemónico o nombre corto correspondiente a cada tema que involucra el descse.** 

**Por cada actividad, producto, origen, destino, se tiene una clave llamada nemónico, esta clave se obtiene de la tabla thesaurus. En los casos de actividad y producto se tiene** 

 $^{\mathrm{t}}$ Con el nemso se procederá a hacer las ISERIES, que más adelante se explicarán.

además, un nombre corto, mismo que se obtienen también de la tabla de thesaurus. En la construcción del nemse, al igual que el descse, se lleva a cabo el siguiente orden:

## **Nombre**

- 1. Actividad
- 2. Producto
- 3. Origen
- 4. **Destino**
- Tipo U 5.

adicionando, al final, el tipo de unidad que maneja dicha información representando los datos.

Para construir el nemse se escribe el nombre corto de la actividad y del producto, el origen, el destino y el tipo de unidad se especifica con su nemónico correspondiente. Estos temas son separados uno del otro por medio de un underscore (). Continuando con el ejemplo anterior, los respectivos nemse de los descse ya mencionados son:

> MC4F PRTD1 SETT V MC4F\_PRT18\_SETT\_V MC4F\_PRT20\_SETT\_V MC4F\_PRT19\_SETT\_V

**FUENTE.** - Se refiere a la fuente que proporciona los datos. Aquí se especifica la clave de la fuente que proporciona la información que se está tratando.

FTO.- Es el formato en el cual será representada la información. En el SME el formato en el que se esta trabajando es 12.4, el cual significa que los datos serán representados hasta con cuatro cifras decimales, el punto y siete cifras enteras. El primer número indica la extensión completa que tendrá el dato, incluyendo al punto; el número después del punto indica el número de decimales. Esto puede ser representado de la siguiente forma:

 $(CC.D)$  $CC = Núm$ , cifras  $\mathbb{Z}^2$ 

 $D = N$ úm. de decimales

Taipt. de un Siet. de Iaf. del Eutonus para la Toma de Decisiones en PEP

En este caso, CC tiene el valor de 12 y D el valor de 4. Esto es para todos los datos que contenga el SME.

CIFRA. Es el tipo de dato que contiene dicha información. Sólo existen dos posibilidades para este apartado

> D-Dato  $F -$ Fórmula

Dato.- Especifica si el dato es extraído directamente de la fuente correspondiente, es decir, si no se hizo ningún tipo de operación para su presentación.

Fórmula.- Es cuando la serie es calculada por medio de otras series, proporcionada a la base de datos. No es obtenido directamente de la fuente. A esto se le llama "Datos Calculados".

FECHA\_I.- Es la fecha de inicio de los datos. Cuando los datos son anuales, el mes de la fecha de inicio es enero, escribiéndolo en inglés esto es: 01-JAN-85.

FECHA F.- Es la fecha final de los datos. Al igual que el anterior, el mes se escribe en inglés, generalmente representado por diciembre, esto es así: 31-DEC-95

En las fechas, tanto de inicio como final, se especifica primero el día, seguido del mes y finalizando con el año. El mes escrito en inglés es por cuestiones de ORACLE.

OBS.- Es el indicativo de alguna nota (observación a la series. Para identificar dentro de esta tabla, si es que existe nota a la serie es:

"O" = Se tiene nota (observación).

" " = No se tiene nota a la serie.

Después de haber realizado los aspectos para la creación del archivo de carga para la tabla Series, es necesario convertir el archivo a formato csv<sup>2</sup>, y lucirá como se muestra a continuación:

#### **CVESE DESCSE UNIDAD PERDIDO FUENTE NEMSE TIPOU CIFRA FTO FECHA 1 FECHA F**

1240002,"CONSUMO FINAL ENERGETICO DE GLP EN EL SECTOR

TRANSPORTE" ,MMBLCE,ANUAL,BALNACE,MC4F\_ PRTD1\_SETT\_V, V,D,12.4,01-JAN-80,31-DEC-93

1240003,"CONSUMO FINAL ENERGETICO DE GASOLINA EN EL SECTOR

TRANSPORTE", MMBLCE, ANUAL, BALNACE, MC4F\_PRT18\_SETT\_V, V,D,12.4,01-JAN-80,31-DEC-93

1240004,"CONSUMO FINAL ENERGETICO DE KEROSINA EN EL SECTOR

TRANSPORTE" ,MMBLCE,ANUAL,I3ALNACE,MC4F\_PRT2O\_SETT\_V, V,D,12.4,01 -JAN-80,31-DEC-93

**1240005,"CONSUMO** FINAL ENERGETICO DE DIESEL EN EL SECTOR

TRANSPORTE", MMBLCE, ANUAL, BALNACE, MC4F\_PRT19\_SETT\_V, V,D,12,4,01-JAN-80,31-DEC-93

Observe que el archivo comienza con una línea especial llamada encabezado, en donde se indica qué campos se introducirán en la base de datos, así como el orden que deben entrar y conservar. Los datos necesarios para crear la serie comenzarán en la segunda línea y conservarán el orden indicado por el encabezado,

Valores Separados por Comas.

## **5.2.4.5 Iseries**

Es un invertido para la búsqueda por temas dentro del front-end (icono de consultas, opción: temas) del sistema.

La creación de la tabla iseries contiene los elementos adicionales para realizar la búsqueda de la información por temas. Esta búsqueda (dentro del front-end), tiene cuatro temas a seleccionar, mismos que son identificados dentro de la base de datos con un número. El número correspondiente a cada tema es:

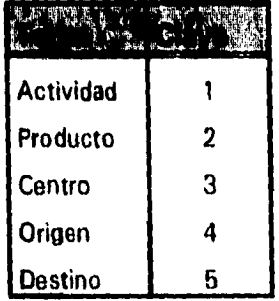

El centro no es tomado en cuenta para el Sistema de Monitoreo del Entorno, ya que los temas que trata no tienen un centro, sólo un origen y un destino, éstos pueden estar, ya sea en, compañía o en geografía (según sea el caso de la información). Existen casos en los que la descripción de la serie donde contenga tanto el origen como el destino, sin embargo, también se da el caso que sólo exista uno de ellos, que vendría a ser el origen.

Para la creación de las Iseries, se debe establecer las relaciones de los datos con el thesaurus. Hay que recordar que en la construcción del NEMSE (dentro de la tabla de Series), se tiene una clave por cada tema que involucra la descripción de la serie. En el caso de actividad y producto se tiene un nombre corto que es utilizado para el NEMSE, en cuanto al origen y al destino únicamente se tiene el NEMDES.

En la construcción de la tabla de Iseries, no es posible utilizar el nombre corto que diferencia a la actividad y al producto. Dentro de esta tabla se trabaja únicamente con el NEMDES, ya que la base de datos realiza la unión de temas por medio de esta dirección.

## Formato del archivo de carga para Iseries

Es posible que una descripción de la serie este relacionada con la tabla de Thesaurus con más de una actividad, las cuales se pueden asignar. El límite permitido es de siete relaciones para cada serie, estas relaciones pueden combinarse para tener, por ejemplo dos actividades, un producto, un origen y un destino.

El archivo de carga para la tabla Iseries debe tener el formato csv y contener información descrita en orden, especificando primero la clave de la serie, como segundo plano la descripción del NEMDES con el número respectivo que lo identifica. Esto es de la manera que se muestra a continuación:

> 1240002, MERFT, 1, PRTD1, 2, SETT, 4 1240003, MERFT, 1, PRT18, 2, SETT, 4 1240004, MERFT, 1, PRT20; 2, SETT, 4 1240005, MERFT, 1, PRT19; 2, SETT, 4

A diferencia del archivo que carga las series, éste archivo no tendrá encabezado. Sin embargo, sus elementos conservan un orden; primero se proporciona el número de serie, posteriormente la lista de descriptores seguidos inmediatamente con su número correspondiente.

El sistema posee un front-end llamado "Actbase" en donde se concentran los datos necesario de la tabla de Series y la tabla Iseries Para consultas, modificaciones, borrados, etc. sobre éstas tablas, se entra a la opción de Series en donde se presenta la siguiente pantalla:

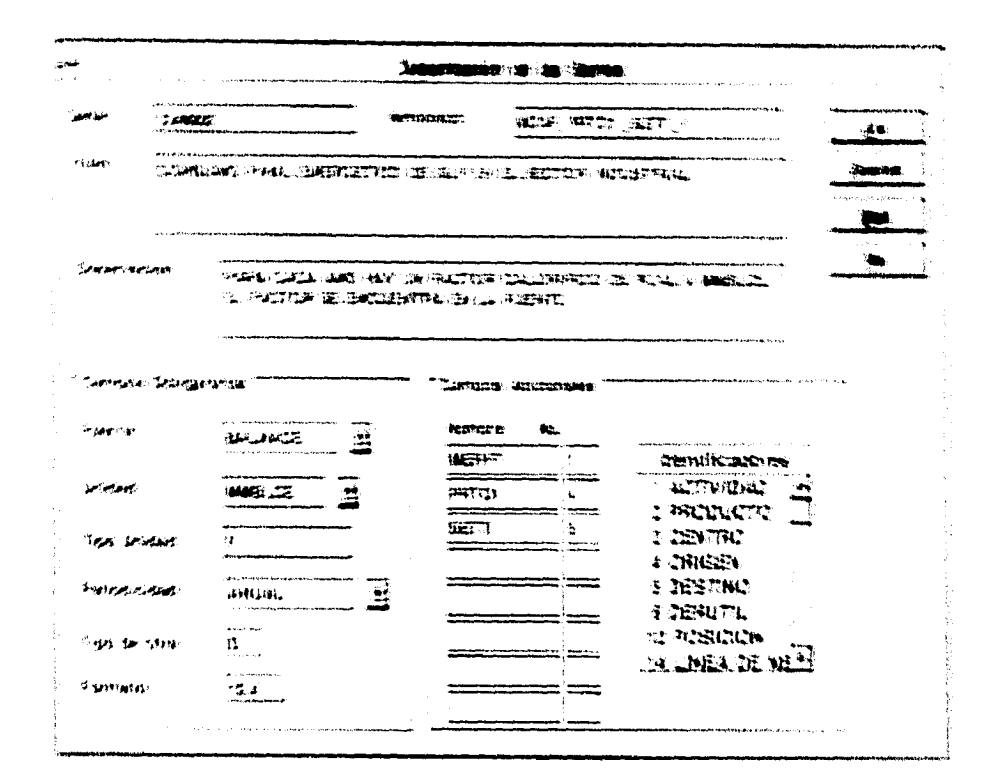

Como se puede observar, dentro de esta pantalla se tienen todos los atribuitos tanto de is fabía de series como de la tabla iseries, ademas de cuatro oporcees que permiten interactuar con la información concentrada en las tablas de Señes e Isenes.

Los campos obligatorios corresponden a la tablas Senes, los campos adicionales pertenecen a las Iseries. Los campos adicionales son los elementos necesarios para que la BD realice la búsqueda por Temas.

<sup>13</sup>mail - de nu Sixt. de l'af. del Entorno para la Toma de Decisiones en PEP

44.

## **5.2.4.6 Datos**

Contiene las cifras de las series, éstas pueden ser: mensuales, anuales o sin periodicidad. Este apartado se refiere a los datos que involucra la tabla Reales.El valor de los datos es la información o los datos mismos contenidos en cada campo de datos.

En el sistema se almacena por un lado el encabezado de la información junto con su respectiva información y por otro los datos de ésta información. Para relacionar el tipo de información que se asocia con los datos, se especifican los siguientes atributos:

cvese.- Corresponde a la clave de la serie. **fecha.-** Fecha del dato. **dato.-** Valor numérica del período correspondiente. **«coro.-** Tipo del dato.

Como se ha explicado en muchos casos, **cvese** es el identificador de la serie, en este caso por medio del cvese se efectúa la unión entre la tabla Series y la tabla Reales.

La **Fecha** indica el periodo del dato, ya que a cada dato le corresponde una fecha. Es importante que se especifiquen todos los años, si algún año o años del intervalo de fecha establecido no tiene dato, entonces se deja la fecha con el dato en blanco, de lo contrario se recorrerán los datos y ya no coincidirán con la fecha correspondiente.

Por ejemplo, supóngase que tenemos una hoja de cálculo que contiene información desde 1980 hasta 1993, sin embargo no tenemos información correspondiente a 1988 porque la fuente no la proporcionó; si se crea el archivo de carga para la hoja, se debe poner la información correspondiente de 1980 a 1987, una columna en blanco, y la información correspondiente de 1989 a **1993.** Esto es debido a la interpretación que hace el programa de carga **de** datos a la base, El programa toma en cuenta exclusivamente la fecha de inicio de los datos y la periodicidad de la información, entonces interpreta el primer dato que encuentra en el archivo como el correspondiente a la fecha de inicio, y los subsecuentes serán los datos de la fecha inicial más el período correspondiente.

Ejemplo:

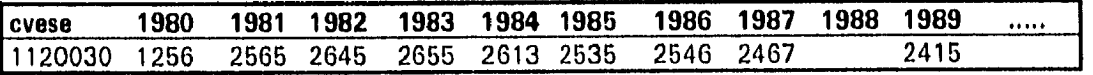

El Dato es el elemento cuantitativo que da sentido a la información presentada en las salidas del front-end en el sistema de Monitoreo del Entorno. Es importante establecer el formato de 0.00 ó 0.0000, éste indica que la cantidad es de dos o de cuatro decimales. Para los casos en que la cantidad es muy pequeña, se utiliza el último formato, ya que de lo contrario el valor se volvería cero. Para los demás casos se emplea el primer formato.

Existe un punto importante para los datos, después de extraer la información de las hojas de Excel, éstos deben estar libres de cualquier caracter que no sea numérico. En las hojas de Excel puede haber marcas en los datos indicando comentarios, éstos pueden ser para aclarar que no se tiene información en ciertas actividades, si se intenta cargar la información puede ser que la base de datos no marque error, sin embargo, puede considerar el elemento como un valor que por supuesto será erróneo), esto hace necesario la eliminación de éstos comentarios. Se debe aclarar que para la base de datos no es lo mismo el número cero que ningún dato, para efecto de cálculos, como los promedios un cero es un valor que se toma en cuenta, pero no el "blanco".

Excom.- En este atributo se indica qué tipo de dato es. Existen dos casos únicamente que son:

 $P' =$  Preliminares.

 $'C' = Cierre.$ 

Los datos Preliminares representan valores que se "pueden" encontrar en ajuste o cambiar, éstos datos generalmente corresponden al último año, pues éste puede variar en las fuentes.

Los datos de Cierre son cifras que ya fueron evaluadas, analizadas y no existe algún posible cambio en ellas.

Para elaborar el archivo de carga de datos para la tabla Reales, se procede a crear un "machote de carga", en cual contendrá todos los atributos necesarios para la inserción de los datos. Este machote se elabora de siguiendo los siguientes pasos:

1. Partiendo de la hoja original en Excel, se elimina la unidad, las notas, las fuentes, la periodicidad, dejando únicamente el título, los años y los conceptos, al mismo tiempo se le inserta la clave de la serie correspondiente. De esta manera la hoja original queda de la siguiente manera:

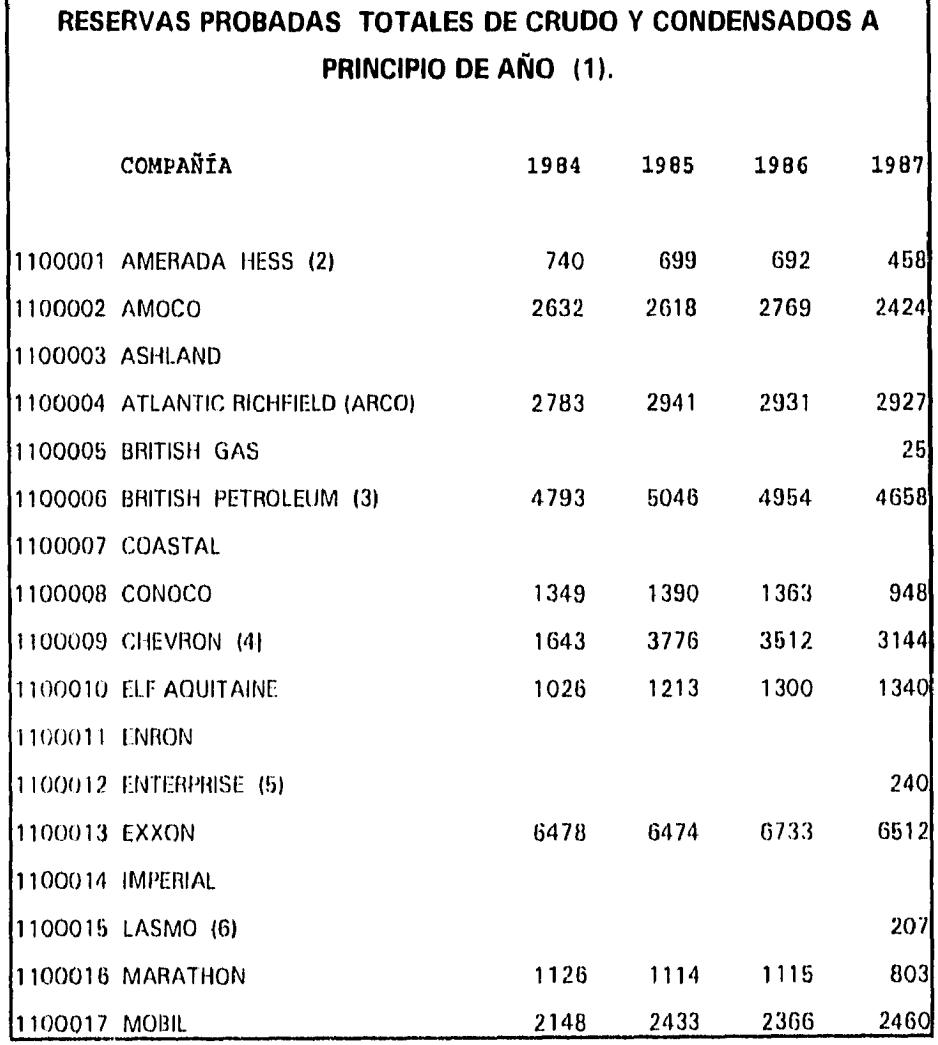

## Impl. de un Sist. de Inf. del Entorno para la Toma de Decisiones en PEP

94

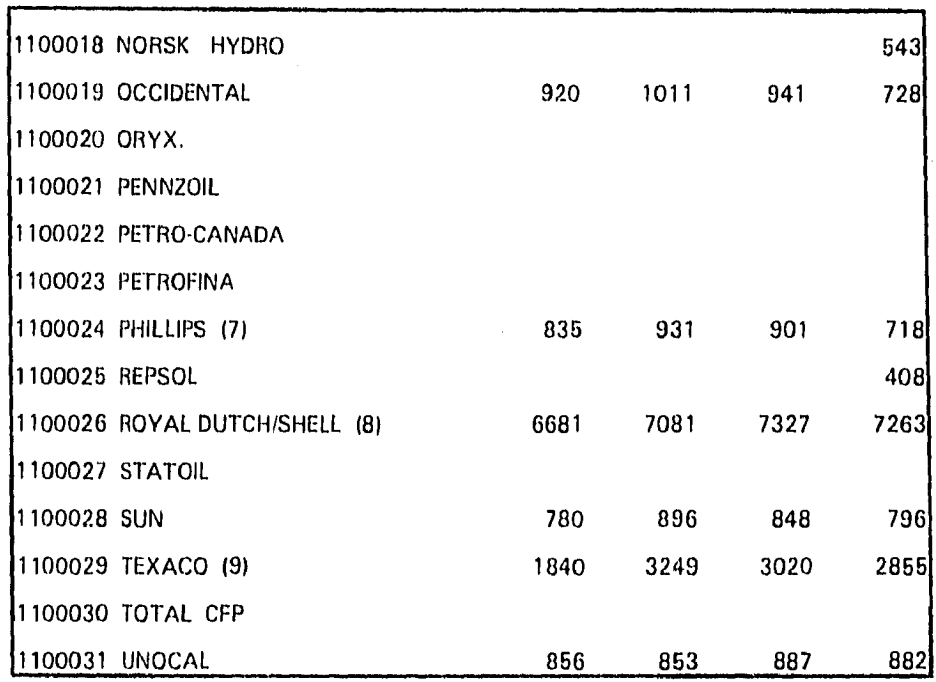

2. Se borran los posibles caracteres que pudieran haber en los espacios en blanco.

3. Verificado que los datos correspondan a la clave establecida, se procede a eliminar la información sobrante, que son los conceptos, los años y el título, así como también los posibles espacios que pudiera haber al final (a la derecha y abajo) de la información quedando así:

> 1100001, 740, 699, 692, 458 1100002, 2632, 2618, 2769, 2424  $1100003, , , ,$ 1100004, 2783, 2941, 2931, 2927  $1100005, ..., 25$ 1100006, 4793, 5046, 4954, 4658  $1100007, , ,$ 1100008, 1349, 1390, 1363, 948 1100009, 1643, 3776, 3512, 3144 1100010, 1026, 1213, 1300, 1340

 $1100011, , , .$ 1100012, ... 240 1100013, 6478, 6474, 6733, 6512  $1100014, ...$ 1100015, , , , 207 1100016, 1126, 1114, 1115, 803 1100017, 2148, 2433, 2366, 2460 1100018, ... 543 1100019, 920, 1011, 941, 728  $1100020, . . .$  $1100021, , , ,$  $1100022, , , ,$  $1100023, . . .$ 1100024, 835, 931, 901, 718  $1100025, . . . . 408$ 1100026, 6681, 7081, 7327, 7263  $1100027, . . .$ 1100028, 780, 896, 848, 796 1100029, 1840, 3249, 3020, 2855  $1100030, ...$ 1100031, 856, 853, 887, 882

4. De esta manera, se guarda el archivo .csv y se termina con el archivo de carga de datos para la tabla Reales. Nótese que algunos de los primeros reglónes de la lista de datos termina con tres comas juntas, esto indica que no se tiene dato en la fecha correspondiente a ese elemento. Este tipo de archivo no contendrá encabezado, es necesario únicamente el número de serie seguida por los datos de dicha serie, separándolos por comas.

# **5.3 Proceso de Carga.**

**Para llevar a cabo la carga de la información del Sistema de Monitoreo del Entorno, se cuenta con dos front-end que realizan esta tarea "Actualiza Base" y "Carga".** 

**El proceso que se debe seguir para la carga de la información a la base de datos es el siguiente:** 

- **1. Crear el archivo de carga para la tabla Series.**
- **2. Crear el archivo de carga para la tabla 'series.**
- **3. Crear el archivo de carga de datos para la tabla Reales.**

**Las actividades 1 y 2 se realizan en el front-end Actbase, la actividad 3 corresponde al front-end de Carga.** 

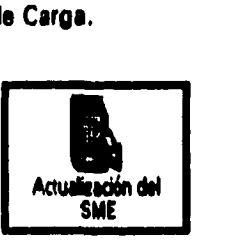

**Carga de Series Carga de leerles** 

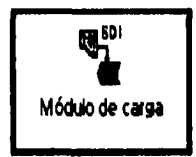

**Carga de Datos** 

**Con la finalidad de que no pierdan la relación que tienen dentro del esquema global del Sistema de Monitoreo del Entorno, los archivos de carga de series, iseries y datos, llevarán nombres parecidos a los que contienen la información original (hojas en Excel .xls) y además se corresponderán entre sí. De esta manera, se facilitará el procesamiento de carga.** 

**Ejemplo:** 

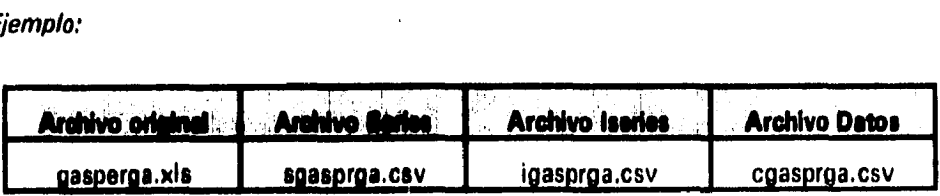

**%oí. de IN Su/. de 14. Eabee• frece Id 74ww ele Deadi&ved w PEP** 97

Como se puede ver, sólo se elimina una letra. Esta es la convención para todos los archivos de carga. Para una mejor visión sobre la carga, a continuación se presenta un diagrama, representando el esquema general del proceso de carga:

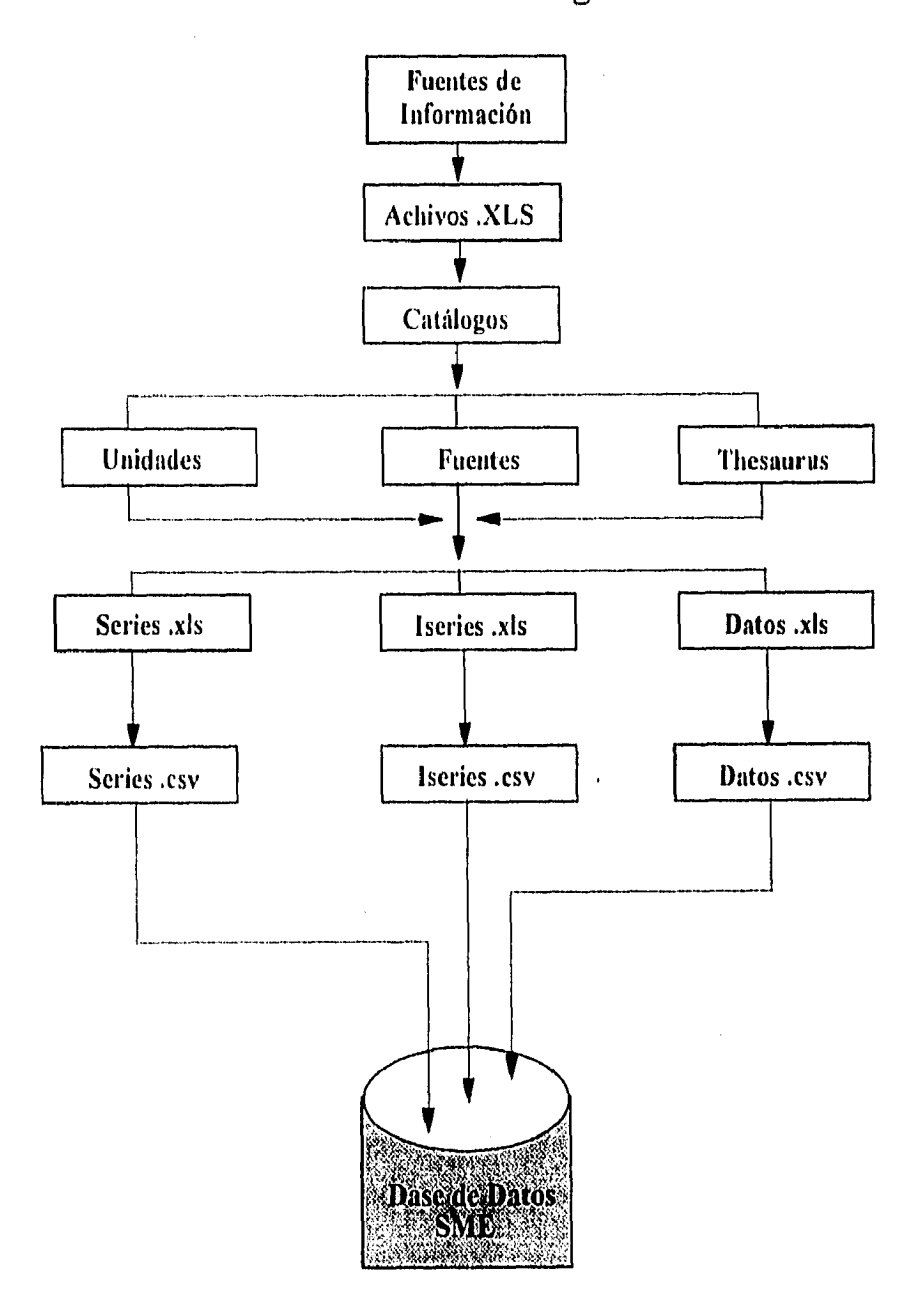

Proceso de Carga

## Impl. de un Sist. de Inf. del Entorns para la Toma de Decisiones en PEP

Teniendo los archivos necesarios para la carga, se procede a introducirlos a las tablas correspondientes dentro de la base de datos.

## **Carga de Series**

Dentro del menú principal del front-end de Actbase, se selecciona la opción Procesos Varios, de ahí se escoge el submenú Series, y a la vez se selecciona inserción Batch

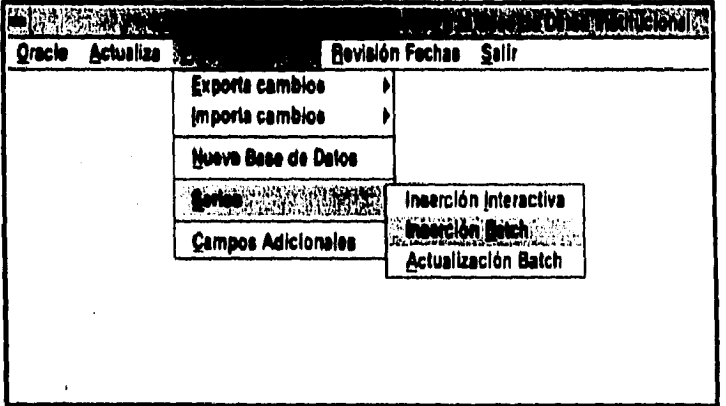

El programa pregunta el nombre del archivo en donde se encuentra la información necesaria para crear las series; dando el nombre se oprime el botón cargar y el programa inicia el proceso. Los resultados de la carga se muestran en el cajón de Resultados de la Inserción. Es en esta ventana en donde se indica si se cargaron las series o en caso contrario, cual fue el error detectado.

## Carga de Iseries

De igual manera que en el proceso de series, la carga de iseries es dentro del front-end de Actbase, seleccionando posteriormente la opción de Procesos Varios. Para poder cargar la información referente a iseries, y a su vez seleccionar Campos Adlcionales.
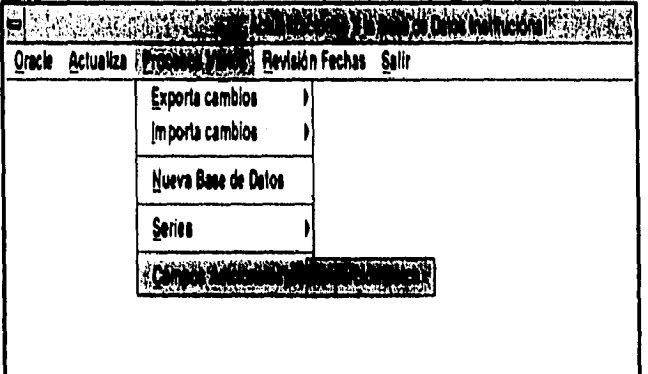

El programa pregunta el nombre del archivo que contiene las series, al dar el nombre y oprimir el botón de Carga, ésta se inicia y los resultados se muestran en el cajón de Resultados de la Inserción (Fin 5.7.1).

### **Carga de Datos**

 $\frac{1}{3}$ 

En el menú principal del front-end de carga, en la opción de Interfase Carga se indica que la captura es por diskette, de ahí el programa pide el nombre del archivo, la periodicidad y el intervalo de la fecha

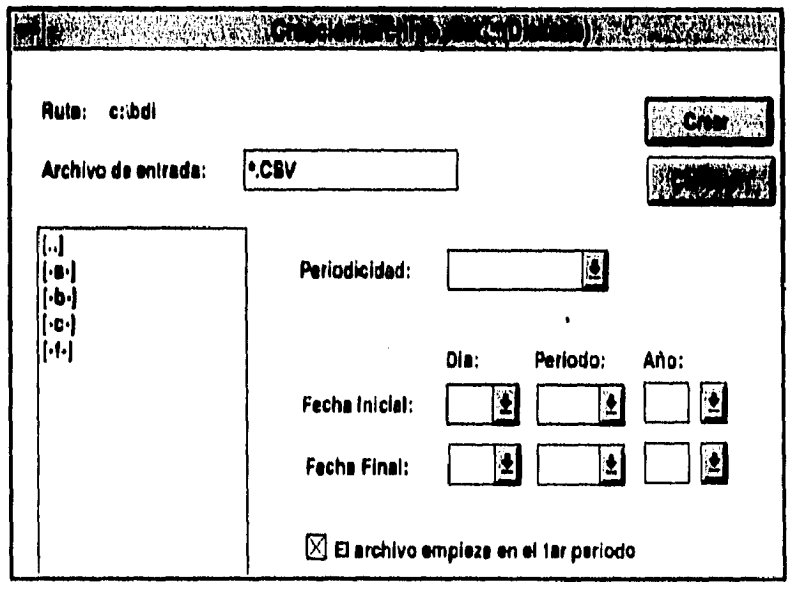

### Impl. de un Sist. de Inf. del Entorno para la Toma de Decisiones en PEP

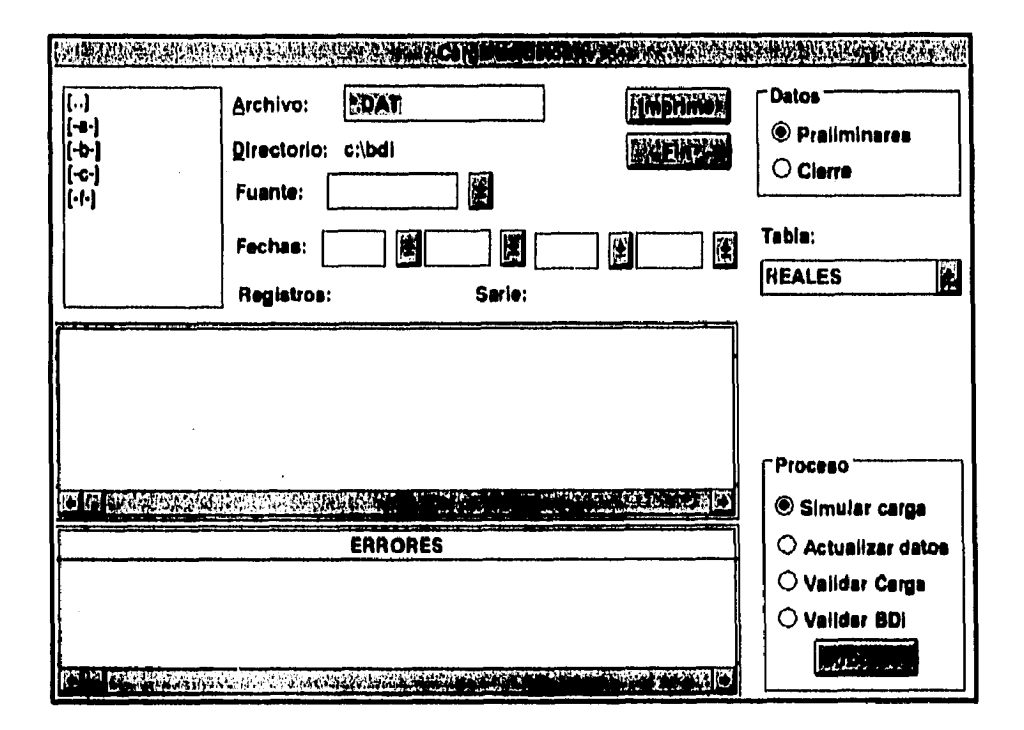

Esta opción convierte el archivo de carga (inicia con la letra c) con extensión csv a la extensión punto dat la cual es necesaria para la captura.

En esta pantalla se selecciona el archivo de carga, que tiene extensión punto dat (nombre.dat), posteriormente se especifica la fuente donde se obtuvo la información, las fechas de inicio y final del intervalo correspondiente a los datos. El cuadro en donde se especifica el tipo de datos tiene dos opciones: preliminares y de cierre, la opción a determinar generalmente es preliminares. La tabla para guardar la información del SME es Reales. El cuado etiquetado como proceso tiene cuatro opciones, las cuales se refieren al tratamiento que se le dará a los datos, la opción utilizada para nuestro caso es Actualizar datos. Este proceso dura mucho tiempo, dependiendo el número de series correspondiente a los datos que se van a cargar.

En la ventana de ERRORES indica el número de serie que no pudo insertar los datos, así como el tipo de error.

## Conclusiones

Trupt. de un Site. de Inf. del Externo pero la Toma de Decisiones en PEP

## *Conclusiones*

**En las organizaciones más sencillas, se encuentra casi siempre una colección de • registros organizados para una aplicación determinada. La idea básica en la implantación de una Sistema de Base de Datos es la de que los mismos datos deben ser aprovechados para tantas aplicaciones como sea posible. El sistema de base de datos debe prestarse a una fácil reestructuración siempre que haya que agregarle nuevos tipos de datos o utilizarla para nuevas aplicaciones.** 

**Para el propósito general del objetivo de éste trabajo, el sistema de base de datos seleccionado para la implantación en la Gerencia de Planeación Estratégica, sirviendo como herramienta para el almacenamiento de información correspondiente al Sistema de Monitoreo del Entorno (SME), resultó una solución adecuada por múltiples razones, por una parte, la adaptación de la información del SME sobre éste sistema es de manera sencilla y eficaz. Por otro lado, la información que presenta el front•end del SME está organizada de modo que los datos que los datos que contiene pueden ser alcanzados de muchas maneras diferentes (gracias a las diversas formas que ofrece el sistema para llegar a ellas) y ser utilizados para responder a una diversidad de interrogantes planteadas por los encargados de la toma de decisiones.** 

**De esta manera, se mejora el proceso de tomas de decisiones, en el momento de evaluar V analizar los resultados arrojados por el front•end del sistema y así, aprovechar las oportunidades que se presentan en el mercado.** 

**Una de las características más importantes en la mayoría de los Sistemas de Base de Datos, es el de mantenerse en plena crisis de cambio y crecimiento. El Sistema de Monitoreo del Entorno no concluye aquí, actualmente se busca nuevas plataformas de desarrollo para satisfacer un cien por ciento las perspectivas del sistema.** 

La implantación del SME utilizando el "cascarón" de la estructura del Sistema Institucional, constituyó una perspectiva a corto plazo para el manejo de la información, lo que dio como resultado la implantación del sistema no sólo en la Gerencia de Planeación Estratégica (GPE), sino también, en Ciudad del Carmen y posteriormente se implantará en Poza Rica.

El acceso a la mayor parte de la información correspondiente al SME migrada a la estructura del Sistema Institucional, se dio en el segundo semestre de 1995 con lo que se había establecido y fue posible cumplirlo.

Las características que presenta actualmente el SME podrían resumirse en los siguientes puntos:

- · Proporciona una calidad de software en cuanto a su utilidad y mantenibilidad.
- · Acceso a la información con un software comunicable.
- · Consolidación del sistema sobre la nueva plataforma en el segundo semestre de 1995.
- · Mayor porcentaje en la utilización de la información concentrada, debido a la facilidad de consulta.

Apéndice

MAC

## *Apéndice*

**Varios apartados mencionados en este trabajo se incluyen en el apéndice como base para desarrollar los aspectos que involucran la adecuada migración de la información y por concecuencia la implantación del sistema.** 

**Los tópicos tratados en este apartado fueron mencionados a lo largo del trabajo con el fin de poder indentificarlos y de permitir a los futuros desarrolladores, llevar a cabo el proceso de la implantación con todos sus aspectos que lo involucran, de una manera adecuada. Asf pues, se han recopilado todos los tópicos necesarios para el desarrollo de los procesos que intervienen en la implantación.** 

**El apéndice esta dividido en dos partes, por un lado se presentan los antecedentes del SME, es decir, una hoja (en el caso de Competitividad se encuentran dos hojas) original en Excel de cada módulo, Por otra parte se presentan los catálogos necesarios para llevar el proceso de elaboración de tos archivos de carga y as1 cargarlos a las distintas tablas, de esta manera realizar la implantación adecuada.** 

**Los catálogos mencionados (fuentes, unidades, etc.) se encuentran en el Apéndice "A". Las hojas en Excel representando ejemplos claros de cada módulo de la forma en que se encontraba riginaimente el Sistema de Monitoreo del Entorno se presentan en el Apéndice "8"**.

**Lo que sigue podría servir como herramienta para una implantación de un sistema en las mismas circuntancuas que el Sistema de Monitoreo del Entorno, o bien, para la implantación de los módulos restantes del SME.** 

Impl. de un Siel. de Inf. del Eulorus para la Toma de Decisiones en PEP

## Catálogo de Unidades

### **SME**

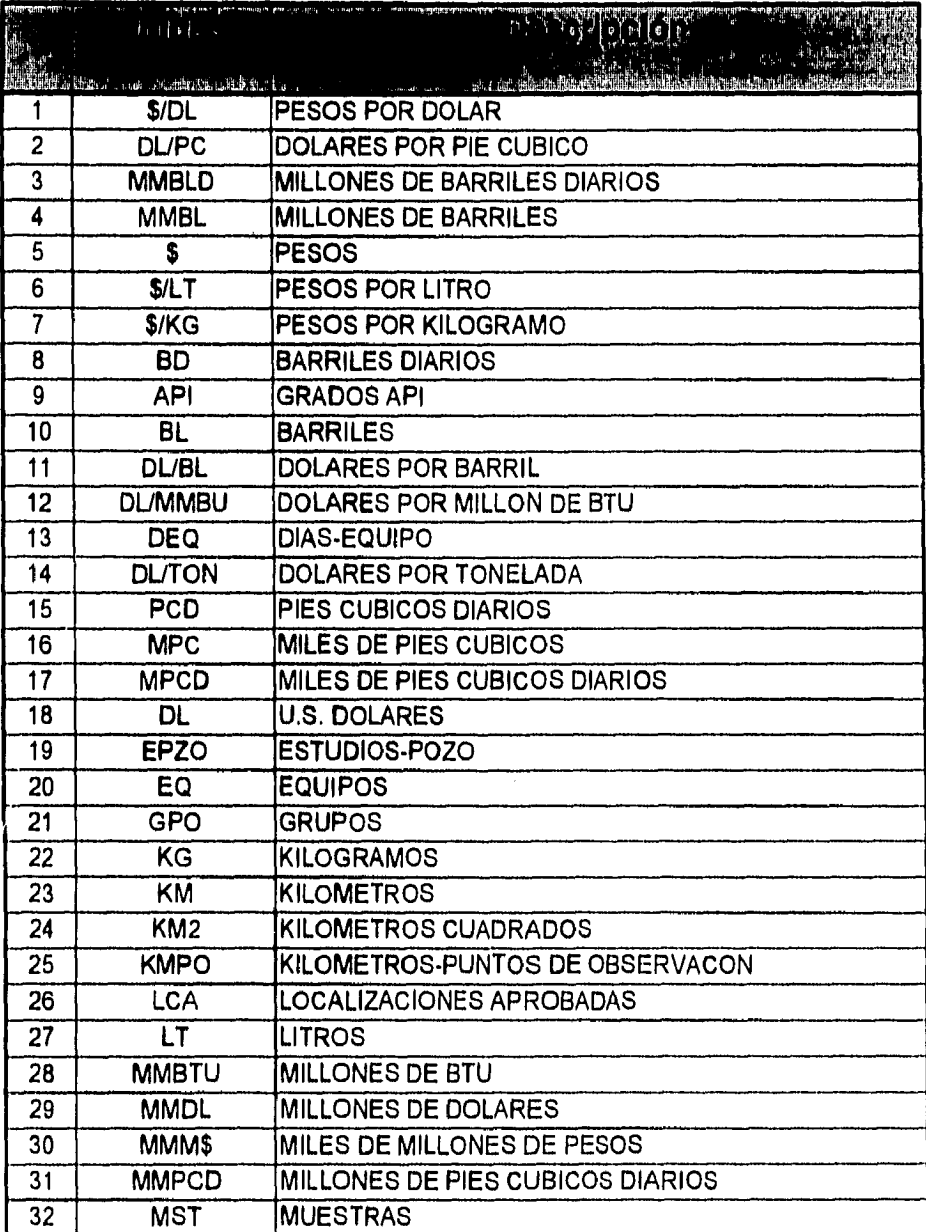

l,

 $\overline{\phantom{a}}$ 

Apindice A

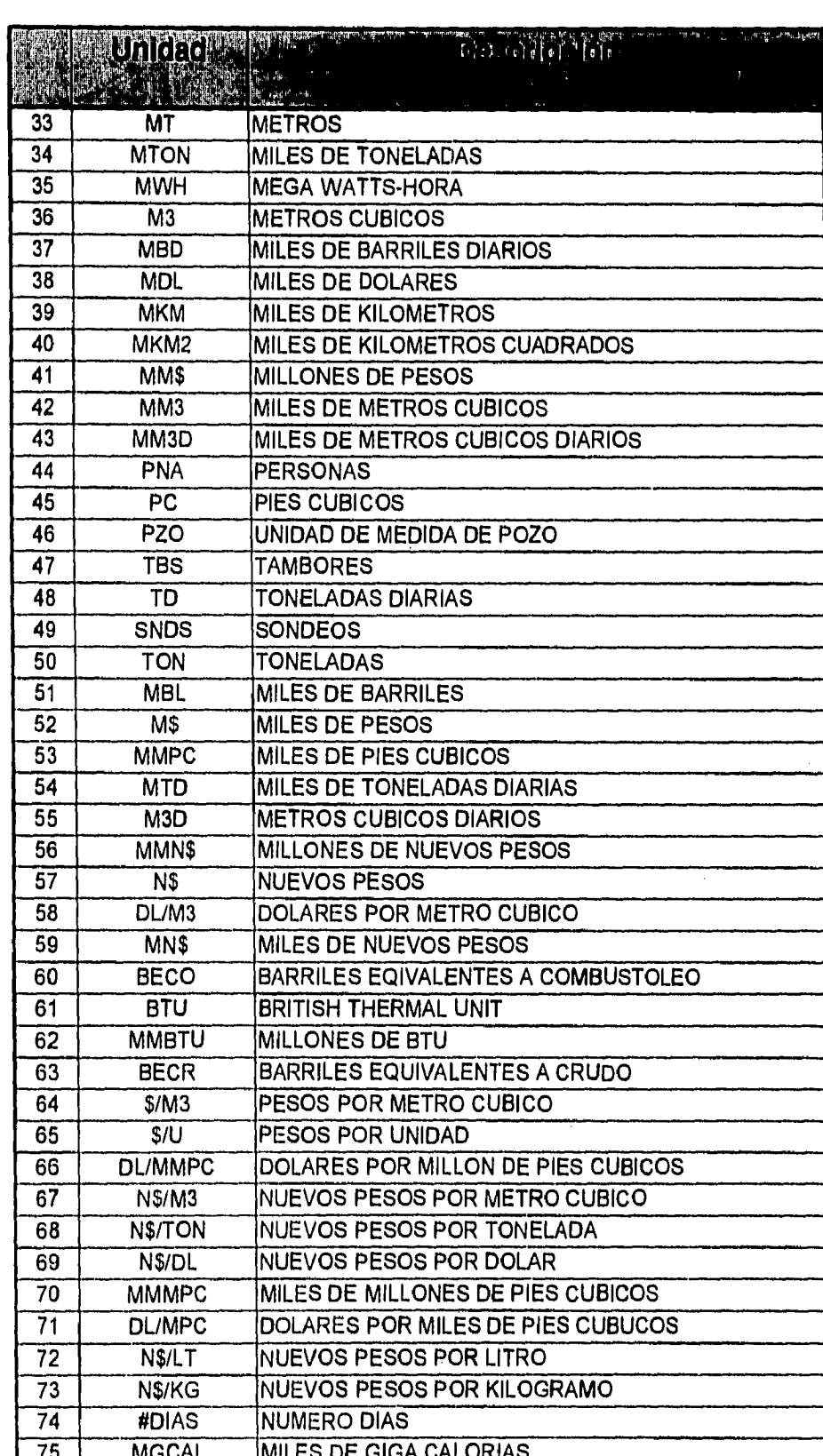

MAC

Impl. de un Sist. de Inf. del Entorno para la Toma de Decisiones en PEP

 $\overline{1}$ 

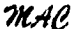

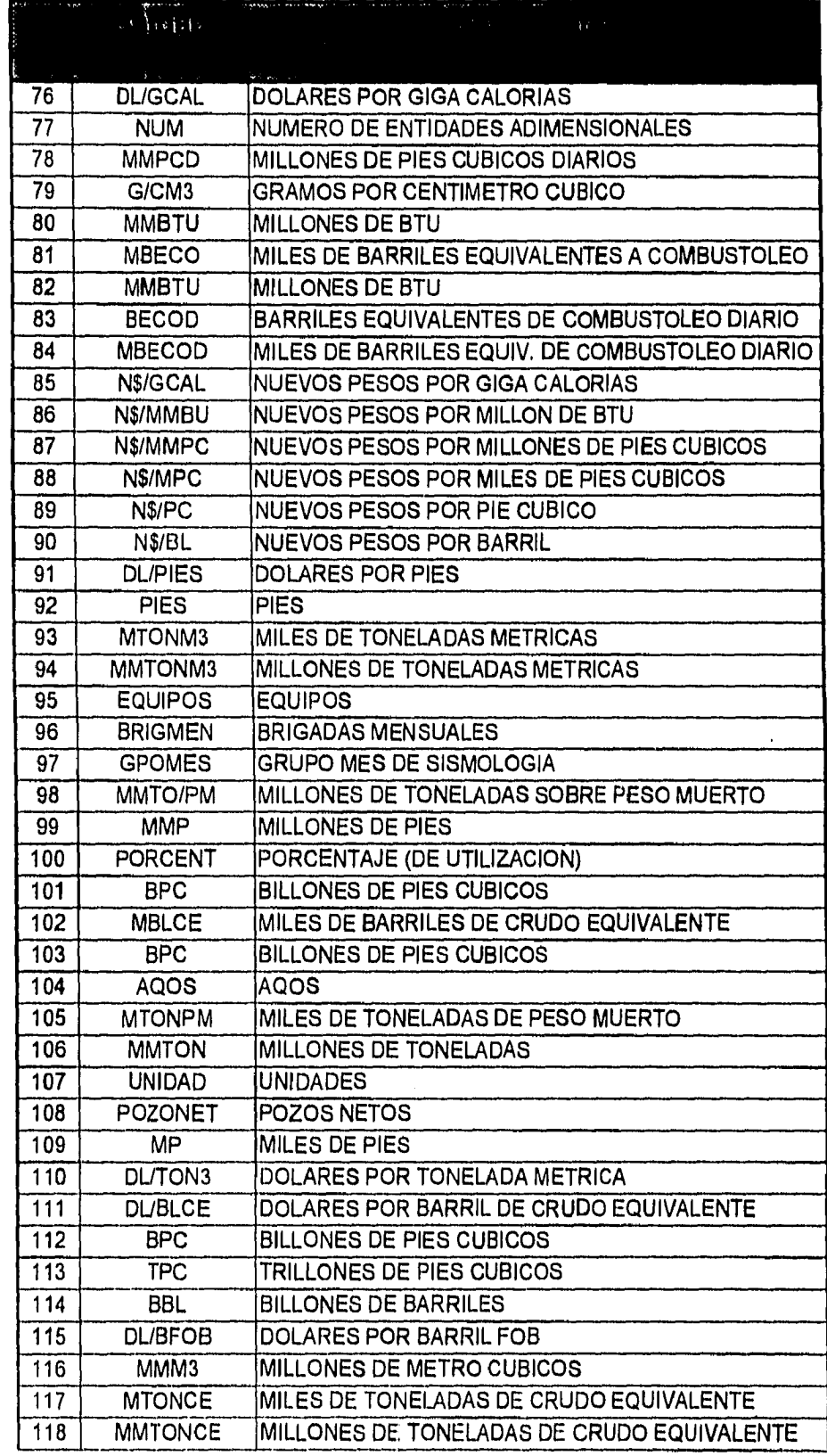

1

 $\zeta$ 

Ķ

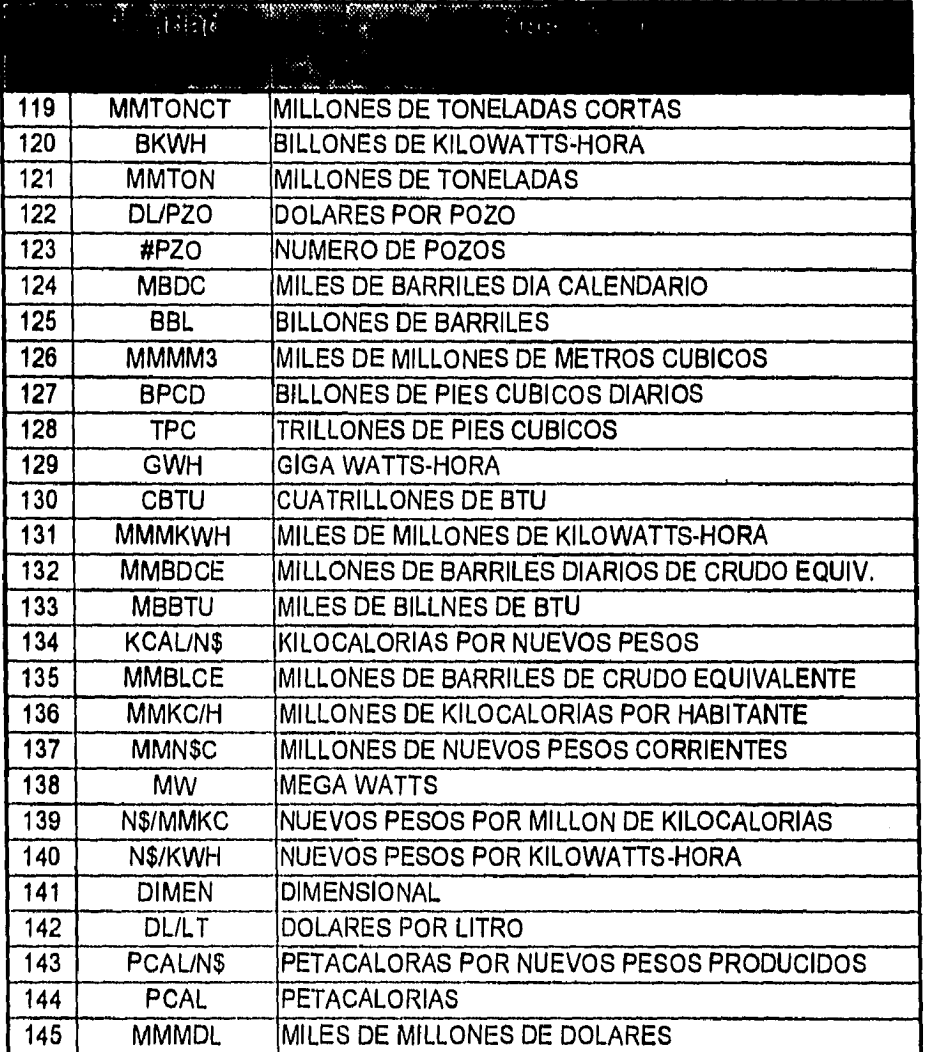

Impl. de un Sist. de Inf. del Entorno para la Toma de Decisiones en PEP

## Catálogo de fuentes

### **SME**

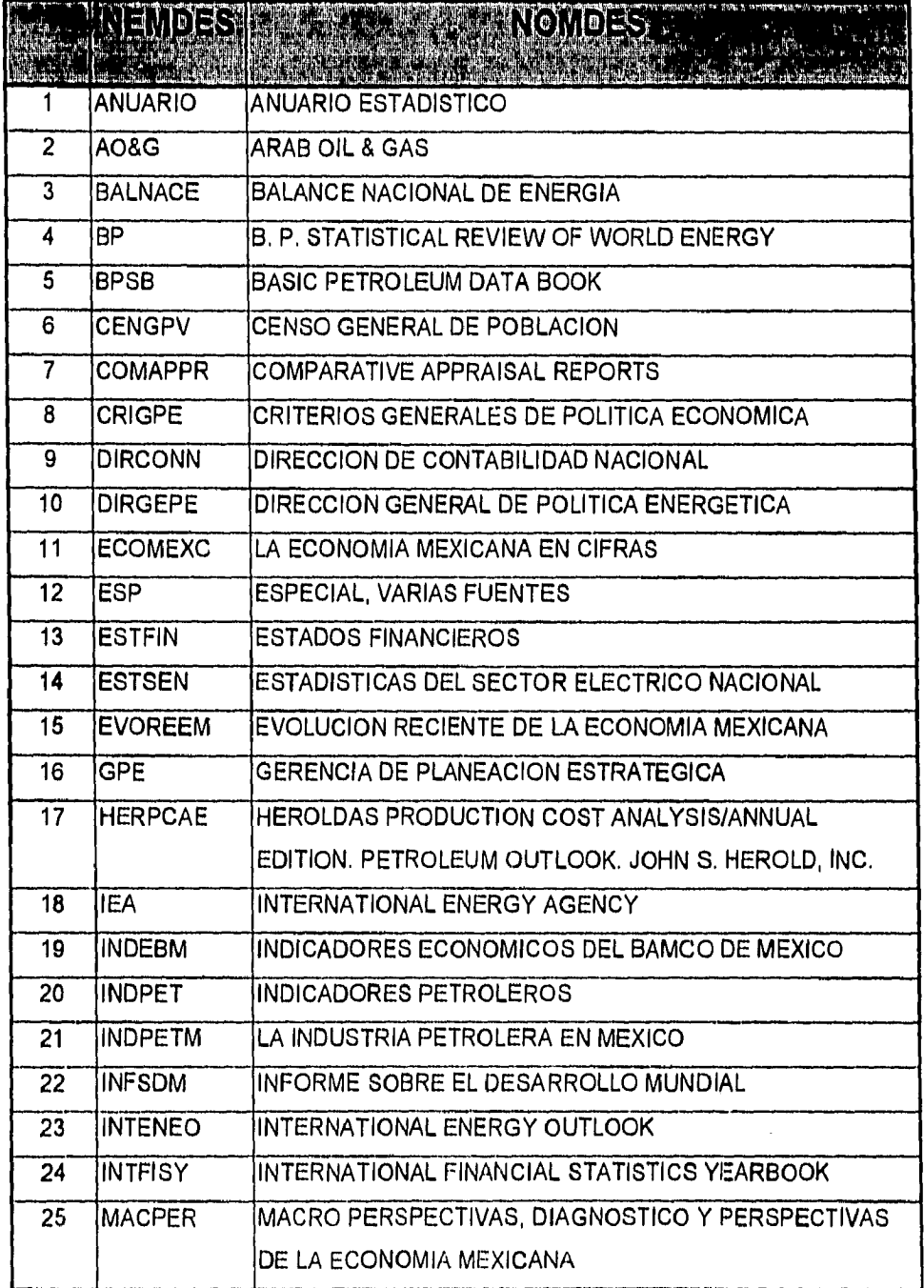

 $\frac{1}{112}$ 

ia.

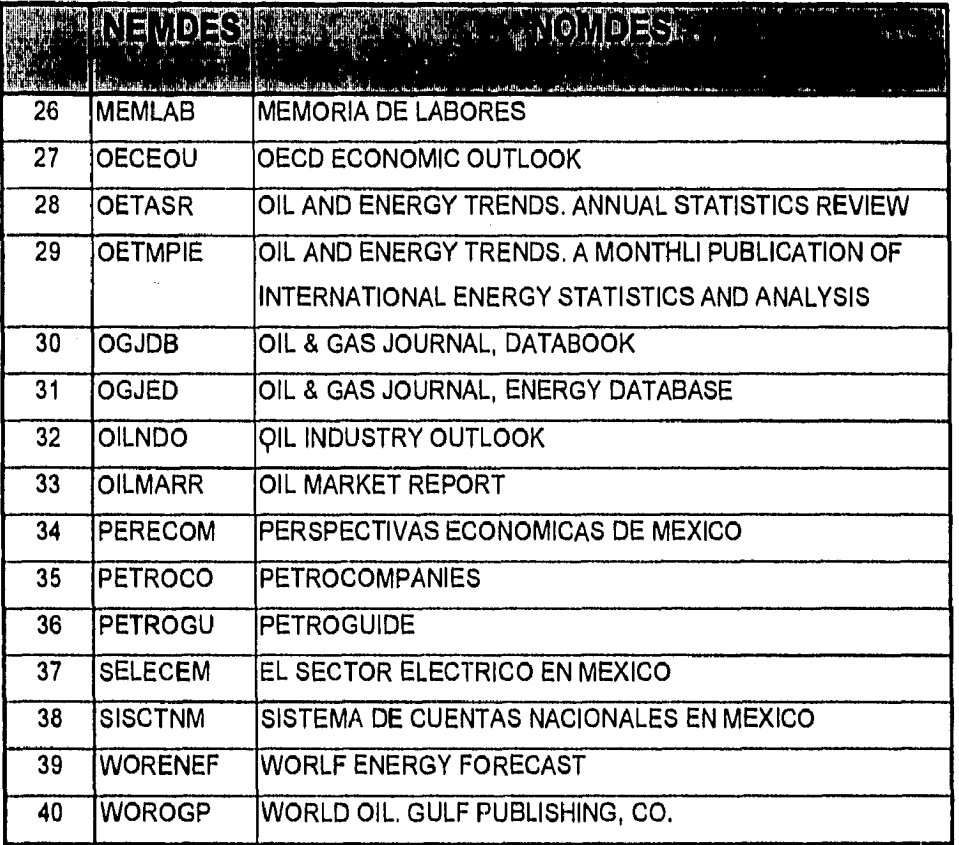

Impl. de un Siet. de Inf. del Entorno para la Toma de Decisiones en PEP

# **Catálogo de Thesaurus<br>S M E**

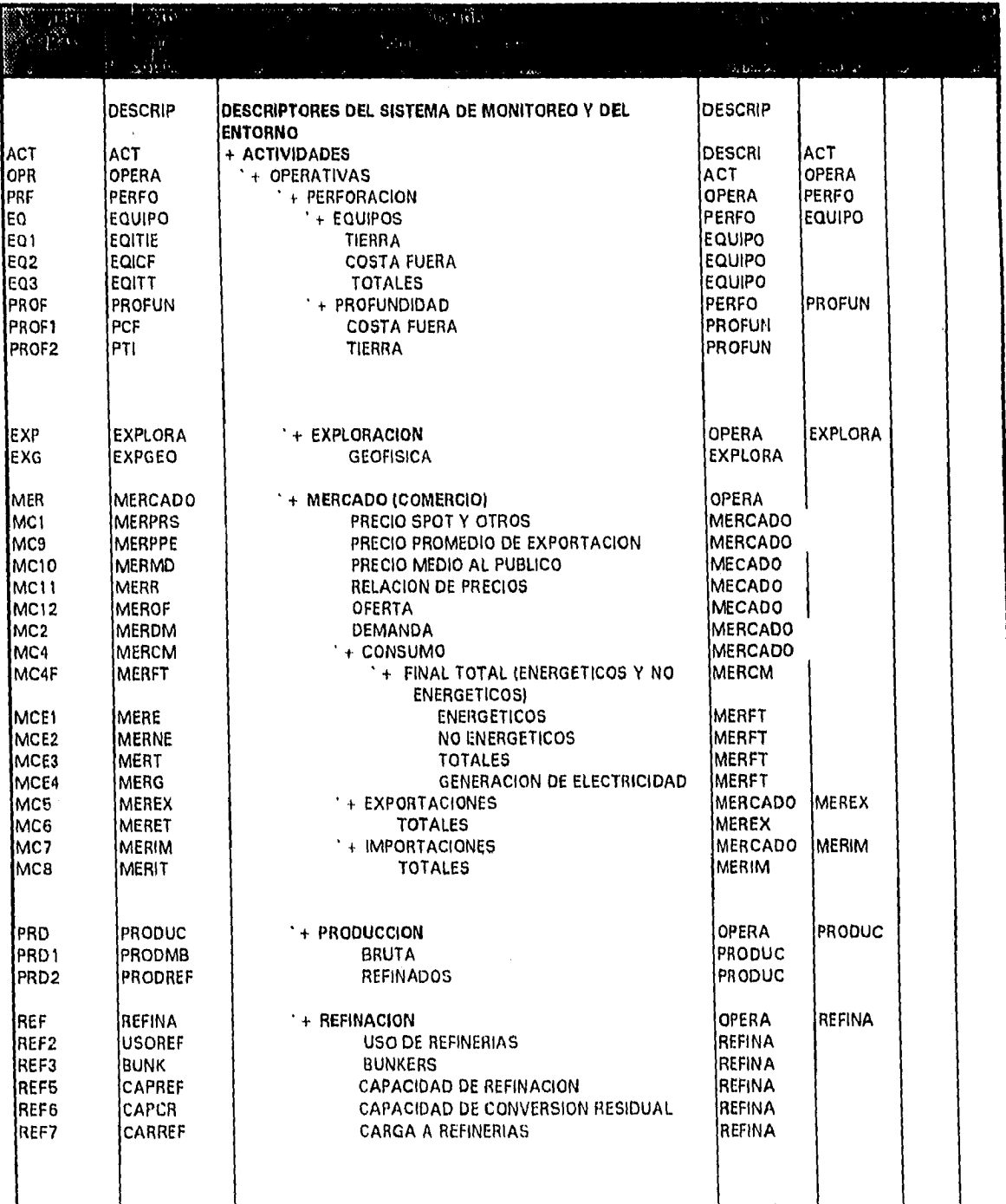

Impl. de un Sist. de Inf. del Entorno para la Toma de Decisiones en PEP

 $\zeta$ 

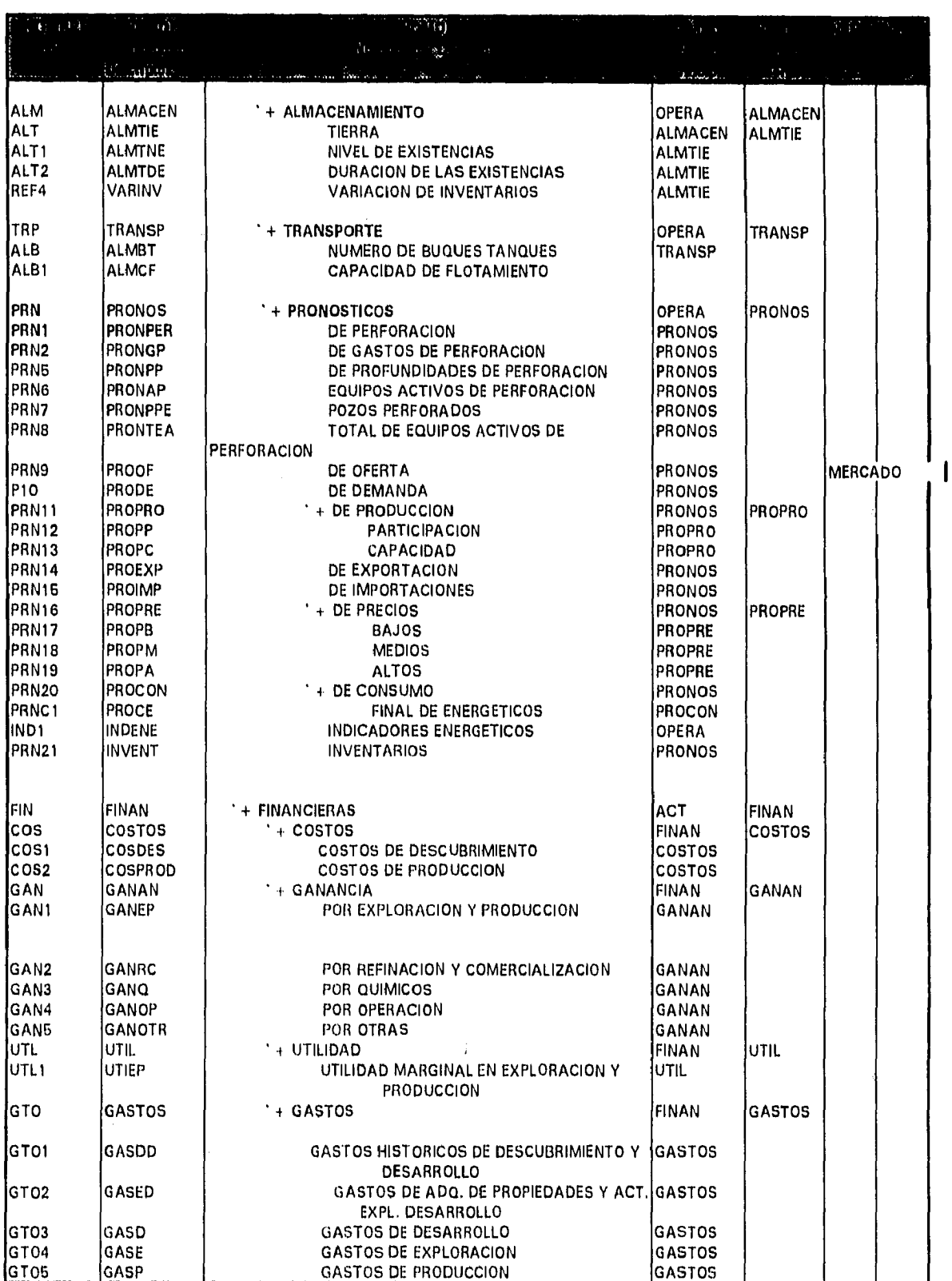

MAC

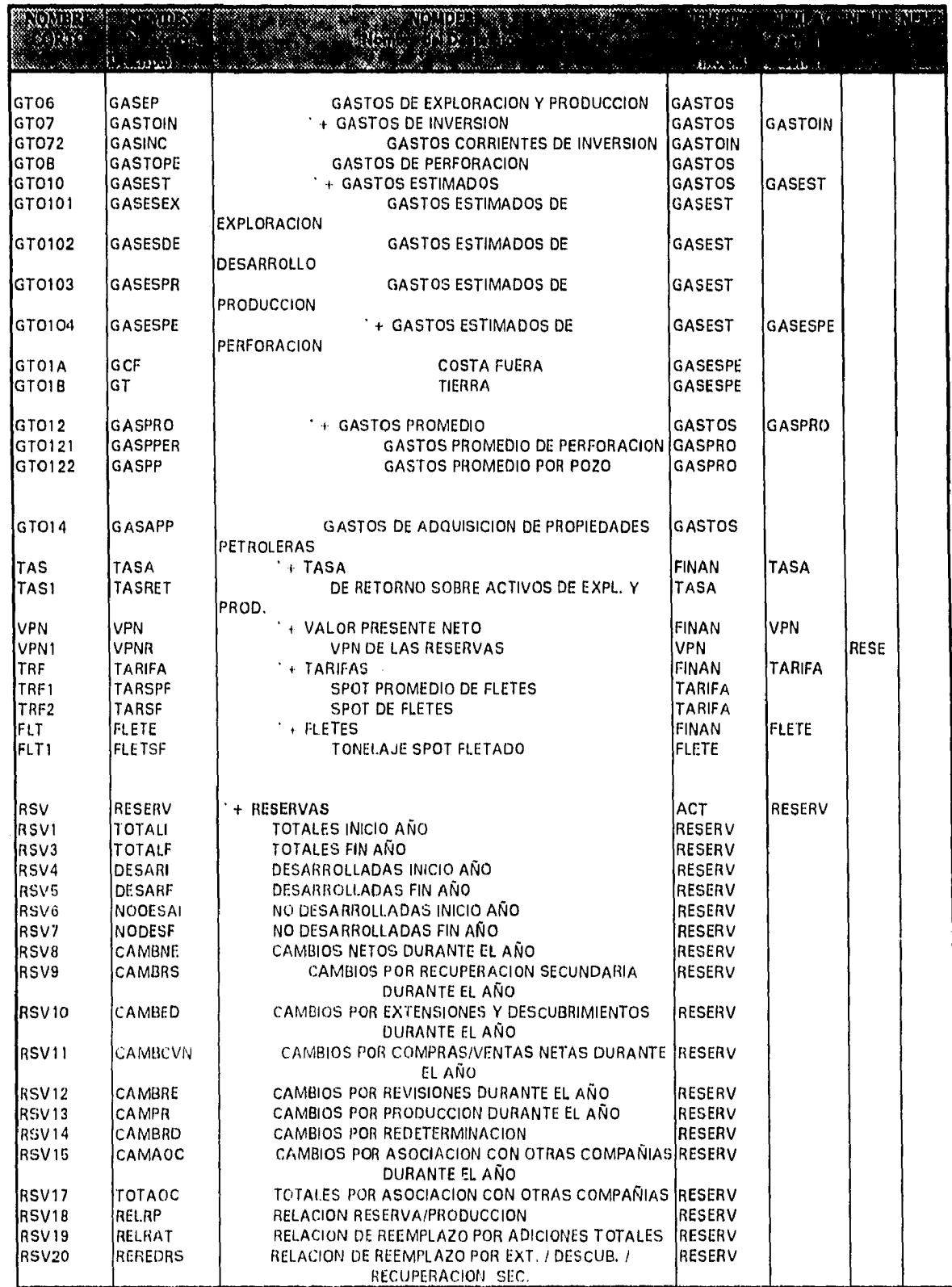

MAC

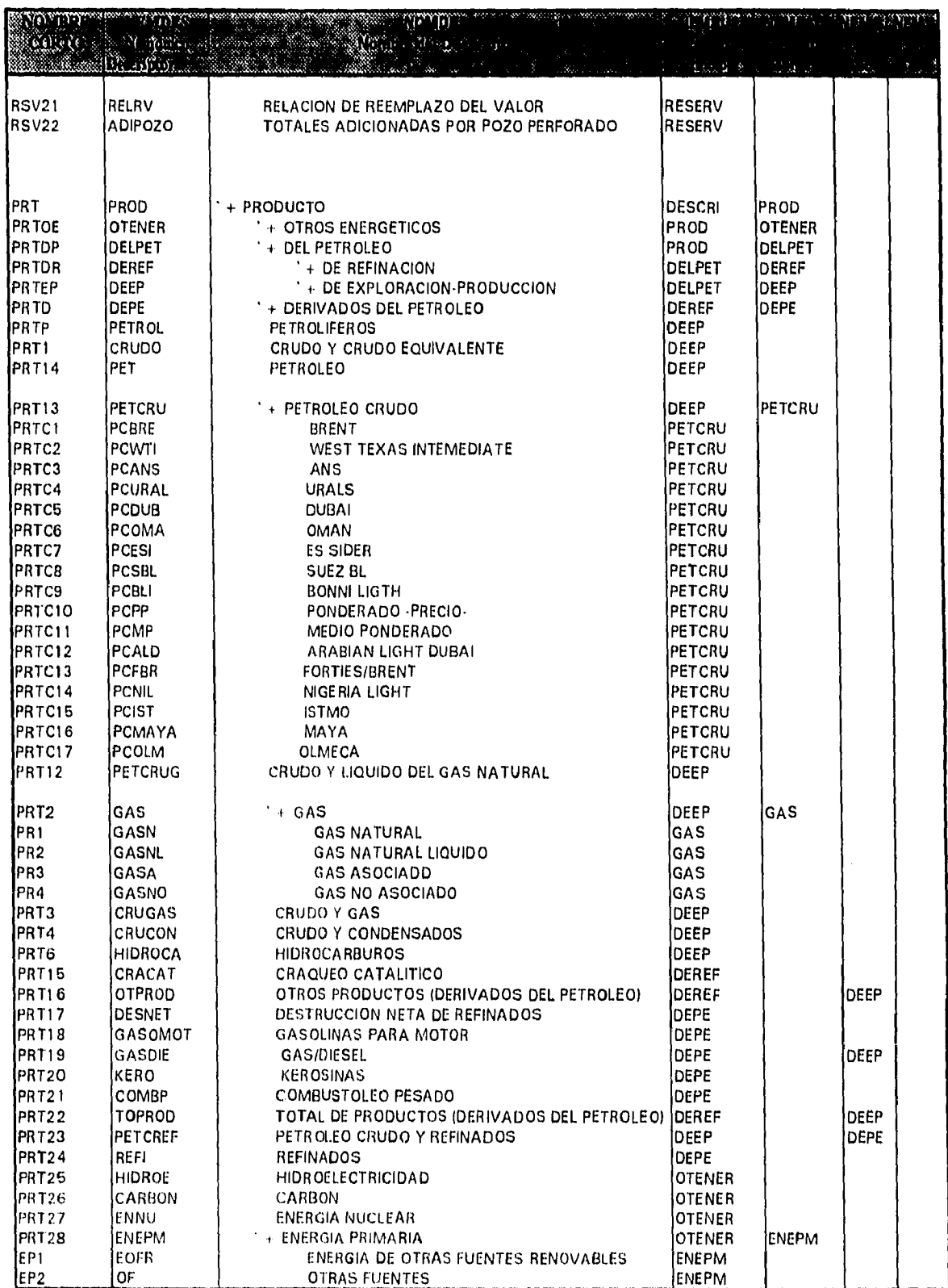

Impl. de un Siet. de Inf. del Entorno para la Terna de Decisiones en PEP

117

I

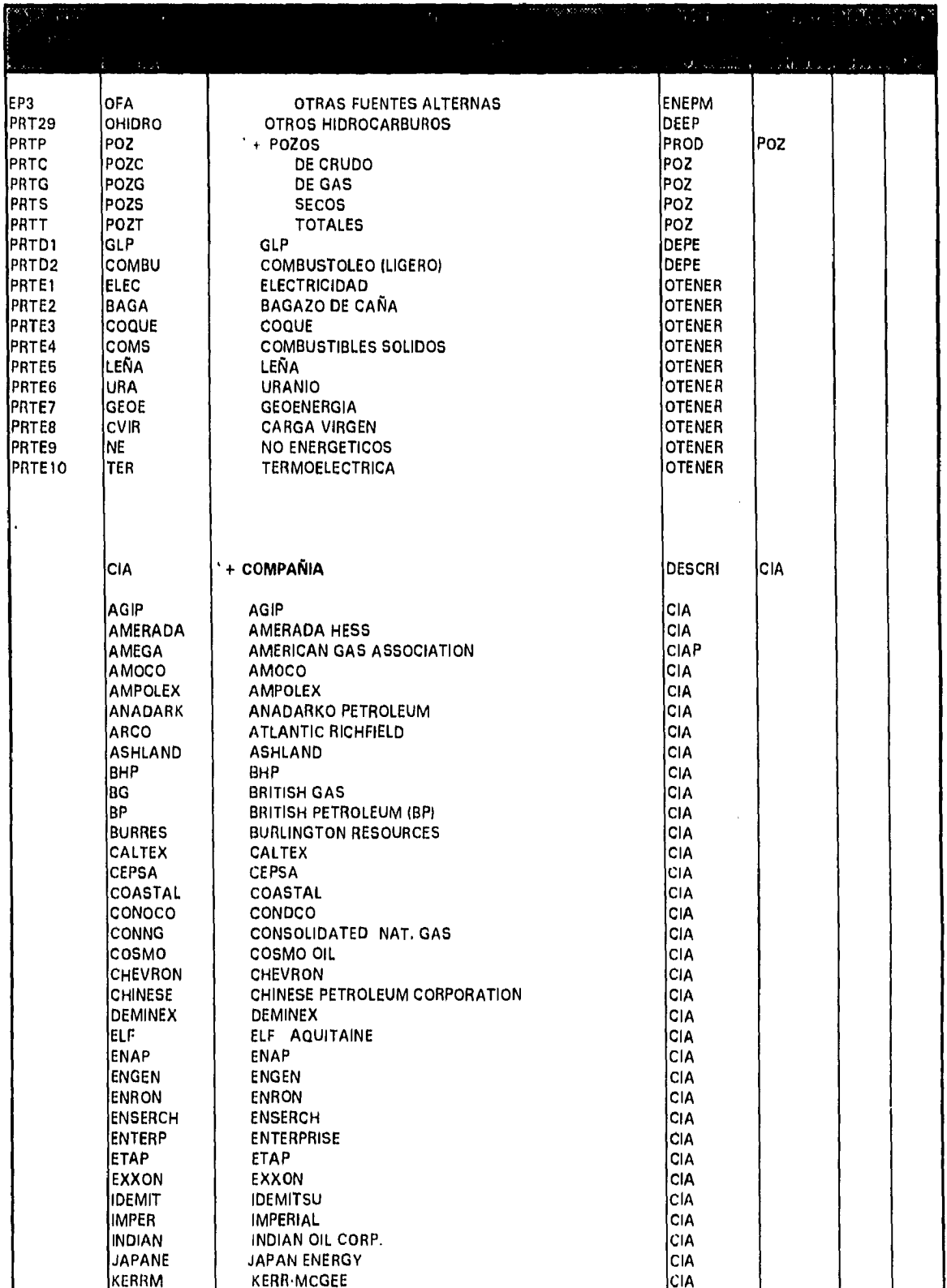

Impl. de un Sist. de Inf. del Entorno para la Toma de Decisiones en PEP

 $\overline{1}$ 

 $m$ H $\emph{e}$ 

Apéndice A

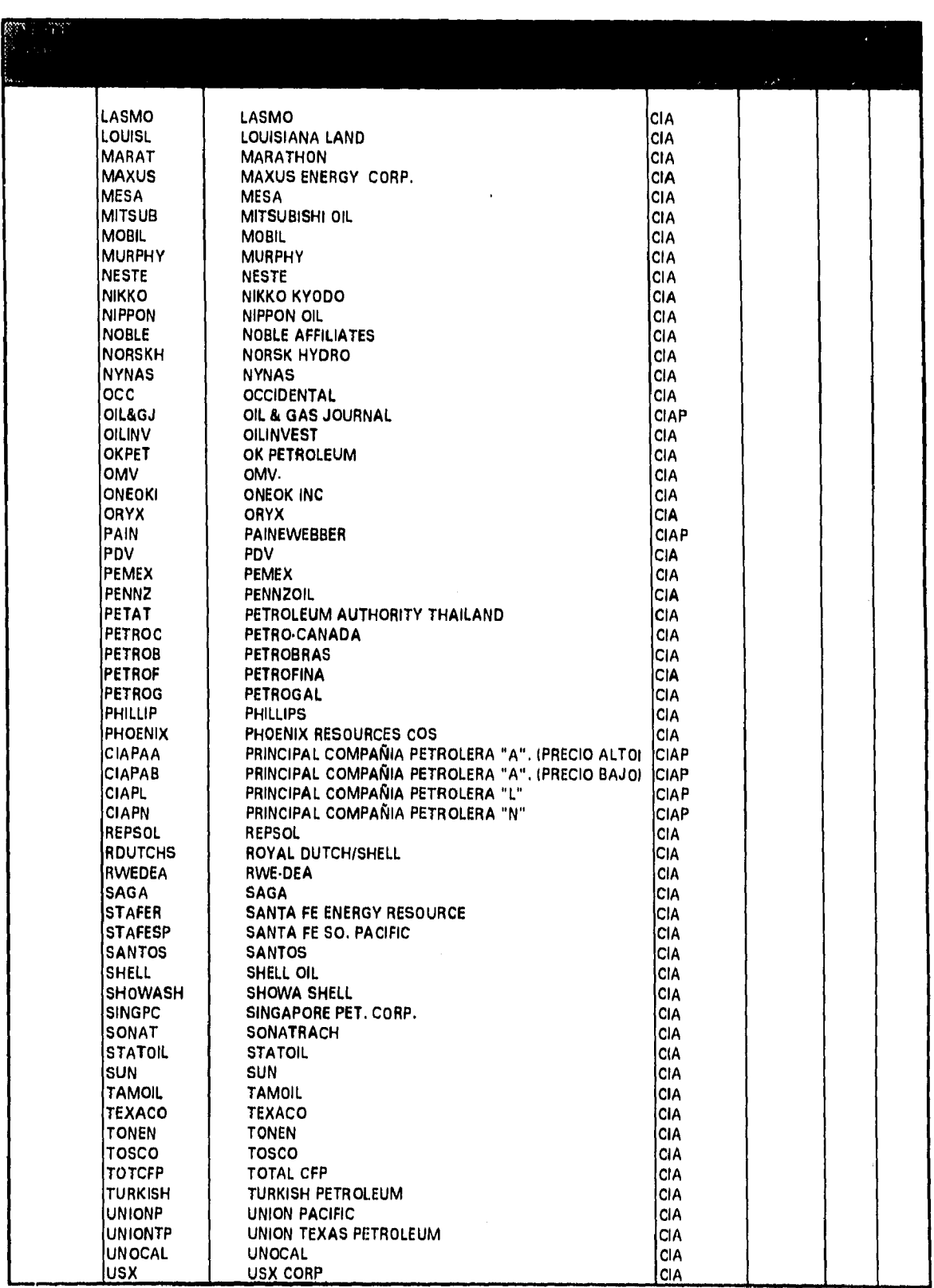

 $\overline{\phantom{a}}$ 

 $MAC$  Apéndico A

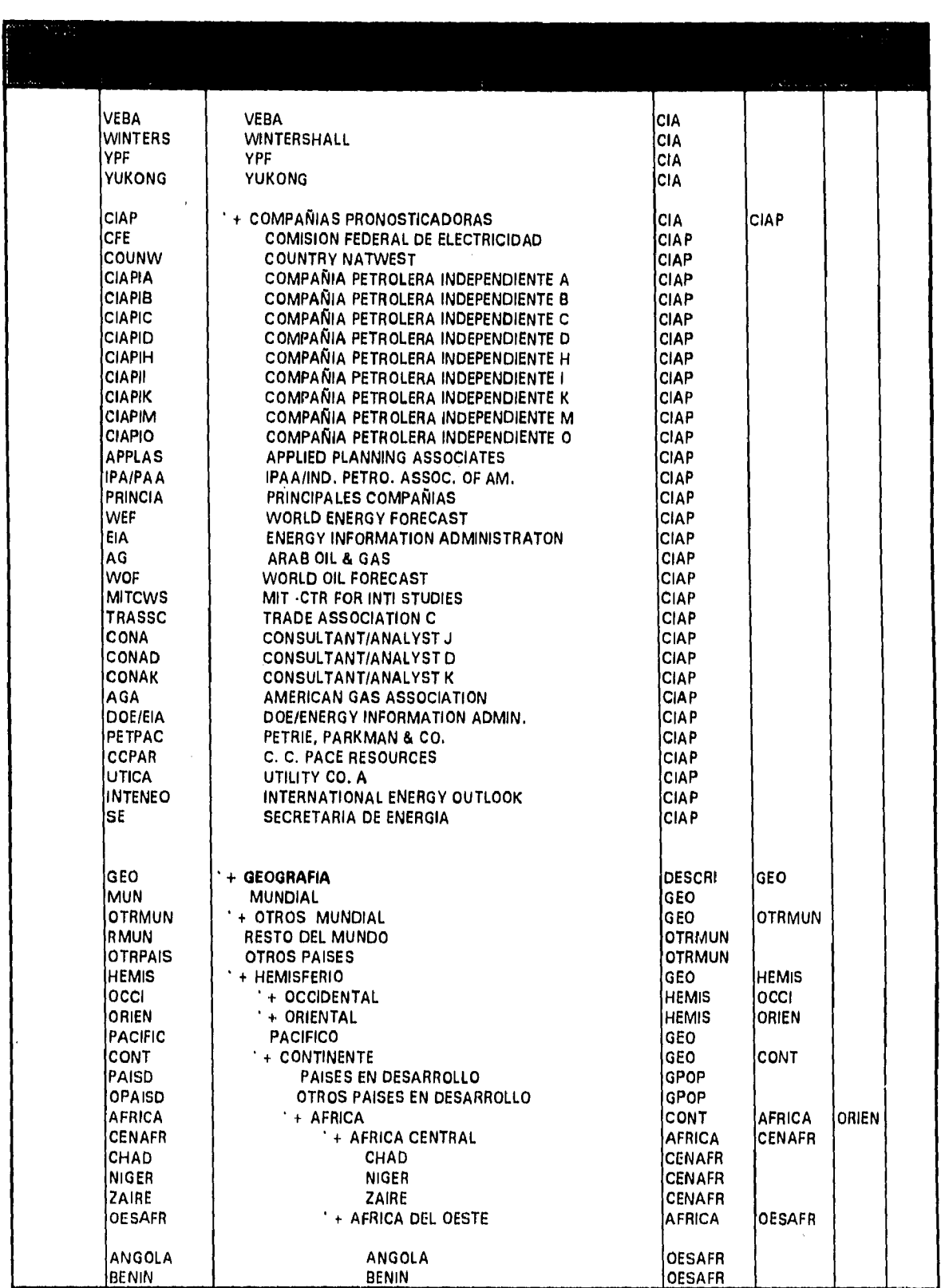

I

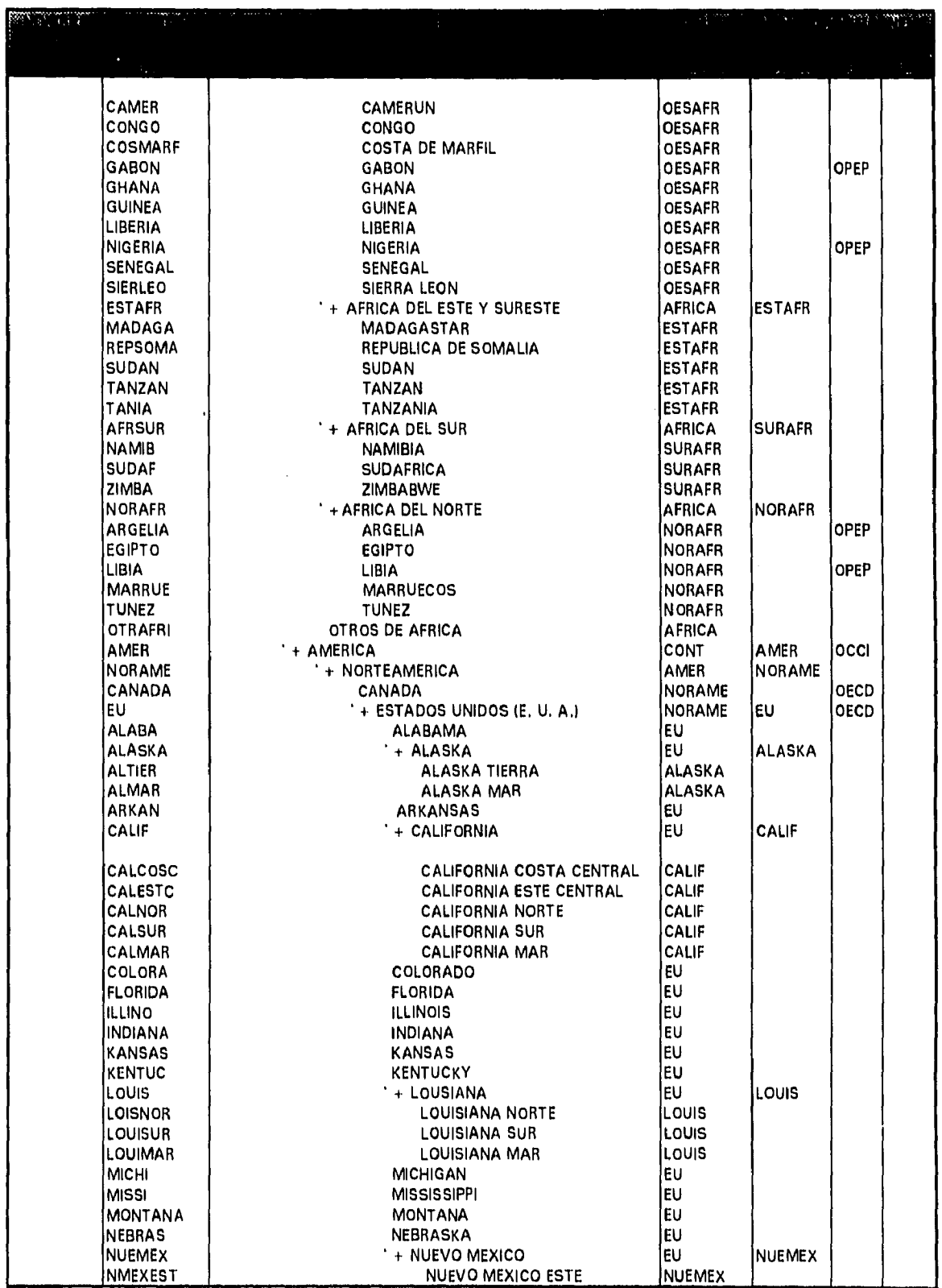

9mpl. de un Sist. de 9nf. del Entorno para la 7oma de Decisiones en PEP 121

MAC

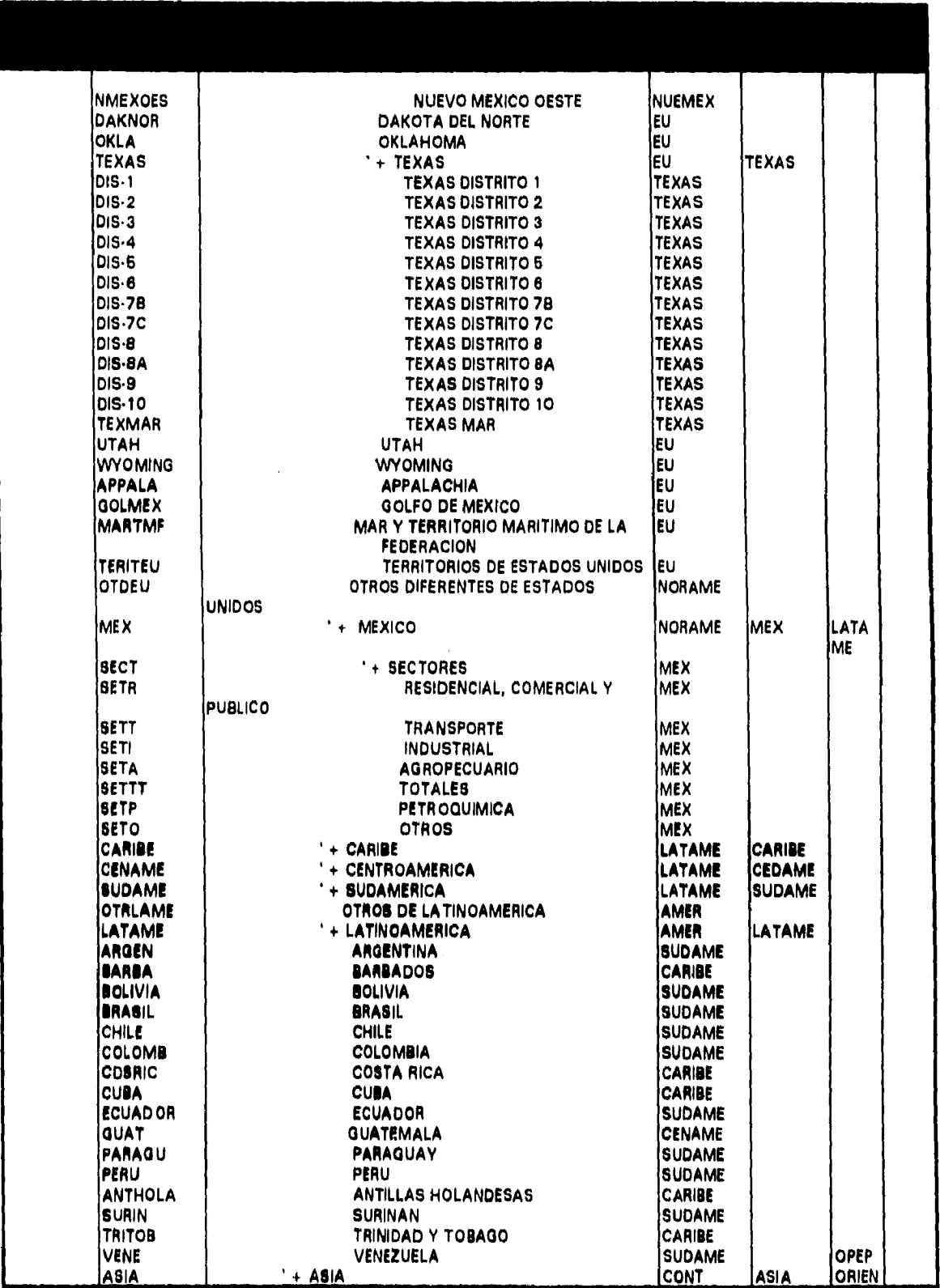

 $\overline{\phantom{a}}$ 

MAC

 $\Delta^{-1}$ 

Apéndice ri

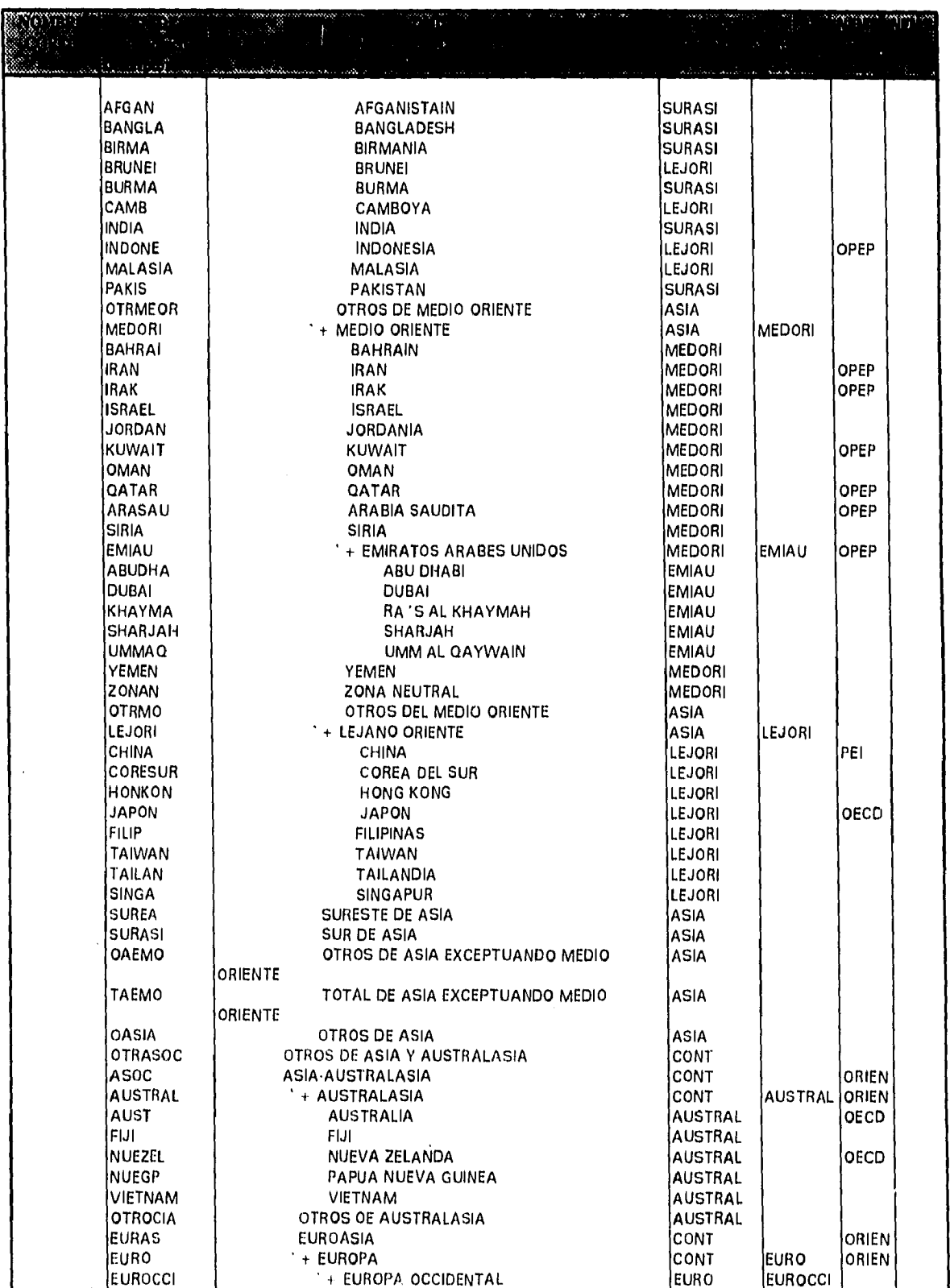

 $\overline{\phantom{a}}$ 

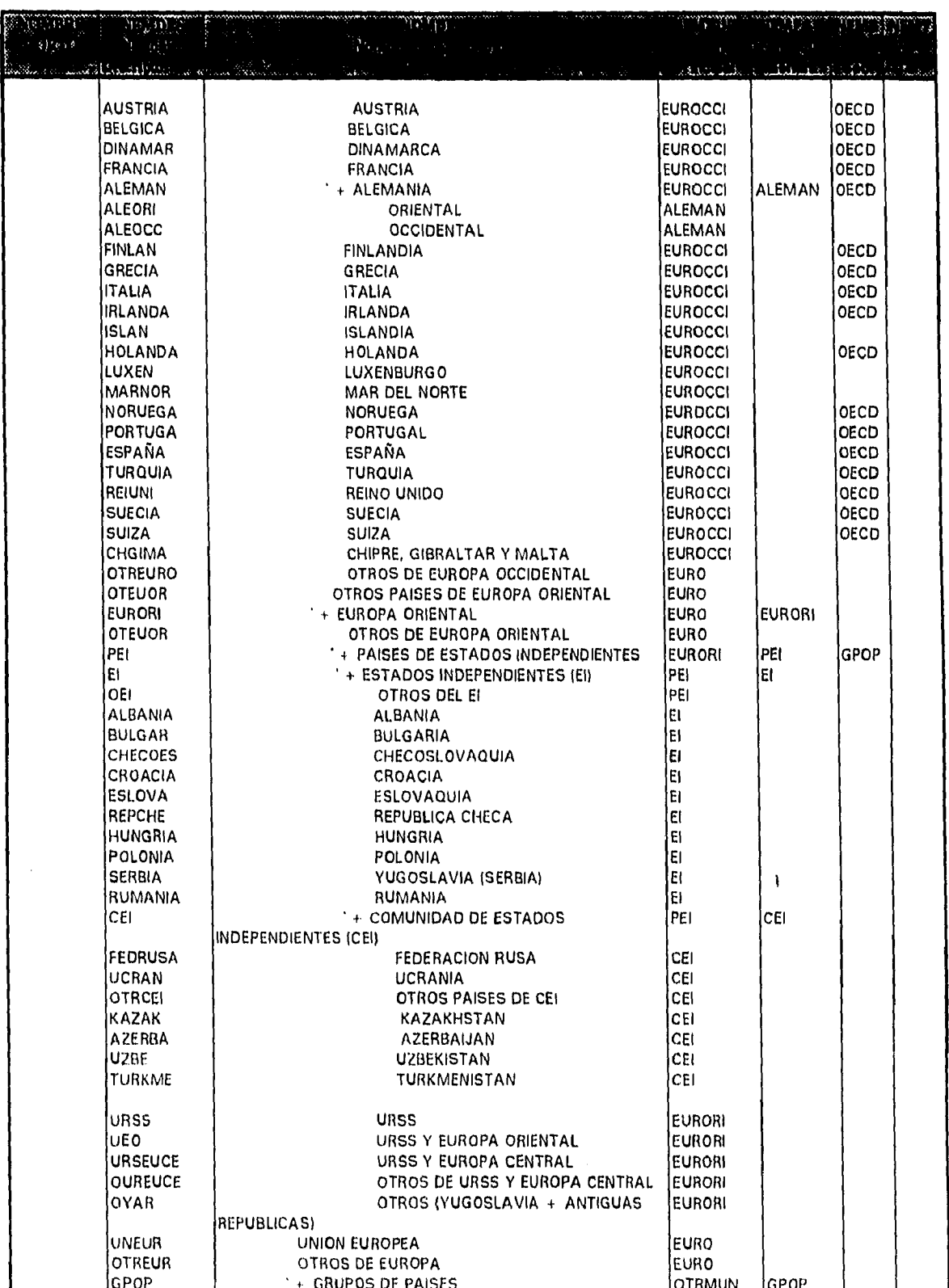

 $n$ A $\ell$ 

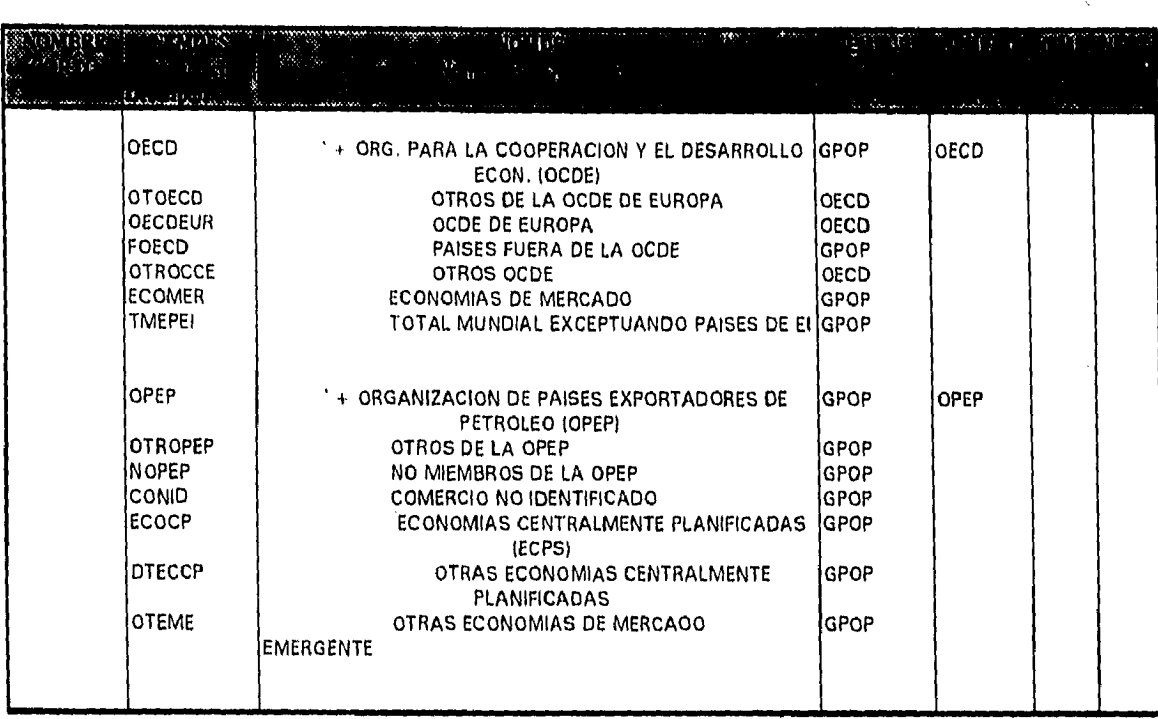

Impl. de un Sist. de Inf. del Entorno para la Toma de Decisiones en PEP

MAC

 $\sim$ 

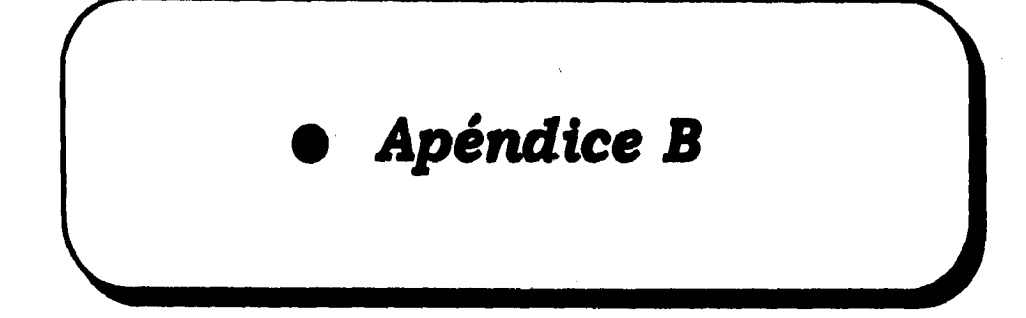

### **PRODUCCION DE CRUDO Y CONDENSADOS DENTRO DE NORTEAMERICA (MILES DE BARRILES DIARIOS)**

**1984-1993** 

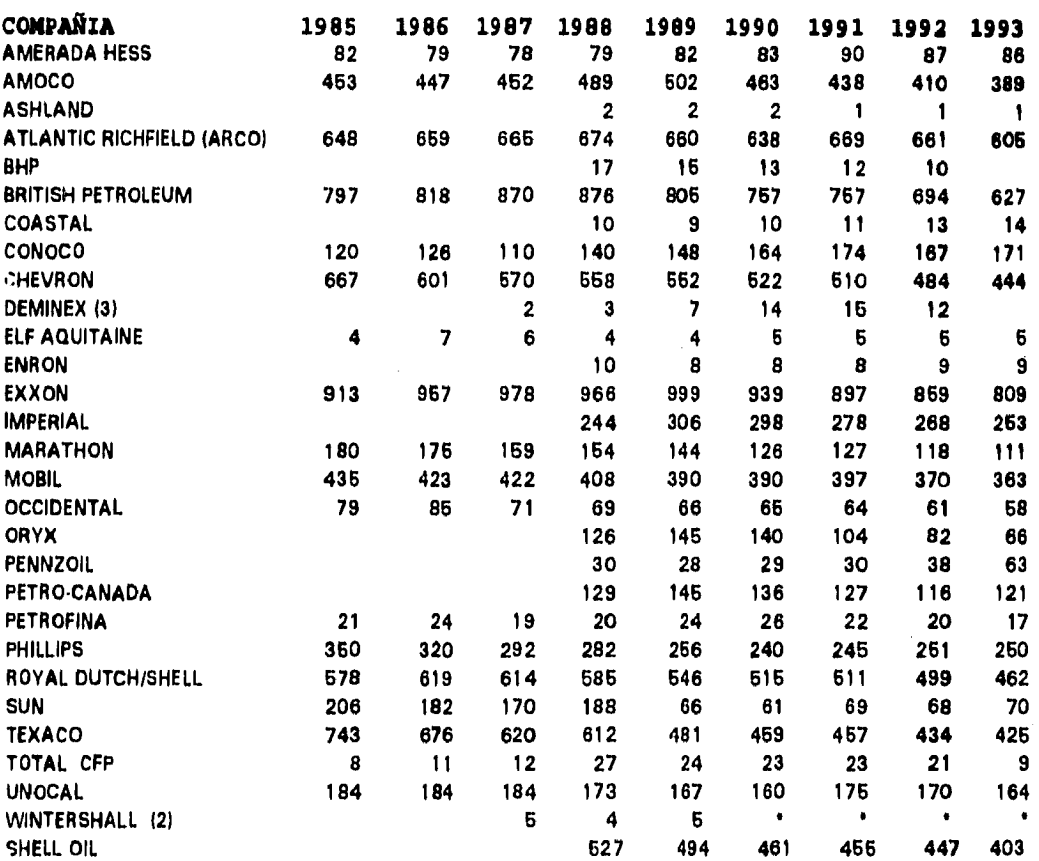

#### **NOTAS:**

**III INCLUYE CONDENSADOS.** 

**al LAS CIFRAS INCLUYEN LA PARTICIPACION EN LA COMPAÑIA DEMINEX.** 

**MI INCLUYE ARGENTINA** 

**PI ESTA CIFRA NO SE PRESENTA POR SEPARADO, PERO SE INCLUYE EN EL TOTAL DE PRODUCCION DE CRUDO A NIVEL MUNDIAL** 

**RIENTE. PETROCOMPANIES. LONDON, ENGLAND. VARIOS AÑOS.** 

### **Gráfica 8-1.1 "Competitividad (Operativo)"**

**101 \*o Sea. de T4 det U". A4« 7«sod reddeisce ed PEP <sup>127</sup>**

### **GANANCIA GENERADA POR ACTIVIDADES DE EXPLORACION Y PRODUCCION (1) (MILLONES DE U.S. DOLARES)**

#### **1984-1993**

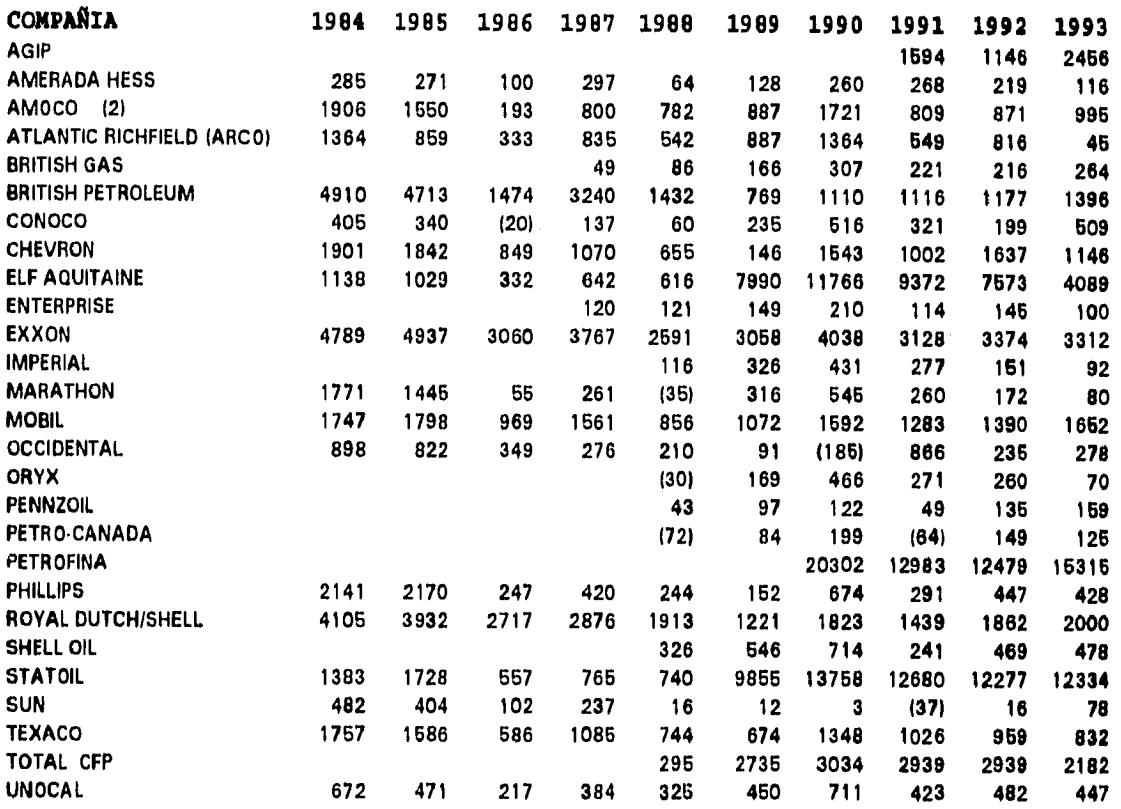

#### **NOTAS**

**(II DURANTE EL PERIODO 1984.1987 LAS CIFRAS SON ESTIMADAS DESPUES DE IMPUESTOS, CON EXCEPCION DE BRITISH PETROLEUM, Y PHILLIPS. PARA LOS AÑOS 1988.1992 LOS DATOS SE CONSIDERAN** 

**DESPUES DE IMPUESTOS Y ANTES DE INTERESES, CON EXCEPCION DE ELF, PETROFINA, STATOIL, TOTAL,** 

**COASTAL, ENRON ( ANTES DE IMPUESTOS E INTERESES).** 

**(21 AMOCO INCORPORA LOS GASTOS E IMPUESTOS CORPORATIVOS A SUS LINEAS DE NEGOCIOS.** 

**I INDICA QUE LA CIFRA ES NEGATIVA.** 

**FUENTE : PETROCOMPANIES. LONDON, ENGLAND. VARIOS AÑOS.** 

### **Gráfica B-1.2 "Competitividad (Financiero)"**

**leapl. de fea saz de t'al ddgatode pata la istra de neuitwee e« PEP 128** 

1

 $MAC$ 

## **PRODUCTO NACIONAL BRUTO**

## **EN PAISES SELECCIONADOS**

### **BILLONES DE US DOLARES CORRIENTES**

1982 - 1992

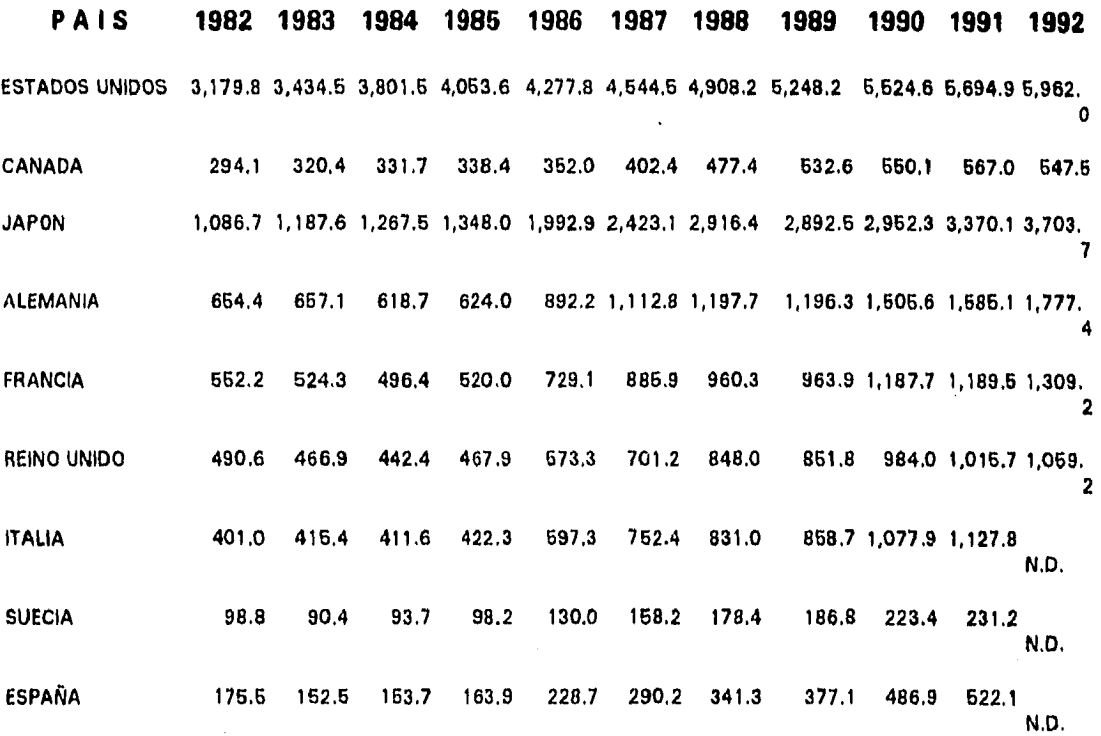

**NOTAS : LA SELECCION DE LOS PAISES CORRESPONDE A LA ADOPTADA POR EL FONDO MONETARIO INTERNACIONAL BAJO EL CONCEPTO DE PAISES INDUSTRIALES, ESPECIFIC AMENTE AQUELLOS QUE MUESTRAN LAS MEDIAS MAS ALTAS DE LAS TASAS ANUALES DE CRECIMIENTO EN CADA NACION, PONDERADAS POR EL VALOR PROMEDIO EN DOLARES DE SU RESPECTIVO PRODUCTO NACIONAL BRUTO. III CORRESPONDE AL PERIODO 1986.1991.** 

**FUENTES: ELABORADO POR LA SUBDIRECCION DE INVESTIGACIONES ECONOMICAS E INDUSTRIALES. SUBDIRECCION GENERAL DE COMERCIALIZACION, IMP; CON BASE EN:** 

INTERNATIONAL FINANCIAL STATISTICS YEARBOOK. INTERNATIONAL MONETARY FUND. **WASHINGTON, D,C, JUNE 1993.** 

**Gráfica B-2 "Economía Internacional"** 

I.

fir **Infiel. é o« Sial. de NI, dd edevro pasa 7em4 de Deeidala rer P£P** 

### **INGRESO, GASTO Y DEFICIT DE PEMEX**

### **FLUJOS ACUMULADOS EN MILLONES DE NUEVOS PESOS CORRIENTES**

### **MEXICO**

### 1983 - 1993

 $\overline{a}$ 

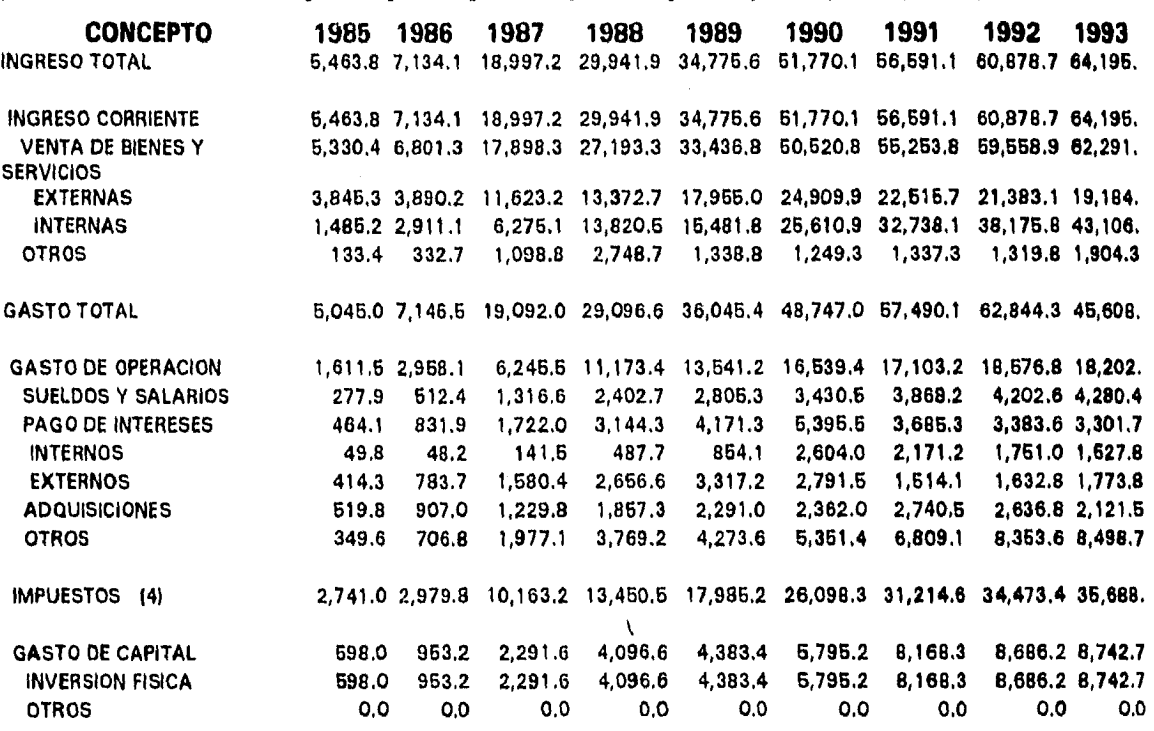

#### **NOTAS :**

**II) PEMEX NO RECIBE TRANSFERENCIAS DEL GOBIERNO FEDERAL.** 

**(4) LOS IMPUESTOS SE REFIEREN A LOS CAUSADOS POR LA ACTIVIDAD PETROLERA, ES DECIR, INCLUYE LOS IMPUESTOS PAGADOS POR PEMEX (DERECHOS), Y LOS IMPUESTOS Y ENTEROS POR I.V.A., Y IEPS. GASOLINA ENTREGADOS AL GOBIERNO FEDERAL. (\*) CORRESPONDE AL PERIODO 1986-1991.** 

**FUENTE: INDICADORES ECONOMICOS. PUBLICACION MENSUAL DEL BANCO DE MEXICO. MEXICO. VARIOS NUMEROS.** 

**Gráfica 8-3 "Economia Nacional"** 

1.001. de mi Sist. de 9af. del Entorno para la 7oma de Decisiones en PEP **130** 

### **PRODUCCION MUNDIAL DE PETROLEO CRUDO Y LIQUIDOS DEL GAS NATURAL POR REGIONES GEOGRAFICASY PAISES SELECCIONADOS (1) MILES DE BARRILES DIARIOS**

1985-1993

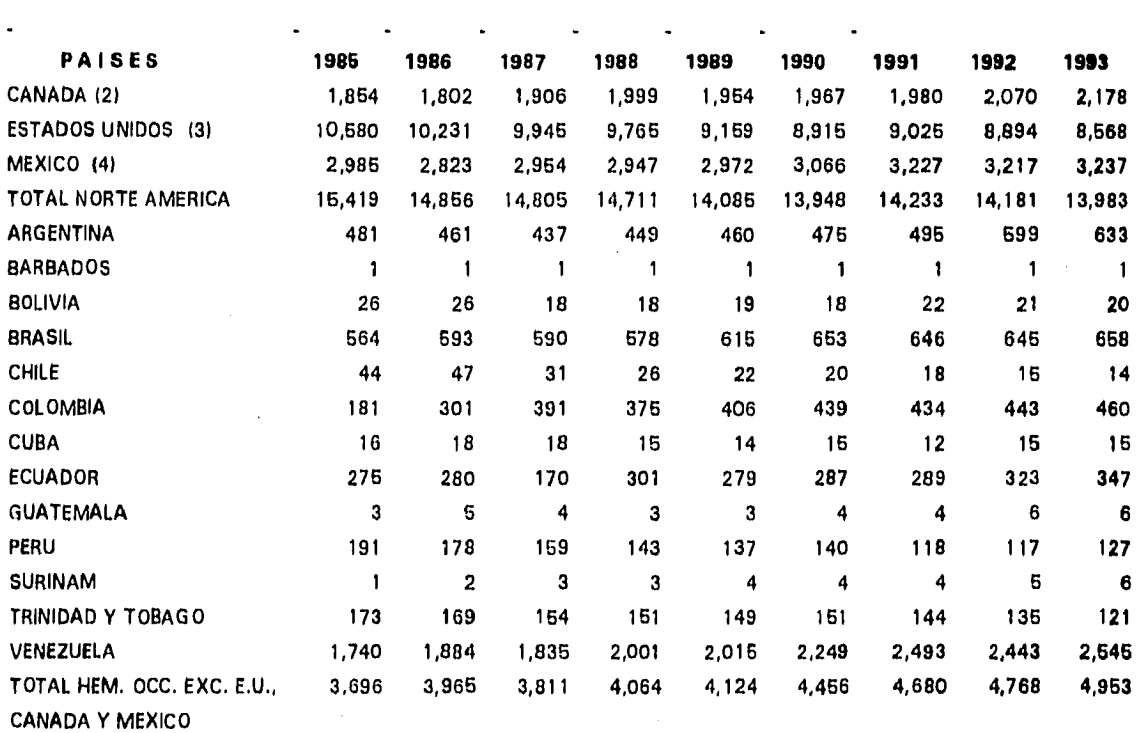

**NOTAS:II)** INCLUYE LIQUIDOS DEL GAS NATURAL Y CONDENSADOS PROVENIENTES DE CAMPOS ARREDANDOS.

- 121 INCLUYE CRUDO SINTETICO, EXPERIMENTAL Y BITUMINOSO, PENTANOS Y OTROS LIQUIDOS DEL GAS NATURAL.
- (3) EXLUYE ALCOHOL COMBUSTIBLE E HIDROCARBUROS LIQUIDOS DIFERENTES AL PETROLEO CRUDO, CONDENSADOS Y LIQUIDOS DEL GAS NATURAL.
- 141 LAS CIFRAS PARA MEXICO FUERON TOMADAS DE LA MEMORIA DE LABORES DE PETROLEOS MEXICANOS Y CORRESPONDEN A PEMEX EN CONJUNTO. DESDE 1993 EL DATO DE PRODUCCION DE CRUDO CORRESPONDE A PEMEX-EXPLORACION Y PRODUCCION; Y A PEMEX GAS Y PETROQUIMICA BASICA EL CORRESPONDIENTE A CONDENSADOS Y LIQUIDOS RECUPERADOS DEL GAS PROCESADO.

NS = NO SIGNIFICATIVO

 $\mathbf{r}$ 

- LAS CIFRAS CONTENIDAS ENTRE PARENTESIS INDICAN CIFRAS CON SIGNO NEGATIVO.

**FUENTE:** ELABORADO POR LA SUBDIRECCION DE INVESTIGACIONES ECONOMICAS E INDUSTRIALES.

SUBDIRECCION GENERAL DE COMERCIALIZACION. IMP., CON BASE EN:

OIL AND ENERGY TRENDS; ANNUAL STATISTICAL REVIEW, ENERGY ECONOMICS RESEARCH LIMITED.

**Gráfica B- 4 "Mercado Mundial de Energía"** 

 $\gamma$ mpl. de un Sist. de Inf. del Entorns para la Toma de Decisiones en PEP 131

### **CONSUMO DE COMBUSTIBLE PARA LA GENERACION DE ELECTRICIDAD I MILLONES DE BARRILES DE PETROLEO CRUDO EQUIVALENTE) (1)**

### 1 9 8 0 - 1 9 9 2

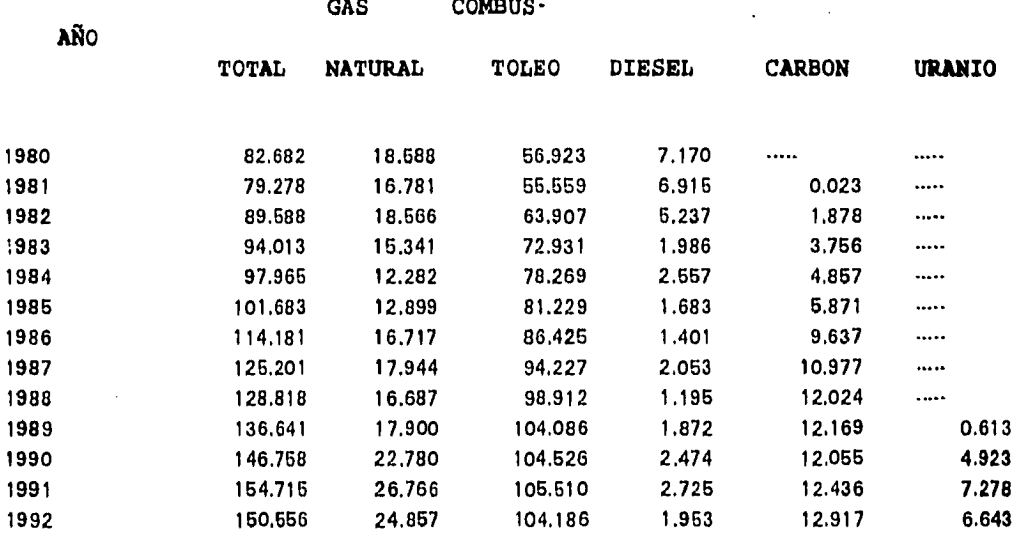

N.S. NO SIGNIFICATIVO (CIFRAS MAYORES A MILI

**NOTA:** (1I EL FACTOR CALORIFICO DE CONVERSION UTILIZADO ES EL PROMEDIO DEL PETROLEO CRUDO PARA CADA UNO DE LOS AÑOS DE LA SERIE. PARA CONSULTA ESPECIFICA AL RESPECTO, REMITIRSE A LA TABLA DE FACTORES DE CONVERSION (FACONVER.XLS)

**FUENTE:** SECRETARIA DE ENERGIA, MINAS E INDUSTRIA PARAESTATAL. BALANCE NACIONAL DE ENERGIA. MEXICO. VARIOS AÑOS.

### **Gráfica B- 5 "Mercado Nacional de Energía"**

*Taipl. de un Sist. de Tat. del Entorno para la 7oma de Decisiones en PEP* 132

### **POBLACION (A MEDIADOS DE AÑO) Y CRECIMIENTO ANUAL MEDIO**

#### **POBLACION (MILLONES)**

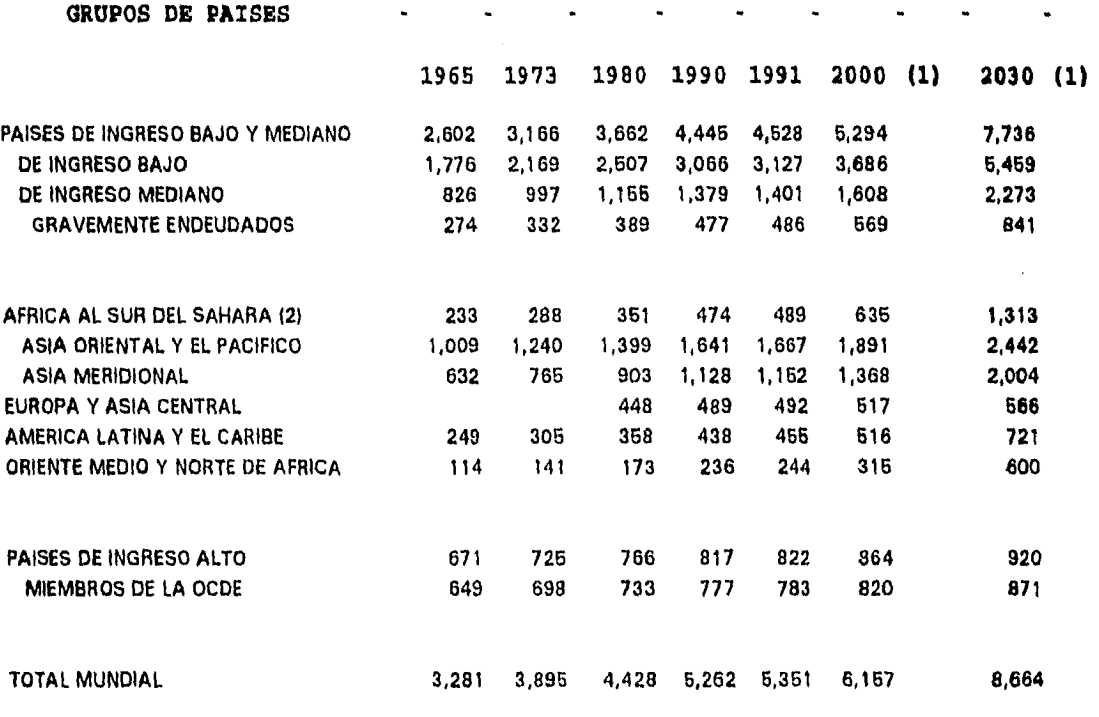

**NOTAS:DEBIDO A LA FALTA DE UNA COBERTURA COMPLETA, PUEDE HABER DIFERENCIAS ENTRE LAS SUMAS DE LAS CIFRAS CORRESPONDIENTES A LOS SUBGRUPOS. (1) PARA UNA DESCRIPCION MAS COMPLETA REMITIRSE AL SUPUESTO CORRESPONDIENTE UTILIZADO EN LAS PROYECCIONES.** 

**(2) SE EXCLUYE A SUDAFRICA.** 

**FUENTE: INFORME SOBRE EL DESARROLLO MUNDIAL 1993. INVERTIR EN SALUD. BANCO MUNDIAL. WASHINGTON D.C.,** 

**Gráfica B• 6 "Social Internacional"** 

**de owe Sal'. de 1.1. del Entorna puta** *(4 7\$414* ¿e 'V cc a *io«e4 e«* **PeP <sup>133</sup>**

### **DESOCUPACION POR SEXO Y GRUPOS DE EDAD EN ALGUNAS AREAS METROPOLITANAS (PORCENTAJES PROMEDIO TRIMESTRALES)**

**1991 1993** 

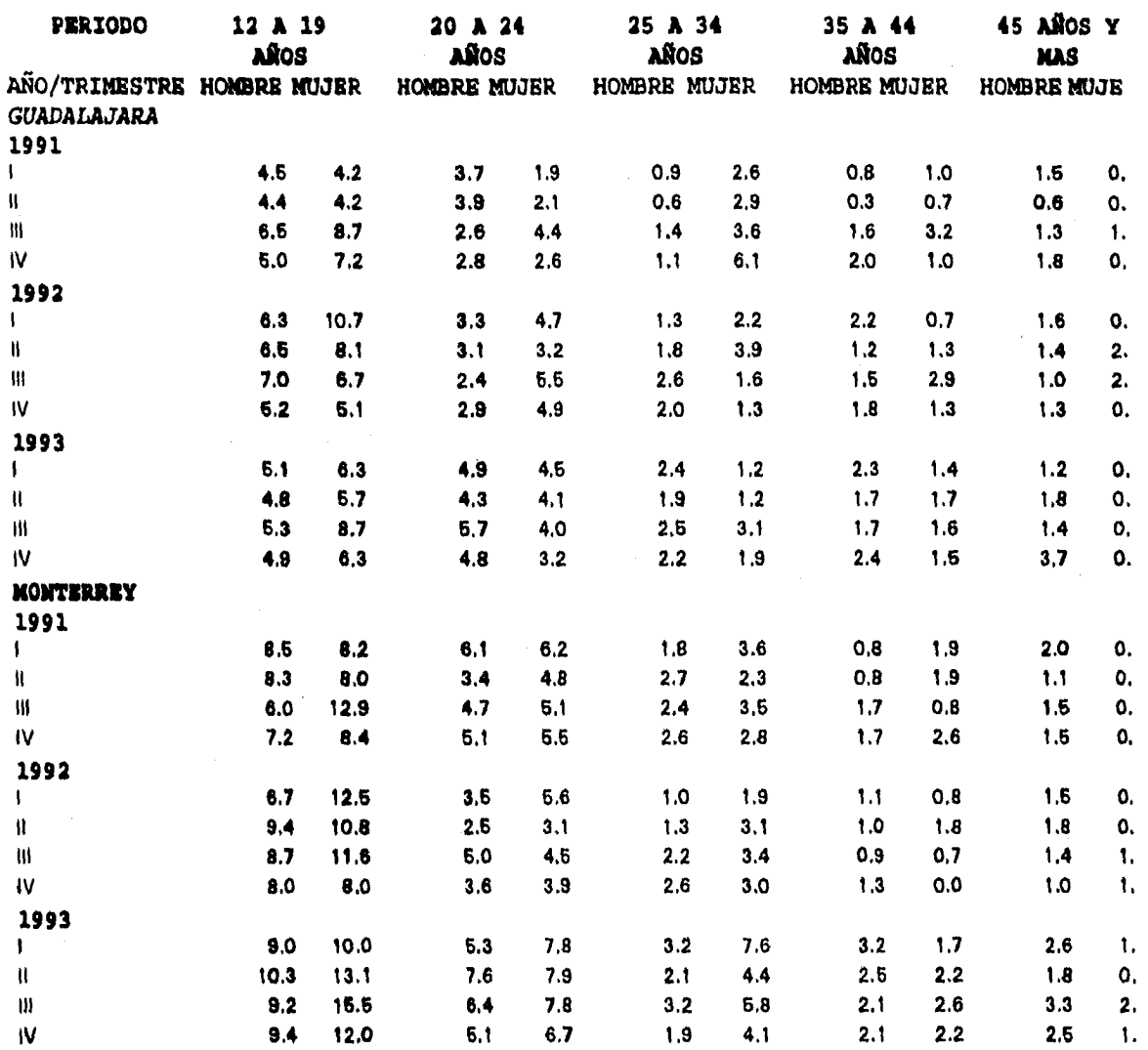

**FUENTE: CUADERNO DE INFORMACION OPORTUNA. PUBLICACION MENSUAL DEL INSTITUTO DE ESTADISTICA, GEOGRAFIA E INFORMATICA. MEXICO, DICIEMBRE DE 1991, DICIEMBRE DE 1992 Y JUNIO DE 1994.** 

### Gráfica **B-7** "Social Nacional"

*9.0e. é my Sur. é 14. él gema ppie 4* **1«.4 4** *Pecielwa os* **PEP <sup>134</sup>**

MAC

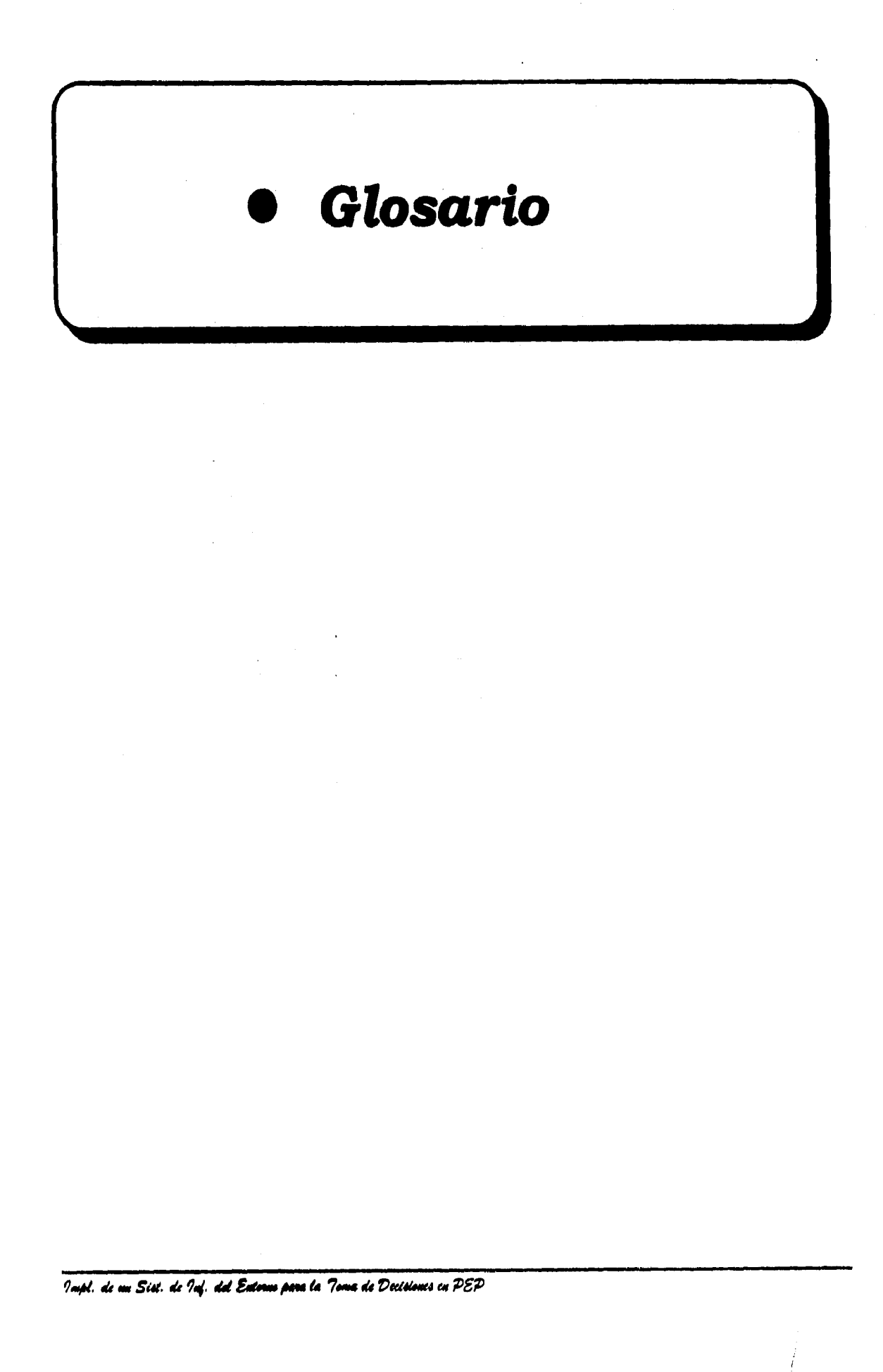
## *Glosario*

**Campos. Extensión de suelo que se ubica encima de uno o más yacimientos de petróleo crudo o gas natural y que se delimita atendiendo a criterios de conveniencia operativa y de ingeniería petrolera.** 

**Descubiertos. Campos correspondientes a nuevos yacimientos que se ubican fuera de campos existentes.** 

**En producción. Campos con pozos en explotación, es decir, que no están taponados. Incluyen pozos que están operando como productores o inyectores, así como pozos cerrados con posibilidades de explotación.** 

**Campos en Producción. Campos con pozos en exploración, es decir, que no están taponados. Incluyen pozos que están operando como productores inyectores, así como pozos cerrados con posibilidades de exploración.** 

**Capacidad do Refinación. Se refiere a la capacidad por día de operación, no a la capacidad por día de calendario. La capacidad por día de operación de una planta es el volumen máximo que puede procesar trabajando sin interrupción, en tanto que la capacidad por día de calendario considera los paros normalmente exigidos por el mantenimiento y otras causas.** 

**Condensados. Hidrocarburos líquidos del gas natural que se recuperan en instalaciones de separación en campos productores de gas asociado y no asociado. Incluyen hidrocarburos líquidos recuperados de gasoductos, los cuales se forman por condensación durante el transporte del gas natural.** 

**Densided API. Escala tradicionalmente utilizada en la industria petrolera mundial para expresar la densidad de los hidrocarburos líquidos, según la cual a un líquido tan pesado como el agua, por ejemplo, le corresponde una densidad de 10° API, al combustóleo**  **12° API, al diesel 40° API y a las gasolinas automotrices 55.60° API. Se calcula con la siguiente fórmula:** 

**Grados API = 141.5/ densidad relativa - 13.5** 

**La densidad relativa de la fórmula corresponde al cociente de la densidad del liquido y la densidad del agua, medidas ambas a una temperatura de 60 grados Farenheit.** 

*Equipos en Opereción.* **Promedio del número diario de equipos ocupados en la perforación de pozos o en actividades conducentes a la misma, tales como desmantelamiento, transporte y mantenimiento.** 

Gas Natural. Mezcla gaseosa de hidrocarburos e impurezas que se extrae de los **yacimientos.** 

*Asociado.* **Gas natural que se produce conjuntamente con el petróleo crudo.** 

*No Asociado.* **Gas natural extraído de yacimientos en los cuales sólo existe fase gaseosa.** 

De formación. Gas natural al que no se han extraído las impurezas, normalmente significativas, tales como ácido dulfhídrico, anhídrico carbónico y gases **inertes.** 

*Amargo.* **Gas natural al que no se le han eliminado los gases ácidos.** 

**Dulce.** Gas natural que sale libre de gases ácidos de algunos yacimientos de **gas no asociado o que he sido tratado en plantas endulzadoras.** 

*Seco.* **Gas natural dulce al que se len han extraído condensados y líquidos. Básicamente consiste de metano y pequeñas cantidades de etano.** 

Gas Licuado. Mezcla de propano y butano, simplemente conocida como gas en el **medio doméstico. Es el principal combustible derivado del petróleo que utilizan los hogares mexicanos.** 

**lime é ir Pa 1.14. dd Siebelowe Ge %u é Duatassu** *co PEP* **<sup>13</sup>**

Líquidos. Líquidos del gas natural.

Líquidos del Gas Natural. Hidrocarburos extraídos del gas natural en plantas criogénicas o de absorción, incluye etano y propano y más pesados. El etano, propano y butano son gases que requieren presiones y/o temperaturas diferentes de las ambientales para pasar a la fase líquida. Los hidrocarburos restantes, pentanos y más pesados, son líquidos de condiciones ambientales.

Oferta Interna Bruta de Energía Primaria. Considera de forma agregada a la producción total, la variación de inventarios y las importaciones, descontando la energía no aprovechada y las exportaciones. La oferta interna bruta de la energía primaria tiene dos destinos principales. El primero de ellos la energía se canaliza hacia los centros de transformación y en el segundo se utiliza directamente por el consumidor final.

Petróleo. Proviene de la palabra del latín (petra-piedra y oleum-aceite), la palabra petróleo significa aceite de piedra. Es un compuesto de hidrocarburos, básicamente una combinación de carbono e hidrógeno. Al analizar carbono de procedencias diversas, puede decirse que lo componen los siguientes elementos químicos:

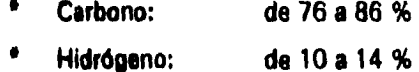

Petróleo Crudo. (Excluye condensados). Mezcla de hidrocarburos líquidos que se extraen de los yacimientos y que permanecen en fase líquida a la salida de las instalaciones superficiales de separación gas-aceite en campos. Excluye la producción de condensados y la de líquidos del gas natural obtenidos en plantas de extracción de licuables. El petróleo crudo producido se considera pesado o ligero según los siguiente critarios:

**Pesado.** Petróleo crudo con densidad API igual o inferior a 22<sup>o</sup>. La mayor parte de la producción de este tipo de petróleo crudo proviene de yacimientos de la Sonda de Campeche.

Impl. de un Siel. de Inf. del Externo para la Toma de Decisiones en PEP

73B

**Ligero y Otros. Petróleo crudo con densidad API superior a 22°. Este tipo de petróleo crudo se produce tanto en la Sonda de Campeche corno en otros yacimientos en explotación en el país.** 

**Para el mercado de exportación se preparan tres variables de petróleo crudo en las siguientes calidades típicas:** 

**Istmo. Petróleo crudo ligero con densidad 33.6° API y 1.3% de azufre en peso.** 

**Moya. Petróleo crudo pesado con densidad de 22° API y 3.3% de azufre en peso.** 

**Olmeca.** Petróleo crudo muy ligero con densidad de 39.3° API y 0.8% de **azufre en peso,** 

**Pozos.** Según su objetivo o función, los pozos se clasifican en exploratorios (incluyen **pozos de sondeo estratigráfico) y de desarrollo (incluyen pozos de inyección), Según su grado de terminación, los pozos se clasifican como perforados o terminados.** 

**Perforados. Pozos cuya perforación con la barrena ha sido concluida y cuentan con tubería de ademe o revestimiento ya cementada, pero que todavía no han sido sometidos a las operaciones subsecuentes que permitan la producción de hidrocarburos.** 

**Terminados. Pozos perforados en los que ya se ha efectuado las operaciones de terminación, tales como: instalación de tubería de producción; disparos a la tubería de revestimiento para horadarla y permitir la comunicación entre el interior del pozo y la roca almacenados; y limpieza y estimulación de la propia roca para propiciar el flujo de hidrocarburos.** 

**Productos Petroilleros. Productos que se obtienen del proceso de crudo, condensadou y líquidos del gas natural. estos productos comprenden gas licuado, pentanos gasaviones, gasolinas automotrices, turbocina, queroseno, diesel, combustóleu, lubricantes, grasas, parafinas, asfalto, coque de petróleo, solventes y** 

**1%1 á ni** *Sw. á 14. dd* **Eif,""ésitt fa iosio de** *Deeleiow ea PEP* **131)** 

**otros productos. Estos últimos incluyen hidrocarburos olefínicos y parafínicos que se utilizan como materias primas petroquímicas.** 

**Productos Petroquímicos. Productos químicos elaborados a partir de materias primas que tienen su origen en el petróleo crudo y el gas natural. Los 49 productos petroquímicos que elabora PEMEX se clasifican en básicos (171, secundarios (15) y otros (17). Las dos primeras categorías se definen conforme a la resolución de la Secretaría de Energía, Minas e Industria Paraestatal publicada en el Diario Oficial el día 15 de agosto de 1989.** 

**Básicos. Productos petroquímicos que sólo pueden ser elaborados por la nación, por conducto de Petróleos Mexicanos o de organismos o empresas subsidiarias de dicha institución o asociadas a las misma, creadas por el Estado, en los que no pueden tener participación de ninguna especie los particulares.** 

**Secundarios. Productos petroquímicos cuya elaboración requiere permiso de la Secretaría de Energía, Minas e Industria Paraestatal.** 

**Otros. Productos petroquímicos no incluidos en los dos grupos anteriores, los cuales pueden ser elaborados indistintamente por el sector público o privado sin requerir autorización alguna de la Secretaría de Energía, Minas e Industria Paraestatal. En el caso de PEMEX, tradicionalmente se contabiliza como petroquímicos algunos productos que no lo son en sentido estricto, pero que se elaboran dentro del área petroquímica de la empresa.** 

**Propano y más Pesados. Propano, butano normal, isobutano y pentanos y más pesados extraídos en plantas de proceso de gas natural.** 

**Reservas Probadas de Hidrocarburos. Volumen de hidrocarburos que se estima puede extraerse comercialmente de yacimientos ya descubiertos, empleando tecnología petrolera comúnmente utilizada en México y en el resto del mundo. aunque hasta 1982 PEMEX daba a conocer cifras de reservas probadas y potenciales basadas en el conocimiento geológico, geofísico y de ingeniería petrolera existente, a partir de 1983 suspendió este tipo de valoraciones, permaneciendo sólo la de reservas probadas,** 

**Tot de me Saz é 94 del Unes odie é« lory it« éDedetwee e« PEP** 141)

Ventas Internas, ventas que PEMEX tantura a sus distribuidores en el territorio macional o que efectual directamente a clientes nacionales para uso final o intermedio. Si valor de las ventas exploye impuestos (IEPS e /V/A) y comisiones a distribuidores.

"Impl. de un Sixt. de Inf. del Enterno para la Tema de Decisiones en PEP

 $\mathbf{W}$ 

Ventas Internas. Ventas que PEMEX factura a sus distribuidores en el territorio nacional o que efectúa directamente a clientes nacionales para uso final o intermedio. El valor de las ventas excluye impuestos (IEPS e IVA) y comisiones a distribuidores.

**MAC** Bibliografía Tapl. de un Sist. de Taj. del Enterno para la Toma de Decisiones en PEP

Bilugra

## Bibliografía

## **COMPUTACIONAL**

- $\mathbf{m}$ **ORACLE 7 SERVER CONCEPS MANUAL ORACLE CORPORATION**
- $\mathbf{u}$ ORACLE 7 SQL LANGUAGE. REFERENCE MANUAL, VERSIÓN 6.0 **ORACLE CORPORATION**
- $\mathbf{m}$ C. J. DATE INTRODUCCIÓN A LOS SISTEMAS DE BASES DE DATOS, VOL. 1 QUINTA EDICIÓN ED. ADDISON-WESLEY IBEROAMERICANA
- $\mathbf{u}$ ORILLA INTRODUCCIÓN AL PROCESAMIENTO DE DATOS PRIMERA EDICIÓN EN ESPAÑOL MCGRAW-HILL
- $\mathbf{u}$ **SHAKUNTALA ATRE** TÉCNICAS DE BASE DE DATOS, ESTRUCTURACIÓN EB DISEÑO Y ADMINISTRACIÓN **DE. TRILLAS**

## **PEMEX**

- $\mathbf{H}$ BASE DE DATOS INSTITUCIONAL (BDI), MANUAL DEL USUARIO **DIRECCIÓN CORPORATIVA DE OPERACIONES**
- $\mathbf{m}$ **HÉCTOR LEOS CHÁVEZ ORIGEN Y NATURALEZA DE PETRÓLEOS MEXICANOS** PONENCIA PRESENTADA EN EL XXX CONGRESO NACIONAL DE LA ASOCIACIÓN DE INGENIEROS PETROLEROS DE MÉXICO
- $\mathbf{u}$ MANUAL DE INTRODUCCIÓN PARA LA NUEVA ORGANIZACIÓN DE LAS SUBDIRECCIONES DE PRODUCCIÓN PRIMARIA

Impl. de un Sist. de Inf. del Entorno para la Toma de Decisiones en PEP